# **thinkapjava**

*Release 5.1.2*

**Allen B. Downey**

February 24, 2015

#### **CONTENTS**

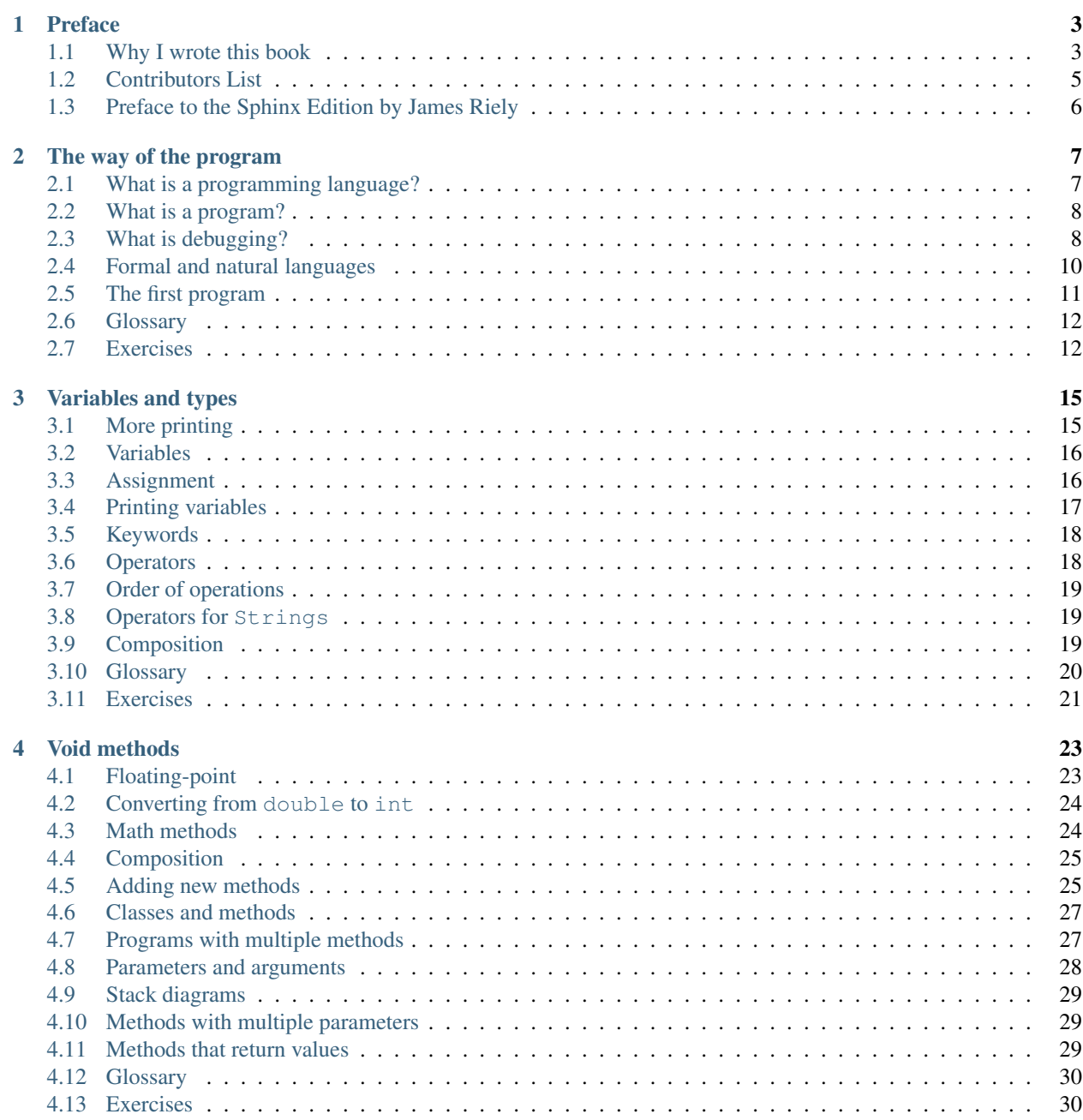

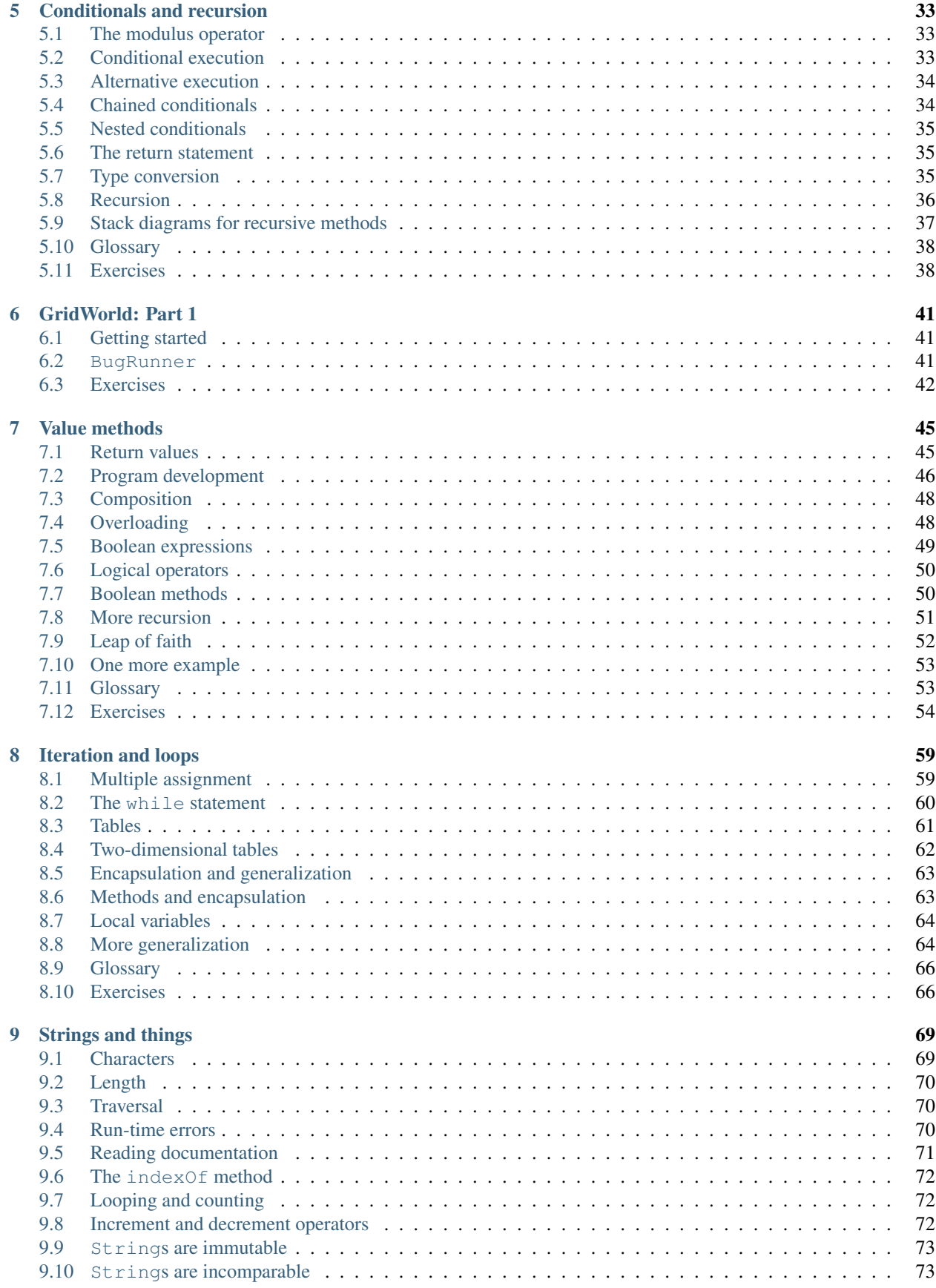

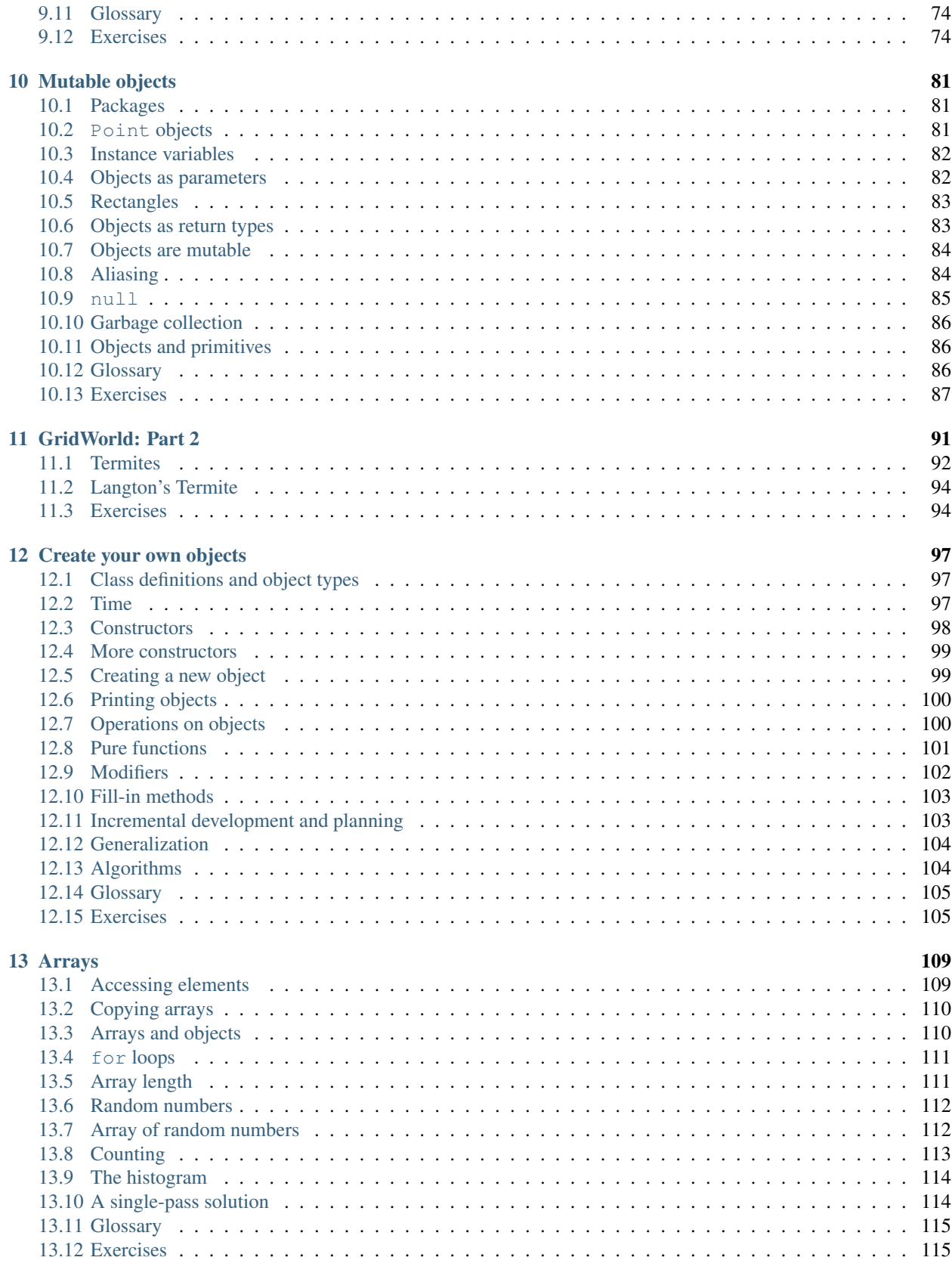

#### [14 Arrays of Objects](#page-126-0) 119

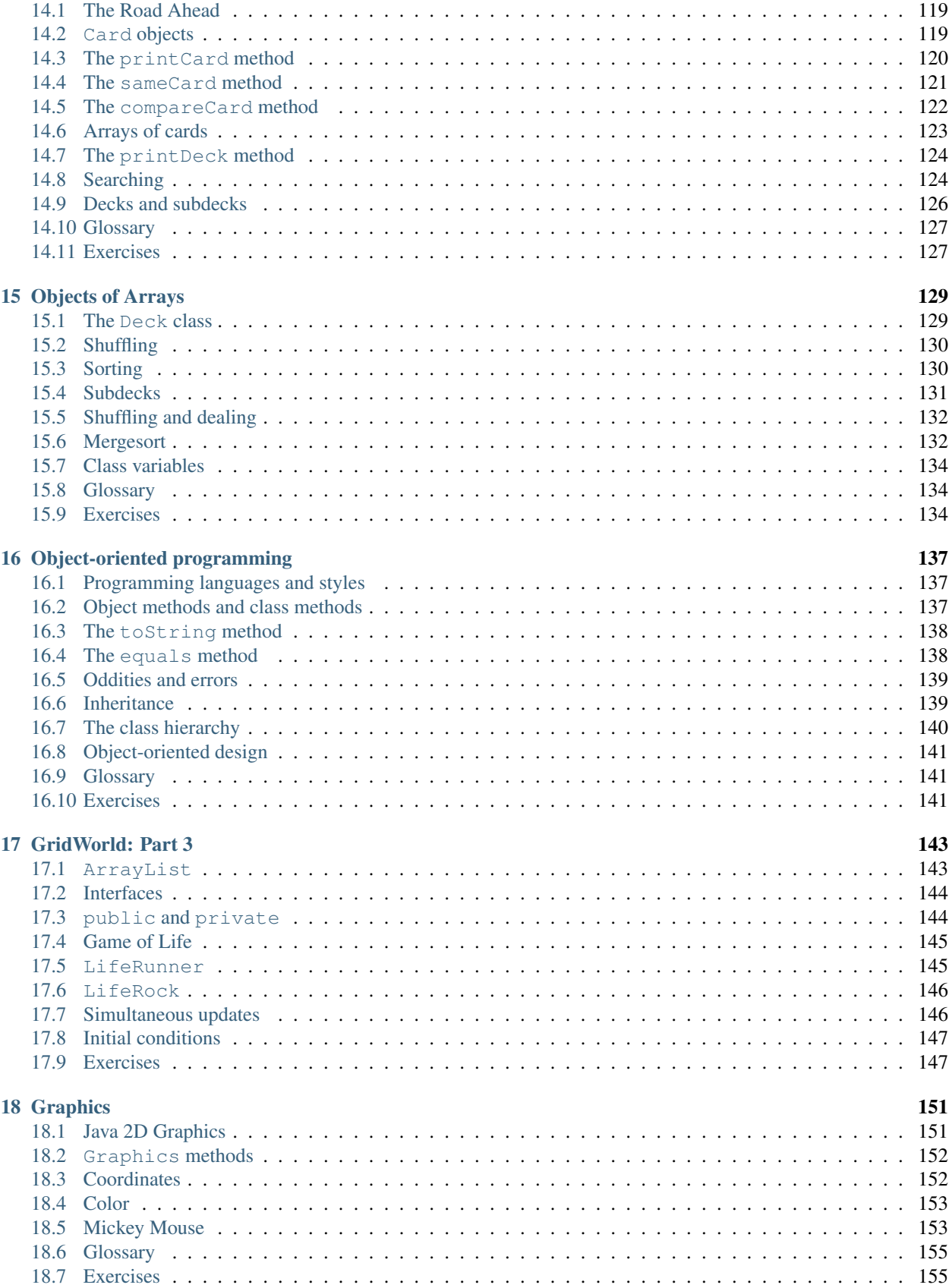

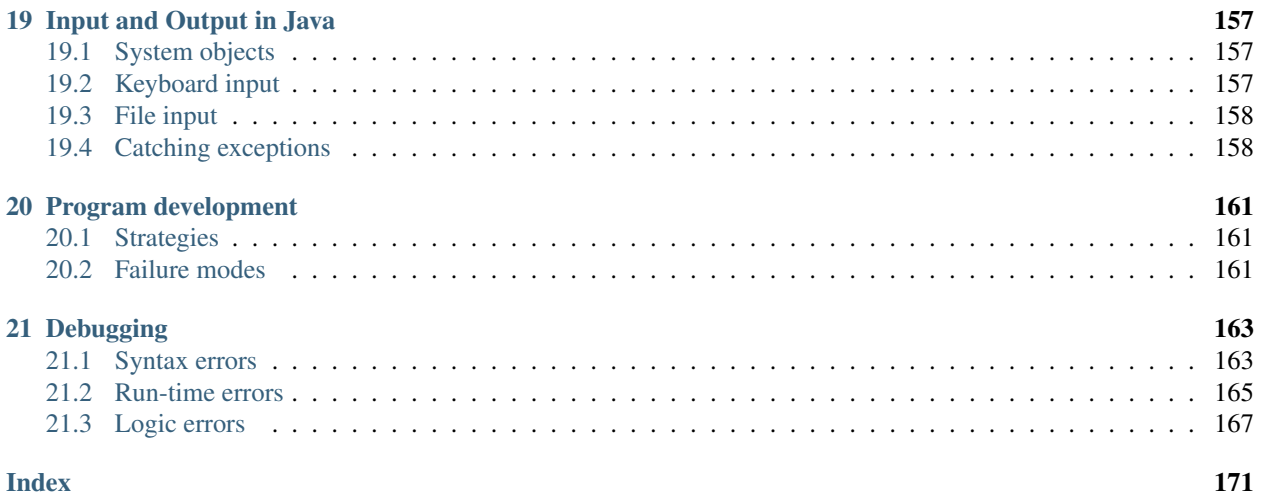

There is a *search* and *genindex*.

A PDF version and source code are available.

Contents:

#### **CHAPTER**

# **PREFACE**

<span id="page-10-0"></span>"As we enjoy great Advantages from the Inventions of others, we should be glad of an Opportunity to serve others by any Invention of ours, and this we should do freely and generously."

—Benjamin Franklin, quoted in *Benjamin Franklin* by Edmund S. Morgan.

# <span id="page-10-1"></span>**1.1 Why I wrote this book**

This is the fifth edition of a book I started writing in 1999, when I was teaching at Colby College. I had taught an introductory computer science class using the Java programming language, but I had not found a textbook I was happy with. For one thing, they were all too big! There was no way my students would read 800 pages of dense, technical material, even if I wanted them to. And I didn't want them to. Most of the material was too specific—details about Java and its libraries that would be obsolete by the end of the semester, and that obscured the material I really wanted to get to.

The other problem I found was that the introduction to object-oriented programming was too abrupt. Many students who were otherwise doing well just hit a wall when we got to objects, whether we did it at the beginning, middle or end.

So I started writing. I wrote a chapter a day for 13 days, and on the 14th day I edited. Then I sent it to be photocopied and bound. When I handed it out on the first day of class, I told the students that they would be expected to read one chapter a week. In other words, they would read it seven times slower than I wrote it.

### **1.1.1 The philosophy behind it**

Here are some of the ideas that make the book the way it is:

- Vocabulary is important. Students need to be able to talk about programs and understand what I am saying. I try to introduce the minimum number of terms, to define them carefully when they are first used, and to organize them in glossaries at the end of each chapter. In my class, I include vocabulary questions on quizzes and exams, and require students to use appropriate terms in short-answer responses.
- To write a program, students have to understand the algorithm, know the programming language, and they have to be able to debug. I think too many books neglect debugging. This book includes an appendix on debugging and an appendix on program development (which can help avoid debugging). I recommend that students read this material early and come back to it often.
- Some concepts take time to sink in. Some of the more difficult ideas in the book, like recursion, appear several times. By coming back to these ideas, I am trying to give students a chance to review and reinforce or, if they missed it the first time, a chance to catch up.
- I try to use the minimum amount of Java to get the maximum amount of programming power. The purpose of this book is to teach programming and some introductory ideas from computer science, not Java. I left out

some language features, like the switch statement, that are unnecessary, and avoided most of the libraries, especially the ones like the AWT that have been changing quickly or are likely to be replaced.

The minimalism of my approach has some advantages. Each chapter is about ten pages, not including the exercises. In my classes I ask students to read each chapter before we discuss it, and I have found that they are willing to do that and their comprehension is good. Their preparation makes class time available for discussion of the more abstract material, in-class exercises, and additional topics that aren't in the book.

But minimalism has some disadvantages. There is not much here that is intrinsically fun. Most of my examples demonstrate the most basic use of a language feature, and many of the exercises involve string manipulation and mathematical ideas. I think some of them are fun, but many of the things that excite students about computer science, like graphics, sound and network applications, are given short shrift.

The problem is that many of the more exciting features involve lots of details and not much concept. Pedagogically, that means a lot of effort for not much payoff. So there is a tradeoff between the material that students enjoy and the material that is most intellectually rich. I leave it to individual teachers to find the balance that is best for their classes. To help, the book includes appendices that cover graphics, keyboard input and file input.

#### **1.1.2 Object-oriented programming**

Some books introduce objects immediately; others warm up with a more procedural style and develop object-oriented style more gradually. This book uses the "objects late" approach.

Many of Java's object-oriented features are motivated by problems with previous languages, and their implementations are influenced by this history. Some of these features are hard to explain if students aren't familiar with the problems they solve.

It wasn't my intention to postpone object-oriented programming. On the contrary, I got to it as quickly as I could, limited by my intention to introduce concepts one at a time, as clearly as possible, in a way that allows students to practice each idea in isolation before adding the next. But I have to admit that it takes some time to get there.

### **1.1.3 The Computer Science AP Exam**

Naturally, when the College Board announced that the AP Exam would switch to Java, I made plans to update the Java version of the book. Looking at the proposed AP Syllabus, I saw that their subset of Java was all but identical to the subset I had chosen.

During January 2003, I worked on the Fourth Edition of the book, making these changes:

- I added sections to improve coverage of the AP syllabus.
- I improved the appendices on debugging and program development.
- I collected the exercises, quizzes, and exam questions I had used in my classes and put them at the end of the appropriate chapters. I also made up some problems that are intended to help with AP Exam preparation.

Finally, in August 2011 I wrote the fifth edition, adding coverage of the GridWorld Case Study that is part of the AP Exam.

#### **1.1.4 Free books!**

Since the beginning, this book has under a license that allows users to copy, distribute and modify the book. Readers can download the book in a variety of formats and read it on screen or print it. Teachers are free to print as many copies as they need. And anyone is free to customize the book for their needs.

People have translated the book into other computer languages (including Python and Eiffel), and other natural languages (including Spanish, French and German). Many of these derivatives are also available under free licenses.

Motivated by Open Source Software, I adopted the philosophy of releasing the book early and updating it often. I do my best to minimize the number of errors, but I also depend on readers to help out.

The response has been great. I get messages almost every day from people who have read the book and liked it enough to take the trouble to send in a "bug report." Often I can correct an error and post an updated version within a few minutes. I think of the book as a work in progress, improving a little whenever I have time to make a revision, or when readers send feedback.

#### **1.1.5 Oh, the title**

I get a lot of grief about the title of the book. Not everyone understands that it is—mostly—a joke. Reading this book will probably not make you think like a computer scientist. That takes time, experience, and probably a few more classes.

But there is a kernel of truth in the title: this book is not about Java, and it is only partly about programming. If it is successful, this book is about a way of thinking. Computer scientists have an approach to problem-solving, and a way of crafting solutions, that is unique, versatile and powerful. I hope that this book gives you a sense of what that approach is, and that at some point you will find yourself thinking like a computer scientist.

Allen Downey Needham, Massachusetts July 13, 2011

### <span id="page-12-0"></span>**1.2 Contributors List**

When I started writing free books, it didn't occur to me to keep a contributors list. When Jeff Elkner suggested it, it seemed so obvious that I am embarassed by the omission. This list starts with the 4th Edition, so it omits many people who contributed suggestions and corrections to earlier versions.

If you have additional comments, please send them to: [feedback@greenteapress.com](mailto:feedback@greenteapress.com)

- Ellen Hildreth used this book to teach Data Structures at Wellesley College, and she gave me a whole stack of corrections, along with some great suggestions.
- Tania Passfield pointed out that the glossary of Chapter 4 has some leftover terms that no longer appear in the text.
- Elizabeth Wiethoff noticed that my series expansion of  $\exp(-x^2)$  was wrong. She is also working on a Ruby version of the book!
- Matt Crawford sent in a whole patch file full of corrections!
- Chi-Yu Li pointed out a typo and an error in one of the code examples.
- Doan Thanh Nam corrected an example in Chapter 3.
- Stijn Debrouwere found a math typo.
- Muhammad Saied translated the book into Arabic, and found several errors.
- Marius Margowski found an inconsistency in a code example.
- Guy Driesen found several typos.
- Leslie Klein discovered yet another error in the series expansion of  $\exp(-x^2)$ , identified typos in the card array figures, and gave helpful suggestions to clarify several exercises.

Finally, I wish to acknowledge Chris Mayfield for his significant contribution to version 5.1 of this book. His careful review lead to over one hundred corrections and improvements throughout. Several new features include embedded hypertext links and cross references, consistent layout of all exercises, and Java syntax highlighting in code examples.

# <span id="page-13-0"></span>**1.3 Preface to the Sphinx Edition by James Riely**

This 2013, I ported the source of this book from LaTeX to [Sphinx.](http://sphinx-doc.org/) I did this using [Pandoc,](http://johnmacfarlane.net/pandoc/) with some manual preand post-processing. I also converted the graphics from PDF to SVG using [pdf2svg.](http://www.cityinthesky.co.uk/opensource/pdf2svg/)

The resulting sphinx source is available [here.](http://fpl.cs.depaul.edu/jriely/thinkapjava.zip)

A PDF is available [here.](http://fpl.cs.depaul.edu/jriely/thinkapjava.pdf)

You can reach me [here.](https://www.google.com/search?q=jriely)

**CHAPTER**

# **THE WAY OF THE PROGRAM**

<span id="page-14-0"></span>The goal of this book is to teach you to think like a computer scientist. I like the way computer scientists think because they combine some of the best features of Mathematics, Engineering, and Natural Science. Like mathematicians, computer scientists use formal languages to denote ideas (specifically computations). Like engineers, they design things, assembling components into systems and evaluating tradeoffs among alternatives. Like scientists, they observe the behavior of complex systems, form hypotheses, and test predictions.

The single most important skill for a computer scientist is **problem-solving**. By that I mean the ability to formulate problems, think creatively about solutions, and express a solution clearly and accurately. As it turns out, the process of learning to program is an excellent opportunity to practice problem-solving skills. That's why this chapter is called "The way of the program."

On one level, you will be learning to program, which is a useful skill by itself. On another level you will use programming as a means to an end. As we go along, that end will become clearer.

# <span id="page-14-1"></span>**2.1 What is a programming language?**

The programming language you will be learning is Java, which is relatively new (Sun released the first version in May, 1995). Java is an example of a high-level language; other high-level languages you might have heard of are Python, C or C++, and Perl.

As you might infer from the name "high-level language," there are also low-level languages, sometimes called machine language or assembly language. Loosely-speaking, computers can only run programs written in low-level languages. Thus, programs written in a high-level language have to be translated before they can run. This translation takes time, which is a small disadvantage of high-level languages.

The advantages are enormous. First, it is *much* easier to program in a high-level language: the program takes less time to write, it's shorter and easier to read, and it's more likely to be correct. Second, high-level languages are portable, meaning that they can run on different kinds of computers with few or no modifications. Low-level programs can only run on one kind of computer, and have to be rewritten to run on another.

Due to these advantages, almost all programs are written in high-level languages. Low-level languages are only used for a few special applications.

There are two ways to translate a program; **interpreting** and **compiling**. An interpreter is a program that reads a high-level program and does what it says. In effect, it translates the program line-by-line, alternately reading lines and carrying out commands.

A compiler is a program that reads a high-level program and translates it all at once, before running any of the commands. Often you compile the program as a separate step, and then run the compiled code later. In this case, the high-level program is called the **source code**, and the translated program is called the **object code** or the **executable**.

Java is both compiled and interpreted. Instead of translating programs into machine language, the Java compiler generates byte code. Byte code is easy (and fast) to interpret, like machine language, but it is also portable, like a high-level language. Thus, it is possible to compile a program on one machine, transfer the byte code to another machine, and then interpret the byte code on the other machine. This ability is an advantage of Java over many other high-level languages.

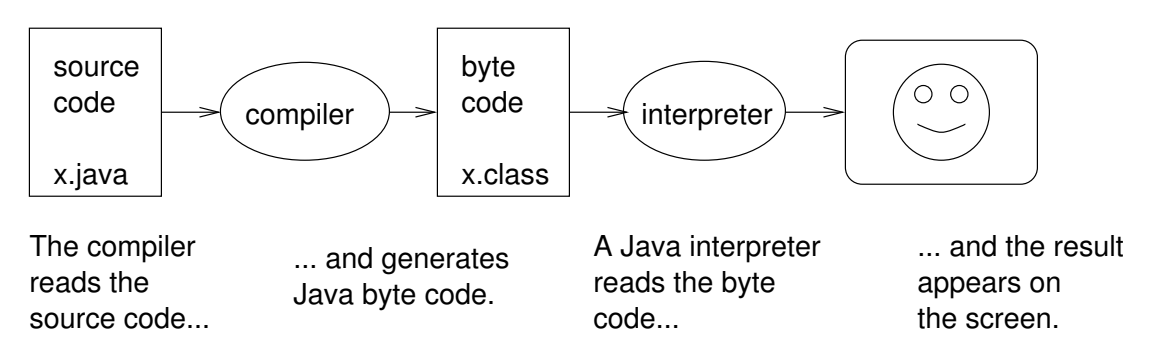

Although this process may seem complicated, in most program development environments these steps are automated for you. Usually you will only have to write a program and press a button or type a single command to compile and run it. On the other hand, it is useful to know what steps are happening in the background, so if something goes wrong you can figure out what it is.

# <span id="page-15-0"></span>**2.2 What is a program?**

A program is a sequence of instructions that specifies how to perform a computation  $1$ . The computation might be something mathematical, like solving a system of equations or finding the roots of a polynomial, but it can also be a symbolic computation, like searching and replacing text in a document or (strangely enough) compiling a program.

The instructions, which we will call statements, look different in different programming languages, but there are a few basic operations most languages perform:

input: Get data from the keyboard, or a file, or some other device.

output: Display data on the screen or send data to a file or other device.

math: Perform basic mathematical operations like addition and multiplication.

testing: Check for certain conditions and run the appropriate sequence of statements.

repetition: Perform some action repeatedly, usually with some variation.

That's pretty much all there is to it. Every program you've ever used, no matter how complicated, is made up of statements that perform these operations. Thus, one way to describe programming is the process of breaking a large, complex task up into smaller and smaller subtasks until the subtasks are simple enough to be performed with one of these basic operations.

# <span id="page-15-1"></span>**2.3 What is debugging?**

For whimsical reasons, programming errors are called bugs and the process of tracking them down and correcting them is called debugging.

There are a three kinds of errors that can occur in a program, and it is useful to distinguish them to track them down more quickly.

<span id="page-15-2"></span><sup>&</sup>lt;sup>1</sup> This definition does not apply to all programming languages; for alternatives, see [Wikipedia.](http://en.wikipedia.org/wiki/Declarative_programming)

#### **2.3.1 Syntax errors**

The compiler can only translate a program if the program is syntactically correct; otherwise, the compilation fails and you will not be able to run your program. Syntax refers to the structure of your program and the rules about that structure.

For example, in English, a sentence must begin with a capital letter and end with a period. this sentence contains a syntax error. So does this one

For most readers, a few syntax errors are not a significant problem, which is why we can read the poetry of e e cummings without spewing error messages.

Compilers are not so forgiving. If there is a single syntax error anywhere in your program, the compiler will print an error message and quit, and you will not be able to run your program.

To make matters worse, there are more syntax rules in Java than there are in English, and the error messages you get from the compiler are often not very helpful. During the first weeks of your programming career, you will probably spend a lot of time tracking down syntax errors. As you gain experience, you will make fewer errors and find them faster.

#### **2.3.2 Run-time errors**

The second type of error is a run-time error, so-called because the error does not appear until you run the program. In Java, run-time errors occur when the interpreter is running the byte code and something goes wrong.

Java tends to be a safe language, which means that the compiler catches a lot of errors. So run-time errors are rare, especially for simple programs.

In Java, run-time errors are called **exceptions**, and in most environments they appear as windows or dialog boxes that contain information about what happened and what the program was doing when it happened. This information is useful for debugging.

#### **2.3.3 Logic errors and semantics**

The third type of error is the **logic** or **semantic** error. If there is a logic error in your program, it will compile and run without generating error messages, but it will not do the right thing. It will do something else. Specifically, it will do what you told it to do.

The problem is that the program you wrote is not the program you wanted to write. The semantics, or meaning of the program, are wrong. Identifying logic errors can be tricky because you have to work backwards, looking at the output of the program and trying to figure out what it is doing.

#### **2.3.4 Experimental debugging**

One of the most important skills you will acquire in this class is debugging. Although debugging can be frustrating, it is one of the most interesting, challenging, and valuable parts of programming.

Debugging is like detective work. You are confronted with clues and you have to infer the processes and events that lead to the results you see.

Debugging is also like an experimental science. Once you have an idea what is going wrong, you modify your program and try again. If your hypothesis was correct, then you can predict the result of the modification, and you take a step closer to a working program. If your hypothesis was wrong, you have to come up with a new one. As Sherlock Holmes pointed out, "When you have eliminated the impossible, whatever remains, however improbable, must be the truth." (From A. Conan Doyle's *The Sign of Four*.)

For some people, programming and debugging are the same thing. That is, programming is the process of gradually debugging a program until it does what you want. The idea is that you should always start with a working program that does *something*, and make small modifications, debugging them as you go, so that you always have a working program.

For example, Linux is an operating system that contains thousands of lines of code, but it started out as a simple program Linus Torvalds used to explore the Intel 80386 chip. According to Larry Greenfield, "One of Linus's earlier projects was a program that would switch between printing AAAA and BBBB. This later evolved to Linux" (from *The Linux Users' Guide* Beta Version 1).

In later chapters I make more suggestions about debugging and other programming practices.

# <span id="page-17-0"></span>**2.4 Formal and natural languages**

Natural languages are the languages that people speak, like English, Spanish, and French. They were not designed by people (although people try to impose order on them); they evolved naturally.

Formal languages are languages designed by people for specific applications. For example, the notation that mathematicians use is a formal language that is particularly good at denoting relationships among numbers and symbols. Chemists use a formal language to represent the chemical structure of molecules. And most importantly:

#### Programming languages are formal languages that have been designed to express computations.

Formal languages have strict rules about syntax. For example,  $3 + 3 = 6$  is a syntactically correct mathematical statement, but  $3\frac{6}{5}$  = is not. Also,  $H_2O$  is a syntactically correct chemical name, but  $2Z\overline{z}$  is not.

Syntax rules come in two flavors, pertaining to tokens and structure. Tokens are the basic elements of the language, like words and numbers and chemical elements. One of the problems with  $3\frac{6}{10} =$  is that  $\frac{6}{10}$  is not a legal token in mathematics (at least as far as I know). Similarly,  $2Z\overline{z}$  is not legal because there is no element with the abbreviation  $\mathbb{Z}z$ .

The second type of syntax rule pertains to the structure of a statement; that is, the way the tokens are arranged. The statement  $3\frac{6}{5}$  = is structurally illegal, because you can't have an equals sign at the end of an equation. Similarly, molecular formulas have to have subscripts after the element name, not before.

When you read a sentence in English or a statement in a formal language, you have to figure out what the structure of the sentence is (although in a natural language you do this unconsciously). This process is called **parsing**.

Although formal and natural languages have features in common—tokens, structure, syntax and semantics—there are differences.

- ambiguity: Natural languages are full of ambiguity, which people deal with by using contextual clues and other information. Formal languages are designed to be unambiguous, which means that any statement has exactly one meaning, regardless of context.
- redundancy: To make up for ambiguity and reduce misunderstandings, natural languages are often redundant. Formal languages are more concise.

literalness: Natural languages are full of idiom and metaphor. Formal languages mean exactly what they say.

People who grow up speaking a natural language (everyone) often have a hard time adjusting to formal languages. In some ways the difference between formal and natural language is like the difference between poetry and prose, but more so:

Poetry: Words are used for their sounds as well as for their meaning, and the whole poem together creates an effect or emotional response. Ambiguity is common and deliberate.

Prose: The literal meaning of words is more important and the structure contributes more meaning.

Programs: The meaning of a computer program is unambiguous and literal, and can be understood entirely by analysis of the tokens and structure.

Here are some suggestions for reading programs (and other formal languages). First, remember that formal languages are much more dense than natural languages, so it takes longer to read them. Also, the structure is important, so it is usually not a good idea to read from top to bottom, left to right. Instead, learn to parse the program in your head, identifying the tokens and interpreting the structure. Finally, remember that the details matter. Little things like spelling errors and bad punctuation, which you can get away with in natural languages, can make a big difference in a formal language.

### <span id="page-18-0"></span>**2.5 The first program**

Traditionally the first program people write in a new language is called "hello world" because all it does is display the words "Hello, World." In Java, this program looks like:

```
1 class Hello {
2
3 // main: generate some simple output
4
5 public static void main(String[] args) {
6 System.out.println("Hello, world.");
7 }
8 }
```
This program includes features that are hard to explain to beginners, but it provides a preview of topics we will see in detail later.

Java programs are made up of class definitions, which have the form:

```
class CLASSNAME {
  public static void main (String[] args) {
    STATEMENTS
  }
}
```
Here CLASSNAME indicates a name chosen by the programmer. The class name in the example is Hello.

main is a method, which is a named collection of statements. The name main is special; it marks the place in the program where execution begins. When the program runs, it starts at the first statement in main and ends when it finishes the last statement.

main can have any number of statements, but the example has one. It is a **print statement**, meaning that it displays a message on the screen. Confusingly, "print" can mean "display something on the screen," or "send something to the printer." In this book I won't say much about sending things to the printer; we'll do all our printing on the screen. The print statement ends with a semi-colon (;).

System.out.println is a method provided by one of Java's libraries. A library is a collection of class and method definitions.

Java uses squiggly-braces ({ and }) to group things together. The outermost squiggly-braces (lines 1 and 8) contain the class definition, and the inner braces contain the definition of main.

Line 3 begins with //. That means it's a **comment**, which is a bit of English text that you can put a program, usually to explain what it does. When the compiler sees //, it ignores everything from there until the end of the line.

### <span id="page-19-0"></span>**2.6 Glossary**

problem-solving: The process of formulating a problem, finding a solution, and expressing the solution.

high-level language: A programming language like Java that is designed to be easy for humans to read and write.

- low-level language: A programming language that is designed to be easy for a computer to run. Also called "machine language" or "assembly language."
- formal language: Any of the languages people have designed for specific purposes, like representing mathematical ideas or computer programs. All programming languages are formal languages.
- natural language: Any of the languages people speak that have evolved naturally.
- portability: A property of a program that can run on more than one kind of computer.
- interpret: To run a program in a high-level language by translating it one line at a time.
- compile: To translate a program in a high-level language into a low-level language, all at once, in preparation for later execution.
- source code: A program in a high-level language, before being compiled.
- object code: The output of the compiler, after translating the program.
- executable: Another name for object code that is ready to run.
- byte code: A special kind of object code used for Java programs. Byte code is similar to a low-level language, but it is portable, like a high-level language.
- statement: A part of a program that specifies a computation.
- print statement: A statement that causes output to be displayed on the screen.
- comment: A part of a program that contains information about the program, but that has no effect when the program runs.
- method: A named collection of statements.
- library: A collection of class and method definitions.
- bug: An error in a program.
- syntax: The structure of a program.
- semantics: The meaning of a program.

parse: To examine a program and analyze the syntactic structure.

syntax error: An error in a program that makes it impossible to parse (and therefore impossible to compile).

exception: An error in a program that makes it fail at run-time. Also called a run-time error.

logic error: An error in a program that makes it do something other than what the programmer intended.

debugging: The process of finding and removing any of the three kinds of errors.

### <span id="page-19-1"></span>**2.7 Exercises**

#### **2.7.1 Exercise**

Computer scientists have the annoying habit of using common English words to mean something other than their common English meaning. For example, in English, statements and comments are the same thing, but in programs they are different.

The glossary at the end of each chapter is intended to highlight words and phrases that have special meanings in computer science. When you see familiar words, don't assume that you know what they mean!

- 1. In computer jargon, what's the difference between a statement and a comment?
- 2. What does it mean to say that a program is portable?
- 3. What is an executable?

#### **2.7.2 Exercise**

Before you do anything else, find out how to compile and run a Java program in your environment. Some environments provide sample programs similar to the example in Section *[The first program](#page-18-0)*.

- 1. Type in the "Hello, world" program, then compile and run it.
- 2. Add a print statement that prints a second message after the "Hello, world!". Something witty like, "How are you?" Compile and run the program again.
- 3. Add a comment to the program (anywhere), recompile, and run it again. The new comment should not affect the result.

This exercise may seem trivial, but it is the starting place for many of the programs we will work with. To debug with confidence, you have to have confidence in your programming environment. In some environments, it is easy to lose track of which program is executing, and you might find yourself trying to debug one program while you are accidentally running another. Adding (and changing) print statements is a simple way to be sure that the program you are looking at is the program you are running.

#### **2.7.3 Exercise**

It is a good idea to commit as many errors as you can think of, so that you see what error messages the compiler produces. Sometimes the compiler tells you exactly what is wrong, and all you have to do is fix it. But sometimes the error messages are misleading. You will develop a sense for when you can trust the compiler and when you have to figure things out yourself.

- 1. Remove one of the open squiggly-braces.
- 2. Remove one of the close squiggly-braces.
- 3. Instead of main, write mian.
- 4. Remove the word static.
- 5. Remove the word public.
- 6. Remove the word System.
- 7. Replace println with Println.
- 8. Replace println with print. This one is tricky because it is a logic error, not a syntax error. The statement System.out.print is legal, but it may or may not do what you expect.
- 9. Delete one of the parentheses. Add an extra one.

#### **CHAPTER**

**THREE**

### **VARIABLES AND TYPES**

### <span id="page-22-1"></span><span id="page-22-0"></span>**3.1 More printing**

2

4

You can put as many statements as you want in main; for example, to print more than one line:

```
1 class Hello {
3 // Generates some simple output.
5 public static void main(String[] args) {
6 System.out.println("Hello, world."); // print one line
7 System.out.println("How are you?"); // print another
8 }
9 }
```
As this example demonstrates, you can put comments at the end of a line, as well as on a line by themselves.

The phrases that appear in quotation marks are called **strings**, because they are made up of a sequence (string) of characters. Strings can contain any combination of letters, numbers, punctuation marks, and other special characters.

println is short for "print line," because after each line it adds a special character, called a newline, that moves the cursor to the next line of the display. The next time println is invoked, the new text appears on the next line.

To display the output from multiple print statements all on one line, use print:

```
1 class Hello {
2
3 // Generates some simple output.
4
5 public static void main(String[] args) {
6 System.out.print("Goodbye, ");
7 System.out.println("cruel world!");
8 }
9 }
```
The output appears on a single line as Goodbye, cruel world!. There is a space between the word "Goodbye" and the second quotation mark. This space appears in the output, so it affects the behavior of the program.

Spaces that appear outside of quotation marks generally do not affect the behavior of the program. For example, I could have written:

```
class Hello {
public static void main(String[] args) {
System.out.print("Goodbye, ");
System.out.println("cruel world!");
```

```
}
}
```
This program would compile and run just as well as the original. The breaks at the ends of lines (newlines) do not affect the program's behavior either, so I could have written:

```
class Hello { public static void main(String[] args) {
System.out.print("Goodbye, "); System.out.println
("cruel world!");}}
```
That would work, too, but the program is getting harder and harder to read. Newlines and spaces are useful for organizing your program visually, making it easier to read the program and locate errors.

### <span id="page-23-0"></span>**3.2 Variables**

One of the most powerful features of a programming language is the ability to manipulate variables. A variable is a named location that stores a value. Values are things that can be printed, stored and (as we'll see later) operated on. The strings we have been printing ("Hello, World.", "Goodbye, ", etc.) are values.

To store a value, you have to create a variable. Since the values we want to store are strings, we declare that the new variable is a string:

String bob;

This statement is a **declaration**, because it declares that the variable named bob has the type String. Each variable has a type that determines what kind of values it can store. For example, the int type can store integers, and the String type can store strings.

Some types begin with a capital letter and some with lower-case. We will learn the significance of this distinction later, but for now you should take care to get it right. There is no such type as Int or string, and the compiler will object if you try to make one up.

To create an integer variable, the syntax is int bob;, where bob is the arbitrary name you made up for the variable. In general, you will want to make up variable names that indicate what you plan to do with the variable. For example, if you saw these variable declarations:

String firstName; String lastName; **int** hour, minute;

you could guess what values would be stored in them. This example also demonstrates the syntax for declaring multiple variables with the same type: hour and second are both integers (int type).

### <span id="page-23-1"></span>**3.3 Assignment**

Now that we have created variables, we want to store values. We do that with an assignment statement.

```
bob = "Hello."; // give bob the value "Hello."
hour = 11; \frac{1}{8} // assign the value 11 to hour
minute = 59; \frac{1}{2} set minute to 59
```
This example shows three assignments, and the comments show three different ways people sometimes talk about assignment statements. The vocabulary can be confusing here, but the idea is straightforward:

• When you declare a variable, you create a named storage location.

• When you make an assignment to a variable, you give it a value.

A common way to represent variables on paper is to draw a box with the name of the variable on the outside and the value of the variable on the inside. This figure shows the effect of the three assignment statements:

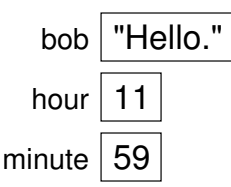

As a general rule, a variable has to have the same type as the value you assign it. You cannot store a String in minute or an integer in bob.

On the other hand, that rule can be confusing, because there are many ways that you can convert values from one type to another, and Java sometimes converts things automatically. For now you should remember the general rule, and we'll talk about exceptions later.

Another source of confusion is that some strings *look* like integers, but they are not. For example, bob can contain the string "123", which is made up of the characters 1, 2 and 3, but that is not the same thing as the *number* 123.

```
bob = "123"; // legal
bob = 123; // not legal
```
### <span id="page-24-0"></span>**3.4 Printing variables**

You can print the value of a variable using println or print:

```
1 class Hello {
2 public static void main(String[] args) {
3 String firstLine;
4 firstLine = "Hello, again!";
5 System.out.println(firstLine);
6 \}7 }
```
This program creates a variable named firstLine, assigns it the value "Hello, again!" and then prints that value. When we talk about "printing a variable," we mean printing the *value* of the variable. To print the *name* of a variable, you have to put it in quotes. For example: System.out.println("firstLine");

For example, you can write

```
String firstLine;
firstLine = "Hello, again!";
System.out.print("The value of firstLine is ");
System.out.println(firstLine);
```
The output of this program is

The value of firstLine is Hello, again!

I am happy to report that the syntax for printing a variable is the same regardless of the variable's type.

```
1 int hour, minute;
2 hour = 11;
3 minute = 59;
  System.out.print("The current time is ");
```
- System.out.print(hour);
- <sup>6</sup> System.out.print(":");
- System.out.print(minute);
- System.out.println(".");

The output of this program is The current time is  $11:59$ .

WARNING: To put multiple values on the same line, is common to use several print statements followed by a println. But you have to remember the println at the end. In many environments, the output from print is stored without being displayed until println is invoked, at which point the entire line is displayed at once. If you omit println, the program may terminate without displaying the stored output!

### <span id="page-25-0"></span>**3.5 Keywords**

A few sections ago, I said that you can make up any name you want for your variables, but that's not quite true. There are certain words that are reserved in Java because they are used by the compiler to parse the structure of your program, and if you use them as variable names, it will get confused. These words, called keywords, include public, class, void, int, and many more.

The complete list is available at [Oracle.](http://download.oracle.com/javase/tutorial/java/nutsandbolts/_keywords.html) This site, provided by Oracle, includes Java documentation I refer to throughout the book.

Rather than memorize the list, I suggest you take advantage of a feature provided in many Java development environments: code highlighting. As you type, parts of your program should appear in different colors. For example, keywords might be blue, strings red, and other code black. If you type a variable name and it turns blue, watch out! You might get some strange behavior from the compiler.

### <span id="page-25-1"></span>**3.6 Operators**

Operators are symbols used to represent computations like addition and multiplication. Most operators in Java do what you expect them to do because they are common mathematical symbols. For example, the operator for addition is  $+$ . Subtraction is  $-$ , multiplication is  $*$ , and division is  $/$ .

 $1+1$  hour-1 hour\*60 + minute minute/60

Expressions can contain both variable names and numbers. Variables are replaced with their values before the computation is performed.

Addition, subtraction and multiplication all do what you expect, but you might be surprised by division. For example, this program:

```
int hour, minute;
i hour = 11;
sum = 59;4 System.out.print("Number of minutes since midnight: ");
5 System.out.println(hour*60 + minute);
 System.out.print("Fraction of the hour that has passed: ");
 System.out.println(minute/60);
```
#### generates this output:

```
Number of minutes since midnight: 719
Fraction of the hour that has passed: 0
```
The first line is expected, but the second line is odd. The value of minute is 59, and 59 divided by 60 is 0.98333, not 0. The problem is that Java is performing integer division.

When both **operands** are integers (operands are the things operators operate on), the result is also an integer, and by convention integer division always rounds *down*, even in cases like this where the next integer is so close.

An alternative is to calculate a percentage rather than a fraction:

```
System.out.print("Percentage of the hour that has passed: ");
System.out.println(minute*100/60);
```
The result is:

Percentage of the hour that has passed: 98

Again the result is rounded down, but at least now the answer is approximately correct. To get a more accurate answer, we can use a different type of variable, called floating-point, that can store fractional values. We'll get to that in the next chapter.

### <span id="page-26-0"></span>**3.7 Order of operations**

When more than one operator appears in an expression, the order of evaluation depends on the rules of **precedence**. A complete explanation of precedence can get complicated, but just to get you started:

- Multiplication and division happen before addition and subtraction. So  $2 \times 3-1$  yields 5, not 4, and  $2/3-1$ yields -1, not 1 (remember that in integer division 2/3 is 0).
- If the operators have the same precedence they are evaluated from left to right. So in the expression  $minute*100/60$ , the multiplication happens first, yielding 5900/60, which in turn yields 98. If the operations had gone from right to left, the result would be  $59 \times 1$  which is 59, which is wrong.
- Any time you want to override the rules of precedence (or you are not sure what they are) you can use parentheses. Expressions in parentheses are evaluated first, so  $2 \star (3-1)$  is 4. You can also use parentheses to make an expression easier to read, as in (minute \* 100) / 60, even though it doesn't change the result.

### <span id="page-26-1"></span>**3.8 Operators for Strings**

In general you cannot perform mathematical operations on Strings, even if the strings look like numbers. The following are illegal (if we know that bob has type String)

 $bob - 1$  "Hello"/123  $bob * "Hello"$ 

By the way, can you tell by looking at those expressions whether bob is an integer or a string? Nope. The only way to tell the type of a variable is to look at the place where it is declared.

Interestingly, the + operator *does* work with Strings, but it might not do what you expect. For Strings, the + operator represents concatenation, which means joining up the two operands by linking them end-to-end. So "Hello, " + "world." yields the string "Hello, world." and bob + "ism" adds the suffix *ism* to the end of whatever bob is, which is handy for naming new forms of bigotry.

### <span id="page-26-2"></span>**3.9 Composition**

So far we have looked at the elements of a programming language—variables, expressions, and statements—in isolation, without talking about how to combine them.

One of the most useful features of programming languages is their ability to take small building blocks and **compose** them. For example, we know how to multiply numbers and we know how to print; it turns out we can combine them in a single statement:

```
System.out.println(17 * 3);
```
Any expression involving numbers, strings and variables, can be used inside a print statement. We've already seen one example:

```
System.out.println(hour*60 + minute);
```
But you can also put arbitrary expressions on the right-hand side of an assignment statement:

```
int percentage;
percentage = (minute * 100) / 60;
```
This ability may not seem impressive now, but we will see examples where composition expresses complex computations neatly and concisely.

WARNING: The left side of an assignment has to be a *variable* name, not an expression. That's because the left side indicates the storage location where the result will go. Expressions do not represent storage locations, only values. So the following is illegal:  $minute+1 = hour;$ .

### <span id="page-27-0"></span>**3.10 Glossary**

- variable: A named storage location for values. All variables have a type, which is declared when the variable is created.
- value: A number or string (or other thing to be named later) that can be stored in a variable. Every value belongs to a type.
- type: A set of values. The type of a variable determines which values can be stored there. The types we have seen are integers (int in Java) and strings (String in Java).
- keyword: A reserved word used by the compiler to parse programs. You cannot use keywords, like public, class and void as variable names.
- declaration: A statement that creates a new variable and determines its type.

assignment: A statement that assigns a value to a variable.

- expression: A combination of variables, operators and values that represents a single value. Expressions also have types, as determined by their operators and operands.
- operator: A symbol that represents a computation like addition, multiplication or string concatenation.
- operand: One of the values on which an operator operates.
- precedence: The order in which operations are evaluated.
- concatenate: To join two operands end-to-end.
- composition: The ability to combine simple expressions and statements into compound statements and expressions to represent complex computations concisely.

### <span id="page-28-0"></span>**3.11 Exercises**

#### **3.11.1 Exercise**

If you are using this book in a class, you might enjoy this exercise: find a partner and play "Stump the Chump":

Start with a program that compiles and runs correctly. One player turns away while the other player adds an error to the program. Then the first player tries to find and fix the error. You get two points if you find the error without compiling the program, one point if you find it using the compiler, and your opponent gets a point if you don't find it.

#### **3.11.2 Exercise**

- 1. Create a new program named Date.java. Copy or type in something like the "Hello, World" program and make sure you can compile and run it.
- 2. Following the example in Section *[Printing variables](#page-24-0)*, write a program that creates variables named day, date, month and year. day will contain the day of the week and date will contain the day of the month. What type is each variable? Assign values to those variables that represent today's date.
- 3. Print the value of each variable on a line by itself. This is an intermediate step that is useful for checking that everything is working so far.
- 4. Modify the program so that it prints the date in standard American form: Saturday, July 16, 2011.
- 5. Modify the program again so that the total output is:

```
American format:
Saturday, July 16, 2011
European format:
Saturday 16 July, 2011
```
The point of this exercise is to use string concatenation to display values with different types (int and String), and to practice developing programs gradually by adding a few statements at a time.

#### **3.11.3 Exercise**

- 1. Create a new program called Time. java. From now on, I won't remind you to start with a small, working program, but you should.
- 2. Following the example in Section 2.6, create variables named hour, minute and second, and assign them values that are roughly the current time. Use a 24-hour clock, so that at 2pm the value of hour is 14.
- 3. Make the program calculate and print the number of seconds since midnight.
- 4. Make the program calculate and print the number of seconds remaining in the day.
- 5. Make the program calculate and print the percentage of the day that has passed.
- 6. Change the values of hour, minute and second to reflect the current time (I assume that some time has elapsed), and check to make sure that the program works correctly with different values.

The point of this exercise is to use some of the arithmetic operations, and to start thinking about compound entities like the time of day that that are represented with multiple values. Also, you might run into problems computing percentages with ints, which is the motivation for floating point numbers in the next chapter.

HINT: you may want to use additional variables to hold values temporarily during the computation. Variables like this, that are used in a computation but never printed, are sometimes called intermediate or temporary variables.

#### **CHAPTER**

# **VOID METHODS**

### <span id="page-30-1"></span><span id="page-30-0"></span>**4.1 Floating-point**

In the last chapter we had some problems dealing with numbers that were not integers. We worked around the problem by measuring percentages instead of fractions, but a more general solution is to use floating-point numbers, which can represent fractions as well as integers. In Java, the floating-point type is called double, which is short for "doubleprecision."

You can create floating-point variables and assign values to them using the same syntax we used for the other types. For example:

```
double pi;
pi = 3.14159;
```
It is also legal to declare a variable and assign a value to it at the same time:

```
int x = 1;
String empty = ";
double pi = 3.14159;
```
This syntax is common; a combined declaration and assignment is sometimes called an **initialization**.

Although floating-point numbers are useful, they are a source of confusion because there seems to be an overlap between integers and floating-point numbers. For example, if you have the value 1, is that an integer, a floating-point number, or both?

Java distinguishes the integer value 1 from the floating-point value 1.0, even though they seem to be the same number. They belong to different types, and strictly speaking, you are not allowed to make assignments between types. For example, the following is illegal:

 $int x = 1.1;$ 

because the variable on the left is an int and the value on the right is a double. But it is easy to forget this rule, especially because there are places where Java will automatically convert from one type to another. For example:

**double**  $y = 1$ ;

should technically not be legal, but Java allows it by converting the int to a double automatically. This leniency is convenient, but it can cause problems; for example:

**double** y = 1 / 3;

You might expect the variable y to get the value  $0.3333333$ , which is a legal floating-point value, but in fact it gets 0.0. The reason is that the expression on the right is the ratio of two integers, so Java does *integer* division, which yields the integer value 0. Converted to floating-point, the result is 0.0.

One way to solve this problem (once you figure out what it is) is to make the right-hand side a floating-point expression:

**double** y = 1.0 / 3.0;

This sets y to 0.333333, as expected.

The operations we have seen so far—addition, subtraction, multiplication, and division—also work on floating-point values, although you might be interested to know that the underlying mechanism is completely different. In fact, most processors have special hardware just for performing floating-point operations.

### <span id="page-31-0"></span>**4.2 Converting from double to int**

As I mentioned, Java converts ints to doubles automatically if necessary, because no information is lost in the translation. On the other hand, going from a double to an int requires rounding off. Java doesn't perform this operation automatically, in order to make sure that you, as the programmer, are aware of the loss of the fractional part of the number.

The simplest way to convert a floating-point value to an integer is to use a typecast. Typecasting is so called because it allows you to take a value that belongs to one type and "cast" it into another type (in the sense of molding or reforming).

The syntax for typecasting is to put the name of the type in parentheses and use it as an operator. For example,

**double** pi = 3.14159;  $int x = (int) pi;$ 

The (int) operator has the effect of converting what follows into an integer, so  $\times$  gets the value 3.

Typecasting takes precedence over arithmetic operations, so in the following example, the value of pi gets converted to an integer first, and the result is 60.0, not 62.

**double** pi = 3.14159; **double**  $x = (\text{int})$  pi  $*$  20.0;

Converting to an integer always rounds down, even if the fraction part is 0.99999999. These behaviors (precedence and rounding) can make typecasting error-prone.

### <span id="page-31-1"></span>**4.3 Math methods**

In mathematics, you have probably seen functions like sin and log, and you have learned to evaluate expressions like  $\sin(\pi/2)$  and  $\log(1/x)$ . First, you evaluate the expression in parentheses, which is called the **argument** of the function. Then you can evaluate the function itself, either by looking it up in a table or by performing various computations.

This process can be applied repeatedly to evaluate more complicated expressions like  $\log(1/\sin(\pi/2))$ . First we evaluate the argument of the innermost function, then evaluate the function, and so on.

Java provides functions that perform the most common mathematical operations. These functions are called methods. The math methods are invoked using a syntax that is similar to the print statements we have already seen:

```
double root = Math.sqrt(17.0);double angle = 1.5;
double height = Math.sin(angle);
```
The first example sets root to the square root of 17. The second example finds the sine of the value of angle, which is 1.5. Java assumes that the values you use with sin and the other trigonometric functions (cos, tan) are in *radians*. To convert from degrees to radians, you can divide by 360 and multiply by  $2\pi$ . Conveniently, Java provides Math.PI:

**double** degrees = 90; **double** angle = degrees  $* 2 * \text{Math.PI} / 360.0;$ 

Notice that  $PI$  is in all capital letters. Java does not recognize  $Pi$ , pi, or pie.

Another useful method in the Math class is round, which rounds a floating-point value off to the nearest integer and returns an int.

 $int x = Math.round(Math.PI * 20.0);$ 

In this case the multiplication happens first, before the method is invoked. The result is 63 (rounded up from 62.8319).

### <span id="page-32-0"></span>**4.4 Composition**

Just as with mathematical functions, Java methods can be **composed**, meaning that you use one expression as part of another. For example, you can use any expression as an argument to a method:

**double** x = Math.cos(angle + Math.PI/2);

This statement takes the value Math.PI, divides it by two and adds the result to the value of the variable angle. The sum is then passed as an argument to  $\cos$ . (PI is the name of a variable, not a method, so there are no arguments, not even the empty argument ()).

You can also take the result of one method and pass it as an argument to another:

**double**  $x = Math.exp(Math.log(10.0));$ 

In Java, the  $log$  method always uses base  $e$ , so this statement finds the log base  $e$  of 10 and then raises  $e$  to that power. The result gets assigned to  $x$ ; I hope you know what it is.

#### <span id="page-32-1"></span>**4.5 Adding new methods**

So far we have used methods from Java libraries, but it is also possible to add new methods. We have already seen one method definition: main. The method named main is special, but the syntax is the same for other methods:

```
public static void NAME( LIST OF PARAMETERS ) {
  STATEMENTS
}
```
You can make up any name you want for your method, except that you can't call it main or any Java keyword. By convention, Java methods start with a lower case letter and use "camel caps," which is a cute name for jammingWordsTogetherLikeThis.

The list of parameters specifies what information, if any, you have to provide to use (or **invoke**) the new method.

The parameter for main is String[] args, which means that whoever invokes main has to provide an array of Strings (we'll get to arrays in Chapter *[Arrays](#page-116-0)*). The first couple of methods we are going to write have no parameters, so the syntax looks like this:

```
public static void newLine() {
  System.out.println("");
}
```
This method is named newLine, and the empty parentheses mean that it takes no parameters. It contains one statement, which prints an empty String, indicated by "". Printing a String with no letters in it may not seem all that useful, but println skips to the next line after it prints, so this statement skips to the next line.

In main we invoke this new method the same way we invoke Java methods:

```
public static void main(String[] args) {
  System.out.println("First line.");
  newLine();
  System.out.println("Second line.");
}
```
#### The output of this program is

First line.

Second line.

Notice the extra space between the lines. What if we wanted more space between the lines? We could invoke the same method repeatedly:

```
1 public static void main(String[] args) {
2 System.out.println("First line.");
3 newLine();
4 newLine();
5 newLine();
6 System.out.println("Second line.");
7 }
```
Or we could write a new method, named threeLine, that prints three new lines:

```
1 public static void threeLine() {
2 newLine(); newLine(); newLine();
3 }
4
5 public static void main(String[] args) {
6 System.out.println("First line.");
7 threeLine();
8 System.out.println("Second line.");
9 }
```
You should notice a few things about this program:

- You can invoke the same procedure more than once.
- You can have one method invoke another method. In this case, main invokes threeLine and threeLine invokes newLine.
- In threeLine I wrote three statements all on the same line, which is syntactically legal (remember that spaces and new lines usually don't change the meaning of a program). It is usually a good idea to put each statement on its own line, but I sometimes break that rule.

You might wonder why it is worth the trouble to create all these new methods. There are several reasons; this example demonstrates two:

- 1. Creating a new method gives you an opportunity to give a name to a group of statements. Methods can simplify a program by hiding a complex computation behind a single statement, and by using English words in place of arcane code. Which is clearer, newLine or System.out.println("")?
- 2. Creating a new method can make a program smaller by eliminating repetitive code. For example, to print nine consecutive new lines, you could invoke threeLine three times.

In Section *[Methods and encapsulation](#page-70-1)* we will come back to this question and list some additional benefits of dividing programs into methods.

#### <span id="page-34-0"></span>**4.6 Classes and methods**

Pulling together the code fragments from the previous section, the class definition looks like this:

```
1 class NewLine {
2
3 public static void newLine() {
4 System.out.println("");
5 \qquad \qquad \}6
7 public static void threeLine() {
8 newLine(); newLine(); newLine();
9 }
10
11 public static void main(String[] args) {
12 System.out.println("First line.");
13 threeLine();
14 System.out.println("Second line.");
15 }
16 }
```
The first line indicates that this is the class definition for a new class called NewLine. A class is a collection of related methods. In this case, the class named NewLine contains three methods, named newLine, threeLine, and main.

The other class we've seen is the Math class. It contains methods named sqrt, sin, and others. When we invoke a mathematical method, we have to specify the name of the class (Math) and the name of the method. That's why the syntax is slightly different for Java methods and the methods we write:

```
Math.pow(2.0, 10.0);
newLine();
```
The first statement invokes the pow method in the Math class (which raises the first argument to the power of the second argument). The second statement invokes the newLine method, which Java assumes is in the class we are writing (i.e., NewLine).

If you try to invoke a method from the wrong class, the compiler will generate an error. For example, if you type:

```
pow(2.0, 10.0);
```
The compiler will say something like, "Can't find a method named pow in class NewLine." If you have seen this message, you might have wondered why it was looking for pow in your class definition. Now you know.

### <span id="page-34-1"></span>**4.7 Programs with multiple methods**

When you look at a class definition that contains several methods, it is tempting to read it from top to bottom, but that is likely to be confusing, because that is not the order of execution of the program.

Execution always begins at the first statement of main, regardless of where it is in the program (in this example I deliberately put it at the bottom). Statements are executed one at a time, in order, until you reach a method invocation. Method invocations are like a detour in the flow of execution. Instead of going to the next statement, you go to the first line of the invoked method, execute all the statements there, and then come back and pick up again where you left off. That sounds simple enough, except that you have to remember that one method can invoke another. Thus, while we are in the middle of main, we might have to go off and execute the statements in threeLine. But while we are executing threeLine, we get interrupted three times to go off and execute newLine.

For its part, newLine invokes println, which causes yet another detour. Fortunately, Java is adept at keeping track of where it is, so when println completes, it picks up where it left off in newLine, and then gets back to threeLine, and then finally gets back to main so the program can terminate.

Technically, the program does not terminate at the end of main. Instead, execution picks up where it left off in the program that invoked main, which is the Java interpreter. The interpreter takes care of things like deleting windows and general cleanup, and *then* the program terminates.

What's the moral of this sordid tale? When you read a program, don't read from top to bottom. Instead, follow the flow of execution.

### <span id="page-35-0"></span>**4.8 Parameters and arguments**

Some of the methods we have used require **arguments**, which are values that you provide when you invoke the method. For example, to find the sine of a number, you have to provide the number. So sin takes a double as an argument. To print a string, you have to provide the string, so println takes a String as an argument.

Some methods take more than one argument; for example, pow takes two doubles, the base and the exponent.

When you use a method, you provide arguments. When you write a method, you specify a list of parameters. A parameter is a variable that stores an argument. The parameter list indicates what arguments are required.

For example, printTwice specifies a single parameter, s, that has type String. I called it s to suggest that it is a String, but I could have given it any legal variable name.

```
public static void printTwice(String s) {
    System.out.println(s);
    System.out.println(s);
}
```
When we invoke printTwice, we have to provide a single argument with type String.

```
printTwice("Don't make me say this twice!");
```
When you invoke a method, the argument you provide are assigned to the parameters. In this example, the argument "Don't make me say this twice!" is assigned to the parameter s. This processing is called parameter passing because the value gets passed from outside the method to the inside.

An argument can be any kind of expression, so if you have a String variable, you can use it as an argument:

```
String argument = "Never say never.";
printTwice(argument);
```
The value you provide as an argument must have the same type as the parameter. For example, if you try this:

printTwice(17);

You get an error message like "cannot find symbol," which isn't very helpful. The reason is that Java is looking for a method named printTwice that can take an integer argument. Since there isn't one, it can't find such a "symbol."

System.out.println can accept any type as an argument. But that is an exception; most methods are not so accommodating.
# **4.9 Stack diagrams**

Parameters and other variables only exist inside their own methods. Within the confines of main, there is no such thing as s. If you try to use it, the compiler will complain. Similarly, inside  $\text{printWrite}$  there is no such thing as argument.

One way to keep track of where each variable is defined is with a **stack diagram**. The stack diagram for the previous example looks like this:

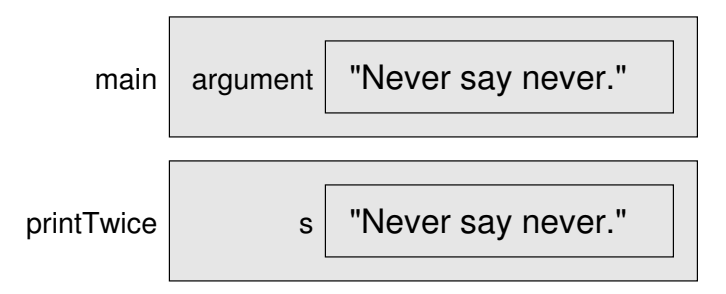

For each method there is a gray box called a **frame** that contains the method's parameters and variables. The name of the method appears outside the frame. As usual, the value of each variable is drawn inside a box with the name of the variable beside it.

# <span id="page-36-0"></span>**4.10 Methods with multiple parameters**

The syntax for declaring and invoking methods with multiple parameters is a common source of errors. First, remember that you have to declare the type of every parameter. For example

```
public static void printTime(int hour, int minute) {
    System.out.print(hour);
    System.out.print(":");
    System.out.println(minute);
}
```
It might be tempting to write int hour, minute, but that format is only legal for variable declarations, not parameter lists.

Another common source of confusion is that you do not have to declare the types of arguments. The following is wrong!

```
int hour = 11;int minute = 59;
printTime(int hour, int minute); // WRONG!
```
In this case, Java can tell the type of hour and minute by looking at their declarations. It is not necessary to include the type when you pass them as arguments. The correct syntax is  $printTime(hour, minute)$ .

# **4.11 Methods that return values**

Some of the methods we are using, like the Math methods, return values. Other methods, like println and newLine, perform an action but they don't return a value. That raises some questions:

• What happens if you invoke a method and you don't do anything with the result (i.e. you don't assign it to a variable or use it as part of a larger expression)?

- What happens if you use a print method as part of an expression, like System.out.println("boo!") + 7?
- Can we write methods that return values, or are we stuck with things like newLine and printTwice?

The answer to the third question is "yes, you can write methods that return values," and we'll see how in a couple of chapters. I leave it up to you to answer the other two questions by trying them out. In fact, any time you have a question about what is legal or illegal in Java, a good way to find out is to ask the compiler.

### **4.12 Glossary**

initialization: A statement that declares a new variable and assigns a value to it at the same time.

- floating-point: A type of variable (or value) that can contain fractions as well as integers. The floating-point type we will use is double.
- class: A named collection of methods. So far, we have used the Math class and the System class, and we have written classes named Hello and NewLine.
- method: A named sequence of statements that performs a useful function. Methods may or may not take parameters, and may or may not return a value.
- parameter: A piece of information a method requires before it can run. Parameters are variables: they contain values and have types.
- argument: A value that you provide when you invoke a method. This value must have the same type as the corresponding parameter.

frame: A structure (represented by a gray box in stack diagrams) that contains a method's parameters and variables.

invoke: Cause a method to execute.

# **4.13 Exercises**

### **4.13.1 Exercise**

Draw a stack frame that shows the state of the program in Section *[Methods with multiple parameters](#page-36-0)* when main invokes printTime with the arguments 11 and 59.

#### **4.13.2 Exercise**

The point of this exercise is to practice reading code and to make sure that you understand the flow of execution through a program with multiple methods.

1. What is the output of the following program? Be precise about where there are spaces and where there are newlines.

HINT: Start by describing in words what ping and baffle do when they are invoked.

2. Draw a stack diagram that shows the state of the program the first time ping is invoked.

```
1 public static void zoop() {
2 baffle();
3 System.out.print("You wugga ");
4 baffle();
5 }
```

```
6
7 public static void main(String[] args) {
8 System.out.print("No, I ");
9 zoop();
10 System.out.print("I ");
11 baffle();
12 \quad \}13
14 public static void baffle() {
15 System.out.print("wug");
16 ping();
17 }
18
19 public static void ping() {
20 System.out.println(".");
21 }
```
### **4.13.3 Exercise**

The point of this exercise is to make sure you understand how to write and invoke methods that take parameters.

- 1. Write the first line of a method named zool that takes three parameters: an int and two Strings.
- 2. Write a line of code that invokes zool, passing as arguments the value 11, the name of your first pet, and the name of the street you grew up on.

### **4.13.4 Exercise**

The purpose of this exercise is to take code from a previous exercise and encapsulate it in a method that takes parameters. You should start with a working solution to this *[Exercise](#page-28-0)*.

- 1. Write a method called printAmerican that takes the day, date, month and year as parameters and that prints them in American format.
- 2. Test your method by invoking it from main and passing appropriate arguments. The output should look something like this (except that the date might be different):

Saturday, July 16, 2011

3. Once you have debugged printAmerican, write another method called printEuropean that prints the date in European format.

**CHAPTER**

## **CONDITIONALS AND RECURSION**

## **5.1 The modulus operator**

The modulus operator works on integers (and integer expressions) and yields the *remainder* when the first operand is divided by the second. In Java, the modulus operator is a percent sign,  $\frac{1}{6}$ . The syntax is the same as for other operators:

**int** quotient =  $7 / 3$ ; **int** remainder =  $7 \div 3$ ;

The first operator, integer division, yields 2. The second operator yields 1. Thus, 7 divided by 3 is 2 with 1 left over.

The modulus operator turns out to be surprisingly useful. For example, you can check whether one number is divisible by another: if  $x \approx y$  is zero, then x is divisible by y.

Also, you can use the modulus operator to extract the rightmost digit or digits from a number. For example,  $x \approx 10$ yields the rightmost digit of x (in base 10). Similarly  $x \approx 100$  yields the last two digits.

# **5.2 Conditional execution**

To write useful programs, we almost always need to check conditions and change the behavior of the program accordingly. **Conditional statements** give us this ability. The simplest form is the  $i$  f statement:

```
if (x > 0) {
  System.out.println("x is positive");
}
```
The expression in parentheses is called the condition. If it is true, then the statements in brackets get executed. If the condition is not true, nothing happens.

The condition can contain any of the comparison operators, sometimes called relational operators:

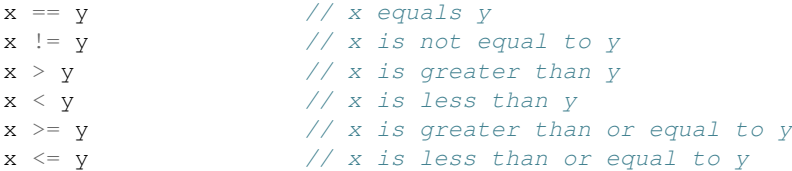

Although these operations are probably familiar to you, the syntax Java uses is a little different from mathematical symbols like  $=$ ,  $\neq$  and  $\leq$ . A common error is to use a single = instead of a double ==. Remember that = is the assignment operator, and  $==$  is a comparison operator. Also, there is no such thing as  $=<$  or  $=$ >.

The two sides of a condition operator have to be the same type. You can only compare ints to ints and doubles to doubles.

The operators == and != work with Strings, but they don't do what you expect. And the other relational operators don't do anything at all. We will see how to compare strings Section *[Strings are incomparable](#page-80-0)*.

### <span id="page-41-0"></span>**5.3 Alternative execution**

A second form of conditional execution is alternative execution, in which there are two possibilities, and the condition determines which one gets executed. The syntax looks like:

```
if (x \& 2 == 0) {
  System.out.println("x is even");
} else {
  System.out.println("x is odd");
}
```
If the remainder when x is divided by 2 is zero, then we know that x is even, and this code prints a message to that effect. If the condition is false, the second print statement is executed. Since the condition must be true or false, exactly one of the alternatives will be executed.

As an aside, if you think you might want to check the parity (evenness or oddness) of numbers often, you might want to "wrap" this code up in a method, as follows:

```
1 public static void printParity(int x) {
2 if (x\&2 == 0) {
3 System.out.println("x is even");
4 } else {
5 System.out.println("x is odd");
6 \}7 }
```
Now you have a method named printParity that will print an appropriate message for any integer you care to provide. In main you would invoke this method like this:

printParity(17);

Always remember that when you *invoke* a method, you do not have to declare the types of the arguments you provide. Java can figure out what type they are. You should resist the temptation to write things like:

```
int number = 17;printParity(int number); // WRONG!!!
```
# **5.4 Chained conditionals**

Sometimes you want to check for a number of related conditions and choose one of several actions. One way to do this is by chaining a series of  $i$  fs and  $e$ lses:

```
1 if (x > 0) {
2 System.out.println("x is positive");
3 } else if (x < 0) {
4 System.out.println("x is negative");
5 } else {
6 System.out.println("x is zero");
7 }
```
These chains can be as long as you want, although they can be difficult to read if they get out of hand. One way to make them easier to read is to use standard indentation, as demonstrated in these examples. If you keep all the statements and squiggly-brackets lined up, you are less likely to make syntax errors and more likely to find them if you do.

## **5.5 Nested conditionals**

In addition to chaining, you can also nest one conditional within another. We could have written the previous example as:

```
1 if (X == 0) {
2 System.out.println("x is zero");
3 } else {
4 if (x > 0) {
5 System.out.println("x is positive");
6 } else {
7 System.out.println("x is negative");
8 }
9 }
```
There is now an outer conditional that contains two branches. The first branch contains a simple print statement, but the second branch contains another conditional statement, which has two branches of its own. Those two branches are both print statements, but they could have been conditional statements as well.

Indentation helps make the structure apparent, but nevertheless, nested conditionals get difficult to read very quickly. Avoid them when you can.

On the other hand, this kind of nested structure is common, and we will see it again, so you better get used to it.

### **5.6 The return statement**

The return statement allows you to terminate the execution of a method before you reach the end. One reason to use it is if you detect an error condition:

```
1 public static void printLogarithm(double x) {
2 if (X \le 0.0) {
3 System.out.println("Positive numbers only, please.");
      4 return;
5 }
6
7 double result = Math.log(x);
8 System.out.println("The log of x is " + result);
9 }
```
This defines a method named printLogarithm that takes a '' double'' named x as a parameter. It checks whether '' x'' is less than or equal to zero, in which case it prints an error message and then uses return to exit the method. The flow of execution immediately returns to the caller and the remaining lines of the method are not executed.

I used a floating-point value on the right side of the condition because there is a floating-point variable on the left.

## **5.7 Type conversion**

You might wonder how you can get away with an expression like "The log of  $x$  is " + result, since one of the operands is a String and the other is a double. In this case Java is being smart on our behalf, automatically converting the double to a String before it does the string concatenation.

Whenever you try to "add" two expressions, if one of them is a String, Java converts the other to a String and then perform string concatenation. What do you think happens if you perform an operation between an integer and a floating-point value?

# <span id="page-43-0"></span>**5.8 Recursion**

I mentioned in the last chapter that it is legal for one method to invoke another, and we have seen several examples. I neglected to mention that it is also legal for a method to invoke itself. It may not be obvious why that is a good thing, but it turns out to be one of the most magical and interesting things a program can do.

For example, look at the following method:

```
1 public static void countdown(int n) {
2 if (n == 0) {
      System.out.println("Blastoff!");
4 } else {
5 System.out.println(n);
6 countdown(n-1);
7 }
8 }
```
The name of the method is countdown and it takes a single integer as a parameter. If the parameter is zero, it prints the word "Blastoff." Otherwise, it prints the number and then invokes a method named countdown—itself—passing n-1 as an argument.

What happens if we invoke this method, in main, like this:

countdown(3);

The execution of countdown begins with  $n=3$ , and since n is not zero, it prints the value 3, and then invokes itself...

The execution of countdown begins with  $n=2$ , and since n is not zero, it prints the value 2, and then invokes itself...

The execution of countdown begins with  $n=1$ , and since n is not zero, it prints the value 1, and then invokes itself...

The execution of countdown begins with  $n=0$ , and since n is zero, it prints the word "Blastoff!" and then returns.

The countdown that got n=1 returns.

The countdown that got  $n=2$  returns.

The countdown that got  $n=3$  returns.

And then you're back in main. So the total output looks like:

```
3
\overline{2}1
Blastoff!
```
As a second example, let's look again at the methods newLine and threeLine.

```
1 public static void newLine() {
2 System.out.println("");
3 }
```

```
4
5 public static void threeLine() {
6 newLine(); newLine(); newLine();
7 }
```
Although these work, they would not be much help if we wanted to print 2 newlines, or 106. A better alternative would be

```
public static void nLines(int n) {
  if (n > 0) {
    System.out.println("");
    nLines(n-1);
  }
}
```
This program similar to countdown; as long as n is greater than zero, it prints a newline and then invokes itself to print  $n-1$  additional newlines. The total number of newlines that get printed is  $1 + (n-1)$ , which usually comes out to roughly n.

When a method invokes itself, that's called **recursion**, and such methods are **recursive**.

# **5.9 Stack diagrams for recursive methods**

In the previous chapter we used a stack diagram to represent the state of a program during a method invocation. The same kind of diagram can make it easier to interpret a recursive method.

Remember that every time a method gets called it creates a new frame that contains a new version of the method's parameters and variables.

The following figure is a stack diagram for countdown, called with  $n = 3$ :

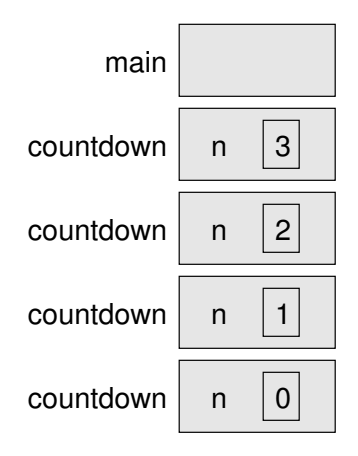

There is one frame for main and four frames for countdown, each with a different value for the parameter n. The bottom of the stack, countdown with  $n=0$  is called the **base case**. It does not make a recursive call, so there are no more frames for countdown.

The frame for main is empty because main does not have any parameters or variables.

## **5.10 Glossary**

modulus: An operator that works on integers and yields the remainder when one number is divided by another. In Java it is denoted with a percent sign( $\epsilon$ ).

conditional: A block of statements that may or may not be executed depending on some condition.

chaining: A way of joining several conditional statements in sequence.

nesting: Putting a conditional statement inside one or both branches of another conditional statement.

typecast: An operator that converts from one type to another. In Java it appears as a type name in parentheses, like (int).

recursion: The process of invoking the same method you are currently executing.

base case: A condition that causes a recursive method *not* to make a recursive call.

### **5.11 Exercises**

#### **5.11.1 Exercise**

Draw a stack diagram that shows the state of the program in Section *[Recursion](#page-43-0)* after main invokes nLines with the parameter n=4, just before the last invocation of nLines returns.

### **5.11.2 Exercise**

This exercise reviews the flow of execution through a program with multiple methods. Read the following code and answer the questions below.

```
1 public class Buzz {
\overline{2}3 public static void baffle(String blimp) {
4 System.out.println(blimp);
5 zippo("ping", -5);
6 }
7
8 public static void zippo(String quince, int flag) {
9 if (f \text{lag} < 0) {
10 System.out.println(quince + " zoop");
11 } else {
12 System.out.println("ik");
13 baffle(quince);
14 System.out.println("boo-wa-ha-ha");
15 }
16 }
17
18 public static void main(String[] args) {
19 zippo("rattle", 13);
20 }
21 }
```
1. Write the number 1 next to the first *statement* of this program that will be executed. Be careful to distinguish things that are statements from things that are not.

- 2. Write the number 2 next to the second statement, and so on until the end of the program. If a statement is executed more than once, it might end up with more than one number next to it.
- 3. What is the value of the parameter blimp when baffle gets invoked?
- 4. What is the output of this program?

### **5.11.3 Exercise**

The first verse of the song "99 Bottles of Beer" is:

99 bottles of beer on the wall, 99 bottles of beer, ya' take one down, ya' pass it around, 98 bottles of beer on the wall.

Subsequent verses are identical except that the number of bottles gets smaller by one in each verse, until the last verse:

No bottles of beer on the wall, no bottles of beer, ya' can't take one down, ya' can't pass it around, 'cause there are no more bottles of beer on the wall!

And then the song(finally) ends.

Write a program that prints the entire lyrics of "99 Bottles of Beer." Your program should include a recursive method that does the hard part, but you might want to write additional methods to separate the major functions of the program.

As you develop your code, test it with a small number of verses, like "3 Bottles of Beer."

The purpose of this exercise is to take a problem and break it into smaller problems, and to solve the smaller problems by writing simple methods.

### **5.11.4 Exercise**

What is the output of the following program?

```
1 public class Narf {
2
3 public static void zoop(String fred, int bob) {
4 System.out.println(fred);
5 if (bob == 5) {
6 ping("not ");
7 } else {
8 System.out.println("!");
9 }
10 }
11
12 public static void main(String[] args) {
13 int bizz = 5;
14 int buzz = 2;
15 zoop("just for", bizz);
16 clink(2 * b u z z);
17 }
18
19 public static void clink(int fork) {
20 System.out.print("It's ");
21 zoop("breakfast ", fork) ;
22 }
23
24 public static void ping(String strangStrung) {
25 System.out.println("any " + strangStrung + "more ");
```
<sup>26</sup> } 27 }

#### **5.11.5 Exercise**

Fermat's Last Theorem says that there are no integers  $a, b$ , and  $c$  such that

$$
a^n + b^n = c^n
$$

except in the case when  $n = 2$ .

Write a method named checkFermat that takes four integers as parameters—a, b, c and n—and that checks to see if Fermat's theorem holds. If *n* is greater than 2 and it turns out to be true that  $a^n + b^n = c^n$ , the program should print "Holy smokes, Fermat was wrong!" Otherwise the program should print "No, that doesn't work."

You should assume that there is a method named raiseToPow that takes two integers as arguments and that raises the first argument to the power of the second. For example:

 $int x = raiseToPow(2, 3);$ 

would assign the value 8 to x, because  $2^3 = 8$ .

### **CHAPTER**

## **GRIDWORLD: PART 1**

# **6.1 Getting started**

Now is a good time to start working with the AP Computer Science Case Study, which is a program called GridWorld. To get started, install GridWorld, which you can download from the [College Board.](http://www.collegeboard.com/student/testing/ap/compsci_a/case.html)

When you unpack this code, you should have a folder named GridWorldCode that contains projects/firstProject, which contains BugRunner.java.

Make a copy of BugRunner. java in another folder and then import it into your development environment. There are [instructions here that might help.](http://www.collegeboard.com/prod_downloads/student/testing/ap/compsci_a/ap07_gridworld_installation_guide.pdf)

Once you run BugRunner.java, download the [GridWorld Student Manual.](http://www.collegeboard.com/prod_downloads/student/testing/ap/compsci_a/ap07_gridworld_studmanual_appends_v3.pdf)

The Student Manual uses vocabulary I have not presented yet, so to get you started, here is a quick preview:

- The components of GridWorld, including Bugs, Rocks and the Grid itself, are objects.
- A constructor is a special method that creates new objects.
- A class is a set of objects; every object belongs to a class.
- An object is also called an instance because it is a member, or instance, of a class.
- An attribute is a piece of information about an object, like its color or location.
- An accessor method is a method that returns an attribute of an object.
- A modifier method changes an attribute of an object.

Now you should be able to read Part 1 of the Student Manual and do the exercises.

## **6.2 BugRunner**

BugRunner.java contains this code:

```
1 import info.gridworld.actor.ActorWorld;
2 import info.gridworld.actor.Bug;
3 import info.gridworld.actor.Rock;
4
5 public class BugRunner
6 {
7 public static void main(String[] args)
\begin{matrix} 8 \end{matrix} \qquad \qquad \begin{matrix} \end{matrix}9 ActorWorld world = new ActorWorld();
10 world.add(new Bug());
```

```
11 world.add(new Rock());
12 world.show();
13 }
14 \quad \frac{1}{2}
```
The first three lines are import statements; they list the classes from GridWorld used in this program. You can find the documentation for these classes [here.](http://www.greenteapress.com/thinkapjava/javadoc/gridworld/)

Like the other programs we have seen, BugRunner defines a class that provides a main method. The first line of main creates an ActorWorld object. new is a Java keyword that creates new objects.

The next two lines create a Bug and a Rock, and add them to  $word$ . The last line shows the world on the screen.

Open BugRunner.java for editing and replace this line:

```
world.add(new Bug());
```
with these lines:

```
Bug redBug = new Bug();
world.add(redBug);
```
The first line assigns the Bug to a variable named redBug; we can use redBug to invoke the Bug's methods. Try this:

System.out.println(redBug.getLocation());

Note: If you run this before adding the Bug to the world, the result is null, which means that the Bug doesn't have a location yet.

Invoke the other accessor methods and print the bug's attributes. Invoke the methods canMove, move and turn and be sure you understand what they do.

### **6.3 Exercises**

#### **6.3.1 Exercise**

- 1. Write a method named moveBug that takes a bug as a parameter and invokes move. Test your method by calling it from main.
- 2. Modify moveBug so that it invokes canMove and moves the bug only if it can.
- 3. Modify moveBug so that it takes an integer, n, as a parameter, and moves the bug n times (if it can).
- 4. Modify moveBug so that if the bug can't move, it invokes turn instead.

### **6.3.2 Exercise**

- 1. The Math class provides a method named random that returns a double between 0.0 and 1.0 (not including 1.0).
- 2. Write a method named randomBug that takes a Bug as a parameter and sets the Bug's direction to one of 0, 90, 180 or 270 with equal probability, and then moves the bug if it can.
- 3. Modify randomBug to take an integer n and repeat n times.

The result is a random walk, which you can read about at [Wikipedia.](http://en.wikipedia.org/wiki/Random_walk)

4. To see a longer random walk, you can give ActorWorld a bigger stage. At the top of BugRunner.java, add this import statement:

**import info.gridworld.grid.UnboundedGrid**;

Now replace the line that creates the ActorWorld with this:

ActorWorld world = **new** ActorWorld(**new** UnboundedGrid());

You should be able to run your random walk for a few thousand steps (you might have to use the scrollbars to find the Bug).

### **6.3.3 Exercise**

GridWorld uses Color objects, which are defined in a Java library. You can read the documentation [here.](http://download.oracle.com/javase/6/docs/api/java/awt/Color.html)

To create Bugs with different colors, we have to import Color:

```
import java.awt.Color;
```
Then you can access the predefined colors, like Color.blue, or create a new color like this:

Color purple = **new** Color(148, 0, 211);

Make a few bugs with different colors. Then write a method named colorBug that takes a Bug as a parameter, reads its location, and sets the color.

The Location object you get from  $\text{getLocation}$  has methods named  $\text{getRow}$  and  $\text{getCol}$  that return integers. So you can get the x-coordinate of a Bug like this:

**int** x = bug.getLocation().getCol();

Write a method named makeBugs that takes an ActorWorld and an integer n and creates n bugs colored according to their location. Use the row number to control the red level and the column to control the blue.

#### **CHAPTER**

## **SEVEN**

# **VALUE METHODS**

# **7.1 Return values**

Some of the methods we have used, like the Math functions, produce results. That is, the effect of invoking the method is to generate a new value, which we usually assign to a variable or use as part of an expression. For example:

**double**  $e = \text{Math}.\exp(1.0);$ **double** height = radius \* Math.sin(angle);

But so far all our methods have been **void**; that is, methods that return no value. When you invoke a void method, it is typically on a line by itself, with no assignment:

#### countdown(3); nLines(3);

In this chapter we write methods that return things, which I call **value** methods. The first example is area, which takes a double as a parameter, and returns the area of a circle with the given radius:

```
public static double area(double radius) {
  double area = Math.PI * radius * radius;
  return area;
}
```
The first thing you should notice is that the beginning of the method definition is different. Instead of public static void, which indicates a void method, we see public static double, which means that the return value from this method is a double. I still haven't explained what public static means, but be patient.

The last line is a new form of the return statement that includes a return value. This statement means, "return immediately from this method and use the following expression as the return value." The expression you provide can be arbitrarily complicated, so we could have written this method more concisely:

```
public static double area(double radius) {
  return Math.PI * radius * radius;
}
```
On the other hand, temporary variables like area often make debugging easier. In either case, the type of the expression in the return statement must match the return type of the method. In other words, when you declare that the return type is double, you are making a promise that this method will eventually produce a double. If you try to return with no expression, or an expression with the wrong type, the compiler will take you to task.

Sometimes it is useful to have multiple return statements, one in each branch of a conditional:

```
1 public static double absoluteValue(double x) {
2 if (x < 0) {
3 return -x;
4 } else {
```

```
5 return x;
6 }
7 }
```
Since these return statements are in an alternative conditional, only one will be executed. Although it is legal to have more than one return statement in a method, you should keep in mind that as soon as one is executed, the method terminates without executing any subsequent statements.

Code that appears after a return statement, or any place else where it can never be executed, is called **dead code**. Some compilers warn you if part of your code is dead.

If you put return statements inside a conditional, then you have to guarantee that *every possible path* through the program hits a return statement. For example:

```
1 public static double absoluteValue(double x) {
2 if (x < 0) {
     return -x;4 } else if (x > 0) {
5 return x;
6 } // WRONG!!
7 }
```
This program is not legal because if  $x$  is 0, neither condition is true and the method ends without hitting a return statement. A typical compiler message would be "return statement required in absoluteValue," which is a confusing message since there are already two of them.

## **7.2 Program development**

At this point you should be able to look at complete Java methods and tell what they do. But it may not be clear yet how to go about writing them. I am going to suggest a method called **incremental development**.

As an example, imagine you want to find the distance between two points, given by the coordinates  $(x_1, y_1)$  and  $(x_2, y_2)$ . By the usual definition,

$$
distance = \sqrt{(x_2 - x_1)^2 + (y_2 - y_1)^2}
$$

The first step is to consider what a distance method should look like in Java. In other words, what are the inputs (parameters) and what is the output (return value)?

In this case, the two points are the parameters, and it is natural to represent them using four doubles, although we will see later that there is a Point object in Java that we could use. The return value is the distance, which will have type double.

Already we can write an outline of the method:

```
public static double distance
            (double x1, double y1, double x2, double y2) {
  return 0.0;
}
```
The statement return  $0.0$ ; is a place-keeper that is necessary to compile the program. Obviously, at this stage the program doesn't do anything useful, but it is worthwhile to try compiling it so we can identify any syntax errors before we add more code.

To test the new method, we have to invoke it with sample values. Somewhere in main I would add:

```
double dist = distance(1.0, 2.0, 4.0, 6.0);
```
I chose these values so that the horizontal distance is 3 and the vertical distance is 4; that way, the result will be 5 (the hypotenuse of a 3-4-5 triangle). When you are testing a method, it is useful to know the right answer.

Once we have checked the syntax of the method definition, we can start adding lines of code one at a time. After each incremental change, we recompile and run the program. If there is an error at any point, we have a good idea where to look: in the last line we added.

The next step is to find the differences  $x_2 - x_1$  and  $y_2 - y_1$ . I store those values in temporary variables named  $dx$  and dy.

```
1 public static double distance
2 (double x1, double y1, double x2, double y2) {
3 double dx = x^2 - x^1;
4 double dy = y2 - y1;
5 System.out.println("dx is " + dx);
6 System.out.println("dy is " + dy);
7 return 0.0;
8 }
```
I added print statements so we can check the intermediate values before proceeding. They should be 3.0 and 4.0.

When the method is finished I remove the print statements. Code like that is called **scaffolding**, because it is helpful for building the program, but it is not part of the final product.

The next step is to square  $dx$  and  $dy$ . We could use the Math.pow method, but it is simpler to multiply each term by itself.

```
1 public static double distance
2 (double x1, double y1, double x2, double y2) {
3 double dx = x^2 - x^1;
4 double dy = y2 - y1;
5 double dsquared = dx * dx + dy * dy;System.out.println("dsquared is " + dsquared);
7 return 0.0;
8 }
```
Again, I would compile and run the program at this stage and check the intermediate value (which should be 25.0).

Finally, we can use Math.sqrt to compute and return the result.

```
1 public static double distance
2 (double x1, double y1, double x2, double y2) {
3 double dx = x^2 - x^1;
4 double dy = y2 - y1;5 double dsquared = dx * dx + dy * dy;
6 double result = Math.sqrt(dsquared);
7 return result;
8 }
```
In main, we can print and check the value of the result.

As you gain more experience programming, you might write and debug more than one line at a time. Nevertheless, incremental development can save you a lot of time. The key aspects of the process are:

- Start with a working program and make small, incremental changes. At any point, if there is an error, you will know exactly where it is.
- Use temporary variables to hold intermediate values so you can print and check them.
- Once the program is working, you can remove scaffolding and consolidate multiple statements into compound expressions, but only if it does not make the program difficult to read.

# **7.3 Composition**

Once you define a new method, you can use it as part of an expression, and you can build new methods using existing methods. For example, what if someone gave you two points, the center of the circle and a point on the perimeter, and asked for the area of the circle?

Let's say the center point is stored in the variables  $xc$  and  $yc$ , and the perimeter point is in  $xp$  and  $yp$ . The first step is to find the radius of the circle, which is the distance between the two points. Fortunately, we have a method, distance that does that.

```
double radius = distance(xc, yc, xp, yp);
```
The second step is to find the area of a circle with that radius, and return it.

```
double area = area(radius);
return area;
```
Wrapping that all up in a method, we get:

```
public static double circleArea
            (double xc, double yc, double xp, double yp) {
  double radius = distance(xc, yc, xp, yp);
  double area = area(radius);
  return area;
}
```
The temporary variables radius and area are useful for development and debugging, but once the program is working we can make it more concise by composing the method invocations:

```
public static double circleArea
            (double xc, double yc, double xp, double yp) {
  return area(distance(xc, yc, xp, yp));
}
```
# **7.4 Overloading**

You might have noticed that circleArea and area perform similar functions—finding the area of a circle—but take different parameters. For area, we have to provide the radius; for circleArea we provide two points.

If two methods do the same thing, it is natural to give them the same name. Having more than one method with the same name, which is called overloading, is legal in Java *as long as each version takes different parameters*. So we could rename circleArea:

```
public static double area
            (double x1, double y1, double x2, double y2) {
  return area(distance(xc, yc, xp, yp));
}
```
When you invoke an overloaded method, Java knows which version you want by looking at the arguments that you provide. If you write:

**double**  $x = \text{area}(3.0)$ ;

Java goes looking for a method named area that takes one double as an argument, and so it uses the first version, which interprets the argument as a radius. If you write:

**double**  $x = \text{area}(1.0, 2.0, 4.0, 6.0);$ 

Java uses the second version of area. And notice that the second version of area actually invokes the first.

Many Java methods are overloaded, meaning that there are different versions that accept different numbers or types of parameters. For example, there are versions of print and println that accept a single parameter of any type. In the Math class, there is a version of abs that works on doubles, and there is also a version for ints.

Although overloading is a useful feature, it should be used with caution. You might get yourself nicely confused if you are trying to debug one version of a method while accidently invoking a different one.

And that reminds me of one of the cardinal rules of debugging: make sure that the version of the program you are looking at is the version of the program that is running!

Some day you may find yourself making one change after another in your program, and seeing the same thing every time you run it. This is a warning sign that you are not running the version of the program you think you are. To check, add a print statement (it doesn't matter what you print) and make sure the behavior of the program changes accordingly.

# **7.5 Boolean expressions**

Most of the operations we have seen produce results that are the same type as their operands. For example, the + operator takes two ints and produces an int, or two doubles and produces a double, etc.

The exceptions we have seen are the **relational operators**, which compare ints and floats and return either true or false. true and false are special values in Java, and together they make up a type called boolean. You might recall that when I defined a type, I said it was a set of values. In the case of ints, doubles and Strings, those sets are pretty big. For booleans, there are only two values.

Boolean expressions and variables work just like other types of expressions and variables:

```
boolean flag;
flag = true;
boolean testResult = false;
```
The first example is a simple variable declaration; the second example is an assignment, and the third example is an initialization.

The values true and false are keywords in Java, so they may appear in a different color, depending on your development environment.

The result of a conditional operator is a boolean, so you can store the result of a comparison in a variable:

**boolean** evenFlag =  $(n<sup>2</sup>2 == 0)$ ; // true if n is even **boolean** positiveFlag =  $(x > 0)$ ; // true if x is positive

and then use it as part of a conditional statement later:

```
if (evenFlag) {
  System.out.println("n was even when I checked it");
}
```
A variable used in this way is called a flag because it flags the presence or absence of some condition.

# **7.6 Logical operators**

There are three logical operators in Java: AND, OR and NOT, which are denoted by the symbols &&, || and !. The semantics of these operators is similar to their meaning in English. For example  $x > 0$  &  $x < 10$  is true only if x is greater than zero AND less than 10.

```
evenFlag || n%3 == 0 is true if either of the conditions is true, that is, if evenFlag is true OR the number is
divisible by 3.
```
Finally, the NOT operator inverts a boolean expression, so ! evenFlag is true if evenFlag is false—if the number is odd.

Logical operators can simplify nested conditional statements. For example, can you re-write this code using a single conditional?

```
if (x > 0) {
 if (x < 10) {
   System.out.println("x is a positive single digit.");
  }
}
```
# <span id="page-57-0"></span>**7.7 Boolean methods**

Methods can return boolean values just like any other type, which is often convenient for hiding tests inside methods. For example:

```
1 public static boolean isSingleDigit(int x) {
2 if (x \ge 0 \&x \times 10)3 return true;
4 } else {
5 return false;
6 \}7 }
```
The name of this method is isSingleDigit. It is common to give boolean methods names that sound like yes/no questions. The return type is boolean, which means that every return statement has to provide a boolean expression.

The code itself is straightforward, although it is longer than it needs to be. Remember that the expression  $x \geq 0$  $& 2 < 10$  has type boolean, so there is nothing wrong with returning it directly and avoiding the if statement altogether:

```
public static boolean isSingleDigit(int x) {
  return (x \ge 0 \&x \times 10);
}
```
In main you can invoke this method in the usual ways:

```
boolean bigFlag = !isSingleDigit(17);
System.out.println(isSingleDigit(2));
```
The first line sets bigFlag to true only if 17 is *not* a single-digit number. The second line prints true because 2 is a single-digit number.

The most common use of boolean methods is inside conditional statements

```
if (isSingleDigit(x)) {
  System.out.println("x is little");
```

```
} else {
 System.out.println("x is big");
}
```
# **7.8 More recursion**

Now that we have methods that return values, we have a Turing complete programming language, which means that we can compute anything computable, for any reasonable definition of "computable." This idea was developed by Alonzo Church and Alan Turing, so it is known as the Church-Turing thesis. You can read more about it at [Wikipedia.](http://en.wikipedia.org/wiki/Turing_thesis)

To give you an idea of what you can do with the tools we have learned, let's look at some methods for evaluating recursively-defined mathematical functions. A recursive definition is similar to a circular definition, in the sense that the definition contains a reference to the thing being defined. A truly circular definition is not very useful:

recursive: an adjective used to describe a method that is recursive.

If you saw that definition in the dictionary, you might be annoyed. On the other hand, if you looked up the definition of the mathematical function factorial, you might get something like:

```
0! = 1n! = n \cdot (n-1)!
```
(Factorial is usually denoted with the symbol !, which is not to be confused with the logical operator ! which means NOT.) This definition says that the factorial of 0 is 1, and the factorial of any other value,  $n$ , is  $n$  multiplied by the factorial of  $n-1$ . So 3! is 3 times 2!, which is 2 times 1!, which is 1 times 0!. Putting it all together, we get 3! equal to 3 times 2 times 1 times 1, which is 6.

If you can write a recursive definition of something, you can usually write a Java method to evaluate it. The first step is to decide what the parameters are and what the return type is. Since factorial is defined for integers, the method takes an integer as a parameter and returns an integer:

```
public static int factorial(int n) {
}
```
If the argument happens to be zero, return 1:

```
public static int factorial(int n) {
  if (n == 0) {
    return 1;
  }
}
```
That's the base case.

Otherwise, and this is the interesting part, we have to make a recursive call to find the factorial of  $n - 1$ , and then multiply it by  $n$ .

```
1 public static int factorial(int n) {
2 if (n == 0) {
3 return 1;
4 } else {
5 int recurse = factorial(n-1);
\mathbf{int} int result = \mathbf{n} \times \mathbf{recurse};
7 return result;
8 }
9 }
```
The flow of execution for this program is similar to countdown from Section *[Recursion](#page-43-0)*. If we invoke factorial with the value 3:

Since 3 is not zero, we take the second branch and calculate the factorial of  $n-1...$ 

Since 2 is not zero, we take the second branch and calculate the factorial of  $n - 1$ ...

Since 1 is not zero, we take the second branch and calculate the factorial of  $n - 1$ ...

Since 0 *is* zero, we take the first branch and return the value 1 immediately without making any more recursive invocations.

The return value (1) gets multiplied by n, which is 1, and the result is returned.

The return value (1) gets multiplied by n, which is 2, and the result is returned.

The return value (2) gets multiplied by n, which is 3, and the result, 6, is returned to main, or whoever invoked factorial(3).

Here is what the stack diagram looks like for this sequence of method invocations:

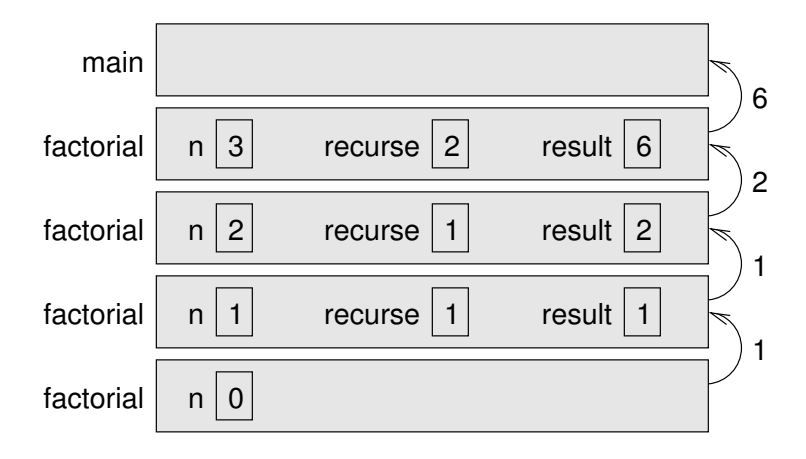

The return values are shown being passed back up the stack.

Notice that in the last frame recurse and result do not exist because when  $n=0$  the branch that creates them does not execute.

# **7.9 Leap of faith**

Following the flow of execution is one way to read programs, but it can quickly become disorienting. An alternative is what I call the "leap of faith." When you come to a method invocation, instead of following the flow of execution, you *assume* that the method works correctly and returns the appropriate value.

In fact, you are already practicing this leap of faith when you use Java methods. When you invoke Math.cos or System.out.println, you don't examine the implementations of those methods. You just assume that they work.

You can apply the same logic to your own methods. For example, in Section *[Boolean methods](#page-57-0)* we wrote a method called isSingleDigit that determines whether a number is between 0 and 9. Once we convince ourselves that this method is correct—by testing and examination of the code—we can use the method without ever looking at the code again.

The same is true of recursive programs. When you get to the recursive invocation, instead of following the flow of execution, you should *assume* that the recursive invocation works, and then ask yourself, "Assuming that I can find the factorial of  $n - 1$ , can I compute the factorial of  $n$ ?" Yes, you can, by multiplying by n.

Of course, it is strange to assume that the method works correctly when you have not even finished writing it, but that's why it's called a leap of faith!

### **7.10 One more example**

The second most common example of a recursively-defined mathematical function is fibonacci, which has the following definition:

```
fibonacci(0) = 1fibonacci(1) = 1fibonacci(n) = fibonacci(n-1) + fibonacci(n-2)
```
Translated into Java, this is

```
1 public static int fibonacci(int n) {
2 if (n == 0 || n == 1) {
3 return 1;
4 } else {
5 return fibonacci(n-1) + fibonacci(n-2);
6 \}7 }
```
If you try to follow the flow of execution here, even for small values of n, your head explodes. But according to the leap of faith, if we assume that the two recursive invocations work correctly, then it is clear that we get the right result by adding them together.

# **7.11 Glossary**

return type: The part of a method declaration that indicates what type of value the method returns.

return value: The value provided as the result of a method invocation.

dead code: Part of a program that can never be executed, often because it appears after a return statement.

scaffolding: Code that is used during program development but is not part of the final version.

void: A special return type that indicates a void method; that is, one that does not return a value.

overloading: Having more than one method with the same name but different parameters. When you invoke an overloaded method, Java knows which version to use by looking at the arguments you provide.

boolean: A type of variable that can contain only the two values true and false.

flag: A variable (usually boolean) that records a condition or status information.

conditional operator: An operator that compares two values and produces a boolean that indicates the relationship between the operands.

logical operator: An operator that combines boolean values and produces boolean values.

# **7.12 Exercises**

### **7.12.1 Exercise**

Write a method named isDivisible that takes two integers, n and m and that returns true if n is divisible by m and false otherwise.

### **7.12.2 Exercise**

Many computations can be expressed concisely using the "multadd" operation, which takes three operands and computes  $a * b + c$ . Some processors even provide a hardware implementation of this operation for floating-point numbers.

- 1. Create a new program called Multadd.java.
- 2. Write a method called multadd that takes three doubles as parameters and that returns their multadditionization.
- 3. Write a main method that tests multadd by invoking it with a few simple parameters, like 1.0, 2.0, 3.0.
- 4. Also in main, use multadd to compute the following values:

$$
\sin\frac{\pi}{4} + \frac{\cos\frac{\pi}{4}}{2}
$$

and

$$
\log 10 + \log 20
$$

5. Write a method called yikes that takes a double as a parameter and that uses multadd to calculate

$$
xe^{-x} + \sqrt{1 - e^{-x}}
$$

HINT: the Math method for raising  $e$  to a power is Math.exp.

In the last part, you get a chance to write a method that invokes a method you wrote. Whenever you do that, it is a good idea to test the first method carefully before you start working on the second. Otherwise, you might find yourself debugging two methods at the same time, which can be difficult.

One of the purposes of this exercise is to practice pattern-matching: the ability to recognize a specific problem as an instance of a general category of problems.

### **7.12.3 Exercise**

If you are given three sticks, you may or may not be able to arrange them in a triangle. For example, if one of the sticks is 12 inches long and the other two are one inch long, you will not be able to get the short sticks to meet in the middle. For any three lengths, there is a simple test to see if it is possible to form a triangle:

"If any of the three lengths is greater than the sum of the other two, then you cannot form a triangle. Otherwise, you can."

Write a method named isTriangle that it takes three integers as arguments, and that returns either true or false, depending on whether you can or cannot form a triangle from sticks with the given lengths.

The point of this exercise is to use conditional statements to write a value method.

### **7.12.4 Exercise**

What is the output of the following program? The purpose of this exercise is to make sure you understand logical operators and the flow of execution through value methods.

```
1 public static void main(String[] args) {
 <b>boolean flag1 = isHoopy(202);
3 boolean flag2 = isFrabjuous(202);
4 System.out.println(flag1);
5 System.out.println(flag2);
6 if (flag1 && flag2) {
7 System.out.println("ping!");
8 }
9 if (flag1 || flag2) {
10 System.out.println("pong!");
11 }
12 \quad \}13
14 public static boolean isHoopy(int x) {
15 boolean hoopyFlag;
16 if (x \& 2 == 0) {
17 hoopyFlag = true;
18 } else {
19 hoopyFlag = false;
20 }
21 return hoopyFlag;
22 \}23
24 public static boolean isFrabjuous(int x) {
25 boolean frabjuousFlag;
26 if (x > 0) {
27 frabjuousFlag = true;
28 } else {
29 frabjuousFlag = false;
30 }
31 return frabjuousFlag;
32 }
```
### **7.12.5 Exercise**

The distance between two points  $(x_1, y_1)$  and  $(x_2, y_2)$  is

$$
Distance = \sqrt{(x_2 - x_1)^2 + (y_2 - y_1)^2}
$$

Write a method named distance that takes four doubles as parameters—x1, y1, x2 and y2—and that prints the distance between the points.

You should assume that there is a method named sumSquares that calculates and returns the sum of the squares of its arguments. For example:

**double**  $x = \text{sumSquares}(3.0, 4.0)$ ;

would assign the value 25.0 to x.

The point of this exercise is to write a new method that uses an existing one. You should write only one method: distance. You should not write sumSquares or main and you should not invoke distance.

### **7.12.6 Exercise**

The point of this exercise is to use a stack diagram to understand the execution of a recursive program.

```
1 public class Prod {
\overline{2}3 public static void main(String[] args) {
4 System.out.println(prod(1, 4));
5 \qquad \qquad \}6
7 public static int prod(int m, int n) {
8 if (m == n) {
9 return n;
10 } else {
int recurse = prod(m, n-1);12 int result = n * recurse;
13 return result;
\begin{tabular}{c} 14 \\ \hline \end{tabular}15 }
16 \quad \frac{1}{2}
```
- 1. Draw a stack diagram showing the state of the program just before the last instance of prod completes. What is the output of this program?
- 2. Explain in a few words what prod does.
- 3. Rewrite prod without using the temporary variables recurse and result.

#### **7.12.7 Exercise**

The purpose of this exercise is to translate a recursive definition into a Java method. The Ackerman function is defined for non-negative integers as follows:

 $A(m, n) = n+1$  **if**  $m = 0$  $A(m, n) = A(m-1, 1)$  **if**  $m > 0$  and  $n = 0$  $A(m, n) = A(m-1, A(m, n-1))$  **if**  $m > 0$  and  $n > 0$ .

Write a method called  $ack$  that takes two ints as parameters and that computes and returns the value of the Ackerman function.

Test your implementation of Ackerman by invoking it from main and printing the return value.

WARNING: the return value gets very big very quickly. You should try it only for small values of  $m$  and  $n$  (not bigger than 2).

#### **7.12.8 Exercise**

1. Create a program called Recurse. java and type in the following methods:

```
// first: returns the first character of the given String
2 public static char first(String s) {
3 return s.charAt(0);
4 }
5
6 // last: returns a new String that contains all but the
7 // first letter of the given String
8 public static String rest(String s) {
9 return s.substring(1, s.length());
```

```
10 }
11
12 // length: returns the length of the given String
13 public static int length(String s) {
14 return s.length();
15 }
```
- 2. Write some code in main that tests each of these methods. Make sure they work, and make sure you understand what they do.
- 3. Write a method called printString that takes a String as a parameter and that prints the letters of the String, one on each line. It should be a void method.
- 4. Write a method called printBackward that does the same thing as printString but that prints the String backward (one character per line).
- 5. Write a method called reverseString that takes a String as a parameter and that returns a new String as a return value. The new String should contain the same letters as the parameter, but in reverse order. For example, the output of the following code

```
String backwards = reverseString("Allen Downey");
System.out.println(backwards);
```
should be

yenwoD nellA

### **7.12.9 Exercise**

Write a recursive method called power that takes a double  $x$  and an integer n and that returns  $x^n$ .

Hint: a recursive definition of this operation is  $x^n = x \cdot x^{n-1}$ . Also, remember that anything raised to the zeroeth power is 1.

Optional challenge: you can make this method more efficient, when n is even, using  $x^n = (x^{n/2})^2$ .

### **7.12.10 Exercise**

(This exercise is based on page 44 of Ableson and Sussman's *Structure and Interpretation of Computer Programs*.)

The following technique is known as Euclid's Algorithm because it appears in Euclid's *Elements* (Book 7, ca. 300 BC). It may be the oldest nontrivial algorithm  $<sup>1</sup>$  $<sup>1</sup>$  $<sup>1</sup>$ .</sup>

The process is based on the observation that, if  $r$  is the remainder when  $\alpha$  is divided by  $\beta$ , then the common divisors of  $a$  and  $b$  are the same as the common divisors of  $b$  and  $r$ . Thus we can use the equation

$$
gcd(a, b) = gcd(b, r)
$$

to successively reduce the problem of computing a GCD to the problem of computing the GCD of smaller and smaller pairs of integers. For example,

$$
gcd(36, 20) = gcd(20, 16) = gcd(16, 4) = gcd(4, 0) = 4
$$

implies that the GCD of 36 and 20 is 4. It can be shown that for any two starting numbers, this repeated reduction eventually produces a pair where the second number is 0. Then the GCD is the other number in the pair.

Write a method called gcd that takes two integer parameters and that uses Euclid's algorithm to compute and return the greatest common divisor of the two numbers.

<span id="page-64-0"></span><sup>1</sup> For a definition of "algorithm", jump ahead to Section *[Algorithms](#page-111-0)*.

### **CHAPTER**

**EIGHT**

## **ITERATION AND LOOPS**

## **8.1 Multiple assignment**

You can make more than one assignment to the same variable; the effect is to replace the old value with the new.

```
int liz = 5;
System.out.print(liz);
\text{liz} = 7;System.out.println(liz);
```
The output of this program is 57, because the first time we print liz her value is 5, and the second time her value is 7.

This kind of multiple assignment is the reason I described variables as a *container* for values. When you assign a value to a variable, you change the contents of the container, as shown in the figure:

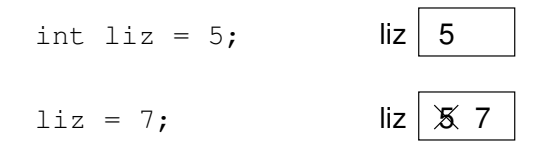

When there are multiple assignments to a variable, it is especially important to distinguish between an assignment statement and a statement of equality. Because Java uses the = symbol for assignment, it is tempting to interpret a statement like  $a = b$  as a statement of equality. It is not!

First of all, equality is commutative, and assignment is not. For example, in mathematics if  $a = 7$  then  $7 = a$ . But in Java  $a = 7$ ; is a legal assignment statement, and  $7 = a$ ; is not.

Furthermore, in mathematics, a statement of equality is true for all time. If  $a = b$  now, then a will always equal b. In Java, an assignment statement can make two variables equal, but they don't have to stay that way!

 $int a = 5;$  $int b = a$ ; // a and b are now equal  $a = 3$ ;  $\frac{1}{a}$  and b are no longer equal

The third line changes the value of a but it does not change the value of b, so they are no longer equal. In some programming languages a different symbol is used for assignment, such as <- or :=, to avoid this confusion.

Although multiple assignment is frequently useful, you should use it with caution. If the values of variables change often, it can make the code difficult to read and debug.

# **8.2 The while statement**

Computers are often used to automate repetitive tasks. Repeating tasks without making errors is something that computers do well and people do poorly.

We have already seen methods like countdown and factorial that use recursion to perform repetition. This process is also called iteration. Java provides language features that make it easier to write these methods. In this chapter we are going to look at the while statement. Later on (in Section *[for loops](#page-118-0)*) will check out the for statement.

Using a while statement, we can rewrite countdown:

```
1 public static void countdown(int n) {
2 while (n > 0) {
3 System.out.println(n);
4 n = n-1;
5 }
6 System.out.println("Blastoff!");
7 }
```
You can almost read a while statement like English. What this means is, "While n is greater than zero, print the value of n and then reduce the value of n by 1. When you get to zero, print the word 'Blastoff!'"

More formally, the flow of execution for a while statement is as follows:

- 1. Evaluate the condition in parentheses, yielding true or false.
- 2. If the condition is false, exit the while statement and continue execution at the next statement.
- 3. If the condition is true, execute the statements between the squiggly-brackets, and then go back to step 1.

This type of flow is called a **loop** because the third step loops back around to the top. The statements inside the loop are called the **body** of the loop. If the condition is false the first time through the loop, the statements inside the loop are never executed.

The body of the loop should change the value of one or more variables so that, eventually, the condition becomes false and the loop terminates. Otherwise the loop will repeat forever, which is called an infinite loop. An endless source of amusement for computer scientists is the observation that the directions on shampoo, "Lather, rinse, repeat," are an infinite loop.

In the case of countdown, we can prove that the loop terminates if n is positive. In other cases it is not so easy to tell:

```
1 public static void sequence(int n) {
2 while (n != 1) {
3 System.out.println(n);
4 if (n\frac{6}{2}) = 0 { \frac{7}{10} n is even
5 n = n / 2;6 } else { // n is odd
n = n*3 + 1;8 }
9 }
10 }
```
The condition for this loop is  $n! = 1$ , so the loop will continue until n is 1, which will make the condition false.

At each iteration, the program prints the value of  $n$  and then checks whether it is even or odd. If it is even, the value of n is divided by two. If it is odd, the value is replaced by  $3n + 1$ . For example, if the starting value (the argument passed to sequence) is 3, the resulting sequence is 3, 10, 5, 16, 8, 4, 2, 1.

Since n sometimes increases and sometimes decreases, there is no obvious proof that n will ever reach 1, or that the program will terminate. For some particular values of n, we can prove termination. For example, if the starting value is a power of two, then the value of  $\pi$  will be even every time through the loop, until we get to 1. The previous example ends with such a sequence, starting with 16.

Particular values aside, the interesting question is whether we can prove that this program terminates for *all* values of n. So far, no one has been able to prove it *or* disprove it! For more information, see [Wikipedia.](http://en.wikipedia.org/wiki/Collatz_conjecture)

## **8.3 Tables**

One of the things loops are good for is generating and printing tabular data. For example, before computers were readily available, people had to calculate logarithms, sines and cosines, and other common mathematical functions by hand.

To make that easier, there were books containing long tables where you could find the values of various functions. Creating these tables was slow and boring, and the results were full of errors.

When computers appeared on the scene, one of the initial reactions was, "This is great! We can use the computers to generate the tables, so there will be no errors." That turned out to be true (mostly), but shortsighted. Soon thereafter computers were so pervasive that the tables became obsolete.

Well, almost. For some operations, computers use tables of values to get an approximate answer, and then perform computations to improve the approximation. In some cases, there have been errors in the underlying tables, most famously in the table the original Intel Pentium used to perform floating-point division  $^1$  $^1$ .

Although a "log table" is not as useful as it once was, it still makes a good example of iteration. The following program prints a sequence of values in the left column and their logarithms in the right column:

```
double x = 1.0;
while (x < 10.0) {
 System.out.println(x + " " + Math.log(x));
 x = x + 1.0;}
```
The output of this program is

```
1 1.0 0.0
2 2.0 0.6931471805599453
3 3.0 1.0986122886681098
  4 4.0 1.3862943611198906
  5 5.0 1.6094379124341003
  6 6.0 1.791759469228055
  7 7.0 1.9459101490553132
  8 8.0 2.0794415416798357
  9 9.0 2.1972245773362196
```
Looking at these values, can you tell what base the log method uses?

Since powers of two are important in computer science, we often want logarithms with respect to base 2. To compute them, we can use the formula:

$$
\log_2 x = \log_e x / \log_e 2
$$

Changing the print statement to

```
System.out.println(x + " " + Math.log(x) / Math.log(2.0));
```
yields

<span id="page-68-0"></span><sup>&</sup>lt;sup>1</sup> See [Wikipedia.](http://en.wikipedia.org/wiki/Pentium_FDIV_bug)

```
1 1.0 0.0
2 \t2.0 \t1.03 3.0 1.5849625007211563
  4 4.0 2.0
5 5.0 2.321928094887362
6 6.0 2.584962500721156
7 7.0 2.807354922057604
8 8.0 3.0
9 9.0 3.1699250014423126
```
We can see that 1, 2, 4 and 8 are powers of two, because their logarithms base 2 are round numbers. If we wanted to find the logarithms of other powers of two, we could modify the program like this:

```
double x = 1.0;
while (x < 100.0) {
 System.out.println(x + " " + Math.log(x) / Math.log(2.0));x = x * 2.0;}
```
Now instead of adding something to  $x$  each time through the loop, which yields an arithmetic sequence, we multiply x by something, yielding a geometric sequence. The result is:

```
1 1.0 0.0
2 2.0 1.0
 3 4.0 2.0
4 8.0 3.0
5 16.0 4.0
6 32.0 5.0
7 64.0 6.0
```
Log tables may not be useful any more, but for computer scientists, knowing the powers of two is! When you have an idle moment, you should memorize the powers of two up to 65536 (that's  $2^{16}$ ).

### **8.4 Two-dimensional tables**

A two-dimensional table consists of rows and columns that make it easy to find values at the intersections. A multiplication table is a good example. Let's say you want to print a multiplication table for the values from 1 to 6.

A good way to start is to write a simple loop that prints the multiples of 2, all on one line.

```
int i = 1;
while (i <= 6) {
 System.out.print(2 * i + " "i = i + 1;}
System.out.println("");
```
The first line initializes a variable named  $\pm$ , which is going to act as a counter, or **loop variable**. As the loop executes, the value of  $\pm$  increases from 1 to 6; when  $\pm$  is 7, the loop terminates. Each time through the loop, we print the value  $2 * i$  and three spaces. Since we use  $System.out.print$ , the output appears on a single line.

In some environments the output from print gets stored without being displayed until println is invoked. If the program terminates, and you forget to invoke println, you may never see the stored output.

The output of this program is:

2 4 6 8 10 12

So far, so good. The next step is to encapsulate and generalize.

# **8.5 Encapsulation and generalization**

Encapsulation means taking a piece of code and wrapping it up in a method, allowing you to take advantage of all the things methods are good for. We have seen two examples of encapsulation, when we wrote printParity in Section *[Alternative execution](#page-41-0)* and isSingleDigit in Section *[Boolean methods](#page-57-0)*.

Generalization means taking something specific, like printing multiples of 2, and making it more general, like printing the multiples of any integer.

Here's a method that encapsulates the loop from the previous section and generalizes it to print multiples of n.

```
1 public static void printMultiples(int n) {
2 int i = 1;
3 while (i <= 6) {
4 System.out.print(n*i + " ");
      i = i + 1;6 \}7 System.out.println("");
8 }
```
To encapsulate, all I had to do was add the first line, which declares the name, parameter, and return type. To generalize, all I had to do was replace the value 2 with the parameter n.

If I invoke this method with the argument 2, I get the same output as before. With argument 3, the output is:

3 6 9 12 15 18

and with argument 4, the output is

4 8 12 16 20 24

By now you can probably guess how we are going to print a multiplication table: we'll invoke printMultiples repeatedly with different arguments. In fact, we are going to use another loop to iterate through the rows.

```
int i = 1;
while (i <= 6) {
  printMultiples(i);
  i = i + 1;}
```
First of all, notice how similar this loop is to the one inside printMultiples. All I did was replace the print statement with a method invocation.

The output of this program is

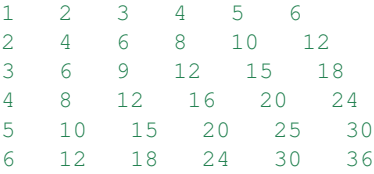

which is a (slightly sloppy) multiplication table. If the sloppiness bothers you, Java provides methods that give you more control over the format of the output, but I'm not going to get into that here.

## **8.6 Methods and encapsulation**

In Section *[Adding new methods](#page-32-0)* I listed some of the reasons methods are useful. Here are several more:

- By giving a name to a sequence of statements, you make your program easier to read and debug.
- Dividing a long program into methods allows you to separate parts of the program, debug them in isolation, and then compose them into a whole.
- Methods facilitate both recursion and iteration.
- Well-designed methods are often useful for many programs. Once you write and debug one, you can reuse it.

To demonstrate encapsulation again, I'll take the code from the previous section and wrap it up in a method:

```
1 public static void printMultTable() {
2 int i = 1;
3 while (i <= 6) {
4 printMultiples(i);
5 \quad i = i + 1;6 \}7 }
```
The development process I am demonstrating is called **encapsulation and generalization**. You start by adding code to main or another method. When you get it working, you extract it and wrap it up in a method. Then you generalize the method by adding parameters.

Sometimes you don't know when you start writing exactly how to divide the program into methods. This process lets you design as you go along.

## **8.7 Local variables**

You might wonder how we can use the same variable i in both printMultiples and printMultTable. Didn't I say that you can only declare a variable once? And doesn't it cause problems when one of the methods changes the value of the variable?

The answer to both questions is "no," because the i in printMultiples and the i in printMultTable are *not the same variable*. They have the same name, but they do not refer to the same storage location, and changing the value of one has no effect on the other.

Variables declared inside a method definition are called **local variables** because they only exist inside the method. You cannot access a local variable from outside its "home" method, and you are free to have multiple variables with the same name, as long as they are not in the same method.

Although it can be confusing, there are good reasons to reuse names. For example, it is common to use the names i, j and k as loop variables. If you avoid using them in one method just because you used them somewhere else, you make the program harder to read.

### **8.8 More generalization**

As another example of generalization, imagine you wanted a program that would print a multiplication table of any size, not just the 6x6 table. You could add a parameter to printMultTable:

```
1 public static void printMultTable(int high) {
2 int i = 1;
3 while (i <= high) {
4 printMultiples(i);
5 \t i = i + 1;6 \}7 }
```
I replaced the value 6 with the parameter high. If I invoke  $\text{printMultTable}$  with the argument 7, I get

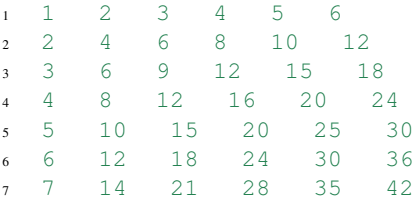

which is fine, except that I probably want the table to be square (same number of rows and columns), which means I have to add another parameter to printMultiples, to specify how many columns the table should have.

I also call this parameter high, demonstrating that different methods can have parameters with the same name (just like local variables):

```
1 public static void printMultiples(int n, int high) {
2 int i = 1;
\mathbf{while} \quad \mathbf{(i} \leq \mathbf{high}) \quad \mathbf{f}4 System.out.print(n * i + " " );
5 \quad i = i + 1;6 \}7 System.out.println("");
8 }
9
10 public static void printMultTable(int high) {
n \quad \text{int} \quad i = 1;12 while (i <= high) {
13 printMultiples(i, high);
14 i = j + 1;15 }
16 }
```
Notice that when I added a new parameter, I had to change the first line, and I also had to change the place where the method is invoked in printMultTable. As expected, this program generates a square 7x7 table:

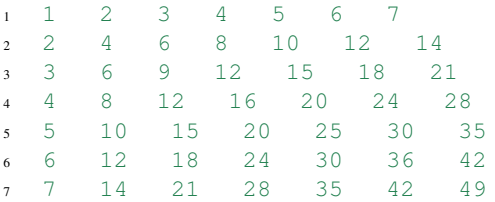

When you generalize a method appropriately, you often find that it has capabilities you did not plan. For example, you might notice that the multiplication table is symmetric, because  $ab = ba$ , so all the entries in the table appear twice. You could save ink by printing only half the table. To do that, you only have to change one line of printMultTable. Change

```
printMultiples(i, high);
to
printMultiples(i, i);
and you get
```

```
1 1
2 2 4
3 3 6 9
```
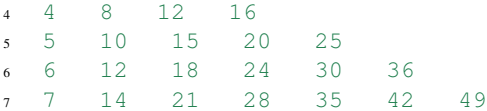

I'll leave it up to you to figure out how it works.

## **8.9 Glossary**

loop: A statement that executes repeatedly while some condition is satisfied.

infinite loop: A loop whose condition is always true.

body: The statements inside the loop.

iteration: One pass through (execution of) the body of the loop, including the evaluation of the condition.

- encapsulate: To divide a large complex program into components (like methods) and isolate the components from each other (for example, by using local variables).
- local variable: A variable that is declared inside a method and that exists only within that method. Local variables cannot be accessed from outside their home method, and do not interfere with any other methods.
- generalize: To replace something unnecessarily specific (like a constant value) with something appropriately general (like a variable or parameter). Generalization makes code more versatile, more likely to be reused, and sometimes even easier to write.
- program development: A process for writing programs. So far we have seen "incremental development" and "encapsulation and generalization".

## **8.10 Exercises**

#### **8.10.1 Exercise**

Consider the following code:

```
1 public static void main(String[] args) {
2 loop(10);
\overline{\mathbf{3}}4
5 public static void loop(int n) {
6 int i = n;
7 while (i > 0) {
8 System.out.println(i);
9 if (i \& 2 == 0) {
10 i = i/2;11 } else {
i = i+1;13 }
14 }
15 }
```
- 1. Draw a table that shows the value of the variables  $\pm$  and n during the execution of  $\pm$ oop. The table should contain one column for each variable and one line for each iteration.
- 2. What is the output of this program?

#### **8.10.2 Exercise**

Let's say you are given a number,  $a$ , and you want to find its square root. One way to do that is to start with a very rough guess about the answer,  $x_0$ , and then improve the guess using the following formula:

$$
x_1 = (x_0 + a/x_0)/2
$$

For example, if we want to find the square root of 9, and we start with  $x_0 = 6$ , then  $x_1 = (6 + 9/6)/2 = 15/4 = 3.75$ , which is closer.

We can repeat the procedure, using  $x_1$  to calculate  $x_2$ , and so on. In this case,  $x_2 = 3.075$  and  $x_3 = 3.00091$ . So that is converging very quickly on the right answer(which is 3).

Write a method called squareRoot that takes a double as a parameter and that returns an approximation of the square root of the parameter, using this technique. You may not use Math.sqrt.

As your initial guess, you should use  $a/2$ . Your method should iterate until it gets two consecutive estimates that differ by less than 0.0001; in other words, until the absolute value of  $x_n - x_{n-1}$  is less than 0.0001. You can use Math.abs to calculate the absolute value.

#### **8.10.3 Exercise**

In this *[Exercise](#page-64-0)* we wrote a recursive version of  $power$ , which takes a double x and an integer n and returns  $x^n$ . Now write an iterative method to perform the same calculation.

#### **8.10.4 Exercise**

Section *[More recursion](#page-58-0)* presents a recursive method that computes the factorial function. Write an iterative version of factorial.

### **8.10.5 Exercise**

One way to calculate  $e^x$  is to use the infinite series expansion

$$
e^x = 1 + x + x^2/2! + x^3/3! + x^4/4! + \dots
$$

If the loop variable is named i, then the *i*th term is  $x^{i}/i!$ .

- 1. Write a method called myexp that adds up the first n terms of this series. You can use the factorial method from Section *[More recursion](#page-58-0)* or your iterative version from the previous exercise.
- 2. You can make this method much more efficient if you realize that in each iteration the numerator of the term is the same as its predecessor multiplied by x and the denominator is the same as its predecessor multiplied by  $\pm$ . Use this observation to eliminate the use of Math.pow and factorial, and check that you still get the same result.
- 3. Write a method called check that takes a single parameter, x, and that prints the values of x, Math.exp(x) and  $m$ yexp(x) for various values of x. The output should look something like:

1.0 2.708333333333333 2.718281828459045

HINT: you can use the String " $\setminus t$ " to print a tab character between columns of a table.

4. Vary the number of terms in the series (the second argument that check sends to myexp) and see the effect on the accuracy of the result. Adjust this value until the estimated value agrees with the "correct" answer when  $x$ is 1.

- 5. Write a loop in main that invokes check with the values 0.1, 1.0, 10.0, and 100.0. How does the accuracy of the result vary as  $x$  varies? Compare the number of digits of agreement rather than the difference between the actual and estimated values.
- 6. Add a loop in main that checks myexp with the values -0.1, -1.0, -10.0, and -100.0. Comment on the accuracy.

#### **8.10.6 Exercise**

One way to evaluate  $\exp(-x^2)$  is to use the infinite series expansion

$$
\exp(-x^2) = 1 - x^2 + x^4/2 - x^6/6 + \dots
$$

In other words, we need to add up a series of terms where the *i*th term is equal to  $(-1)^i x^{2i}/i!$ . Write a method named gauss that takes x and n as arguments and that returns the sum of the first n terms of the series. You should not use factorial or pow.

#### **CHAPTER**

# **STRINGS AND THINGS**

## **9.1 Characters**

In Java and other object-oriented languages, objects are collections of related data that come with a set of methods. These methods operate on the objects, performing computations and sometimes modifying the object's data.

Strings are objects, so you might ask "What is the data contained in a String object?" and "What are the methods we can invoke on String objects?" The components of a String object are letters or, more generally, characters. Not all characters are letters; some are numbers, symbols, and other things. For simplicity I call them all letters. There are many methods, but I use only a few in this book. The rest are documented [here.](http://download.oracle.com/javase/6/docs/api/java/lang/String.html)

The first method we will look at is charAt, which allows you to extract letters from a String. char is the variable type that can store individual characters (as opposed to strings of them).

chars work just like the other types we have seen:

```
char \text{ltr} = 'c';if (ltr == 'c') {
  System.out.println(ltr);
}
```
Character values appear in single quotes, like 'c'. Unlike string values (which appear in double quotes), character values can contain only a single letter or symbol.

Here's how the charAt method is used:

```
String fruit = "banana";
char letter = fruit.charAt(1);
System.out.println(letter);
```
fruit.charAt() means that I am invoking the charAt method on the object named fruit. I am passing the argument 1 to this method, which means that I want to know the first letter of the string. The result is a character, which is stored in a char named letter. When I print the value of letter, I get a surprise:

a

a is not the first letter of "banana". Unless you are a computer scientist. For technical reasons, computer scientists start counting from zero. The 0th letter ("zeroeth") of "banana" is b. The 1th letter ("oneth") is a and the 2th ("twooth") letter is n.

If you want the zereoth letter of a string, you have to pass 0 as an argument:

```
char letter = fruit.charAt(0);
```
## **9.2 Length**

The next String method we'll look at is length, which returns the number of characters in the string. For example:

```
int length = fruit.length();
```
length takes no arguments and returns an integer, in this case 6. Notice that it is legal to have a variable with the same name as a method (although it can be confusing for human readers).

To find the last letter of a string, you might be tempted to try something like

```
int length = fruit.length();
char last = fruit.charAt(length); // WRONG!!
```
That won't work. The reason is that there is no 6th letter in "banana". Since we started counting at 0, the 6 letters are numbered from 0 to 5. To get the last character, you have to subtract 1 from length.

```
int length = fruit.length();
char last = fruit.charAt(length-1);
```
### **9.3 Traversal**

A common thing to do with a string is start at the beginning, select each character in turn, do some computation with it, and continue until the end. This pattern of processing is called a traversal. A natural way to encode a traversal is with a while statement:

```
int index = 0;
while (index < fruit.length()) {
    char letter = fruit.charAt(index);
    System.out.println(letter);
    index = index + 1;}
```
This loop traverses the string and prints each letter on a line by itself. Notice that the condition is index < fruit.length(), which means that when index is equal to the length of the string, the condition is false and the body of the loop is not executed. The last character we access is the one with the index  $f$ ruit.length()-1.

The name of the loop variable is index. An **index** is a variable or value used to specify a member of an ordered set, in this case the string of characters. The index indicates (hence the name) which one you want.

## <span id="page-77-0"></span>**9.4 Run-time errors**

Way back in Section *[Run-time errors](#page-16-0)* I talked about run-time errors, which are errors that don't appear until a program has started running. In Java run-time errors are called exceptions.

You probably haven't seen many run-time errors, because we haven't been doing many things that can cause one. Well, now we are. If you use the charAt method and provide an index that is negative or greater than length-1, it throws an exception. You can think of "throwing" an exception like throwing a tantrum.

When that happens, Java prints an error message with the type of exception and a **stack trace**, which shows the methods that were running when the exception occurred. Here is an example:

```
1 public class BadString {
2
3 public static void main(String[] args) {
```

```
4 processWord("banana");
5 \qquad \qquad \}6
7 public static void processWord(String s) {
8 char c = getLastLetter(s);
9 System.out.println(c);
10 }
11
12 public static char getLastLetter(String s) {
\int 13 int index = s.length(); // WRONG!
14 char c = s.charAt(index);
15 return c;
16 }
17 \frac{1}{2}
```
Notice the error in getLastLetter: the index of the last character should be s. length  $() -1$ . Here's what you get:

```
Exception in thread "main" java.lang.StringIndexOutOfBoundsException:
 String index out of range: 6
   at java.lang.String.charAt(String.java:658)
   at BadString.getLastLetter(BadStringjava:14)
    at BadString.processWord(BadStringjava:8)
    at BadString.main(BadStringjava:4)
```
Then the program ends. The stack trace can be hard to read, but it contains a lot of information. In particular, not the line numbers. The trace is telling you exactly where each function was executing when the exception occurred. You can see that main called processWord on line 4. Then processWord called getLastLetter on line 8. Then getLastLetter called charAt on line 14. Finally an exception was thrown on line 658 of the code for charAt.

# **9.5 Reading documentation**

If you go to [the API](http://download.oracle.com/javase/6/docs/api/java/lang/String.html) and click on  $charAt$ , you get the following documentation (or something like it):

public char charAt(int index)

Returns the char value at the specified index. An index ranges from 0 to length() - 1. The first char value of the sequence is at index 0, the next at index 1, and so on, as for array indexing.

Parameters: index - the index of the char value.

Returns: the char value at the specified index of this string. The first char value is at index 0.

Throws: IndexOutOfBoundsException - if the index argument is negative or not less than the length of this string.

The first line is the method's prototype, which specifies the name of the method, the type of the parameters, and the return type.

The next line describes what the method does. The following lines explain the parameters and return values. In this case the explanations are redundant, but the documentation is supposed to fit a standard format. The last line describes the exceptions this method might throw.

It might take some time to get comfortable with this kind of documentation, but it is worth the effort.

# **9.6 The indexOf method**

indexOf is the inverse of charAt: charAt takes an index and returns the character at that index; indexOf takes a character and finds the index where that character appears.

charAt fails if the index is out of range, and throws an exception. indexOf fails if the character does not appear in the string, and returns the value  $-1$ .

```
String fruit = "banana";
int index = fruit.indexOf('a');
```
This finds the index of the letter  $' a'$  in the string. In this case, the letter appears three times, so it is not obvious what indexOf should do. According to the documentation, it returns the index of the *first* appearance.

To find subsequent appearances, there is another version of indexOf. It takes a second argument that indicates where in the string to start looking. For an explanation of this kind of overloading, see Section *[Overloading](#page-55-0)*.

If we invoke:

```
int index = fruit.indexOf('a', 2);
```
it starts at the twoeth letter (the first n) and finds the second a, which is at index 3. If the letter happens to appear at the starting index, the starting index is the answer. So

 $int$  index =  $fruit$ .indexOf('a', 5);

returns 5.

# <span id="page-79-0"></span>**9.7 Looping and counting**

The following program counts the number of times the letter  $'$  a' appears in a string:

```
String fruit = "banana";
2 int length = fruit.length();
\mathbf{int} count = 0;
4
\text{int} index = 0;
6 while (index < length) {
\mathbf{if} (fruit.charAt(index) == 'a') {
\text{count} = \text{count} + 1;9 }
10 index = index + 1;
11 \quad \frac{1}{2}12 System.out.println(count);
```
This program demonstrates a common idiom, called a **counter**. The variable count is initialized to zero and then incremented each time we find an  $' a'$ . To **increment** is to increase by one; it is the opposite of **decrement**. When we exit the loop, count contains the result: the total number of a's.

# **9.8 Increment and decrement operators**

Incrementing and decrementing are such common operations that Java provides special operators for them. The ++ operator adds one to the current value of an int or char. -- subtracts one. Neither operator works on doubles, booleans or Strings.

Technically, it is legal to increment a variable and use it in an expression at the same time. For example, you might see something like:

System.out.println(i++);

Looking at this, it is not clear whether the increment will take effect before or after the value is printed. Because expressions like this tend to be confusing, I discourage you from using them. In fact, to discourage you even more, I'm not going to tell you what the result is. If you really want to know, you can try it.

Using the increment operators, we can rewrite the letter-counter:

```
int index = 0;
2 while (index < length) {
\mathbf{if} (fruit.charAt(index) == 'a') {
4 count++;
5 }
6 index++;
7 }
```
It is a common error to write something like

 $index = index++;$  //  $WRONG!!$ 

Unfortunately, this is syntactically legal, so the compiler will not warn you. The effect of this statement is to leave the value of index unchanged. This is often a difficult bug to track down.

Remember, you can write  $index = index +1$ , or you can write  $index++$ , but you shouldn't mix them.

### **9.9 Strings are immutable**

As you read the documentation of the String methods, you might notice toUpperCase and toLowerCase. These methods are often a source of confusion, because it sounds like they have the effect of changing (or mutating) an existing string. Actually, neither these methods nor any others can change a string, because strings are **immutable**.

When you invoke to UpperCase on a String, you get a *new* String as a return value. For example:

```
String name = "Alan Turing";
String upperName = name.toUpperCase();
```
After the second line is executed, upperName contains the value "ALAN TURING", but name still contains "Alan Turing".

### **9.10 Strings are incomparable**

It is often necessary to compare strings to see if they are the same, or to see which comes first in alphabetical order. It would be nice if we could use the comparison operators, like  $==$  and  $>$ , but we can't.

To compare Strings, we have to use the equals and compareTo methods. For example:

```
1 String name1 = "Alan Turing";
2 String name2 = "Ada Lovelace";
3
4 if (name1.equals (name2)) {
5 System.out.println("The names are the same.");
6 }
7
```

```
int flag = name1.compareTo (name2);
9 if (flag == 0) {
10 System.out.println("The names are the same.");
11 } else if (flag < 0) {
12 System.out.println("name1 comes before name2.");
13 } else if (flag > 0) {
14 System.out.println("name2 comes before name1.");
15 \quad \}
```
The syntax here is a little weird. To compare two Strings, you have to invoke a method on one of them and pass the other as an argument.

The return value from equals is straightforward enough; true if the strings contain the same characters, and false otherwise.

The return value from compareTo is a weird, too. It is the difference between the first characters in the strings that differ. If the strings are equal, it is 0. If the first string (the one on which the method is invoked) comes first in the alphabet, the difference is negative. Otherwise, the difference is positive. In this case the return value is positive 8, because the second letter of "Ada" comes before the second letter of "Alan" by 8 letters.

Just for completeness, I should admit that it is *legal*, but very seldom *correct*, to use the == operator with Strings. I explain why in Section *[The sameCard method](#page-128-0)*; for now, don't do it.

## **9.11 Glossary**

object: A collection of related data that comes with a set of methods that operate on it. The objects we have used so far are Strings, Bugs, Rocks, and the other GridWorld objects.

index: A variable or value used to select one of the members of an ordered set, like a character from a string.

exception: A run-time error.

throw: Cause an exception.

stack trace: A report that shows the state of a program when an exception occurs.

prototype: The first line of a method, which specifies the name, parameters and return type.

traverse: To iterate through all the elements of a set performing a similar operation on each.

counter: A variable used to count something, usually initialized to zero and then incremented.

increment: Increase the value of a variable by one. The increment operator in Java is ++.

decrement: Decrease the value of a variable by one. The decrement operator in Java is  $-$ .

## **9.12 Exercises**

#### **9.12.1 Exercise**

Write a method that takes a  $String$  as an argument and that prints the letters backwards all on one line.

#### **9.12.2 Exercise**

Read the stack trace in Section *[Run-time errors](#page-77-0)* and answer these questions:

- What kind of Exception occurred, and what package is it defined in?
- What is the value of the index that caused the exception?
- What method threw the exception, and where is that method defined?
- What method invoked charAt?
- In BadString. java, what is the line number where charAt was invoked?

#### **9.12.3 Exercise**

Encapsulate the code in Section *[Looping and counting](#page-79-0)* in a method named countLetters, and generalize it so that it accepts the string and the letter as arguments.

Then rewrite the method so that it uses  $indexOf$  to locate the a's, rather than checking the characters one by one.

#### **9.12.4 Exercise**

The purpose of this exercise is to review encapsulation and generalization.

- 1. Encapsulate the following code fragment, transforming it into a method that takes a String as an argument and that returns the final value of count.
- 2. In a sentence or two, describe what the resulting method does (without getting into the details of how).
- 3. Now that you have generalized the code so that it works on any String, what could you do to generalize it more?

```
1 String s = "((3 + 7) * 2)";
2 int len = s.length();
3
4 int i = 0;\text{int count} = 0;6
7 while (i < len) {
\mathbf{s} char \mathbf{c} = \mathbf{s} \cdot \text{chart}(i);
9
10 if (c == '(') {
11 count = count + 1;
12 } else if (c == ')') {
13 count = count - 1;
\begin{matrix} 14 \end{matrix}15 i = i + 1;16 }
17
18 System.out.println(count);
```
#### **9.12.5 Exercise**

The point of this exercise is to explore Java types and fill in some of the details that aren't covered in the chapter.

1. Create a new program named Test. java and write a main method that contains expressions that combine various types using the + operator. For example, what happens when you "add" a String and a char? Does it perform addition or concatenation? What is the type of the result? (How can you determine the type of the result?)

2. Make a bigger copy of the following table and fill it in. At the intersection of each pair of types, you should indicate whether it is legal to use the + operator with these types, what operation is performed (addition or concatenation), and what the type of the result is.

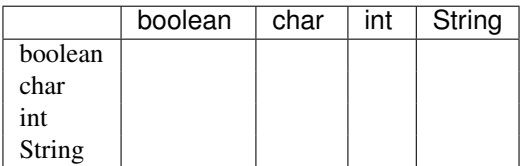

- 3. Think about some of the choices the designers of Java made when they filled in this table. How many of the entries seem unavoidable, as if there were no other choice? How many seem like arbitrary choices from several equally reasonable possibilities? How many seem problematic?
- 4. Here's a puzzler: normally, the statement  $x++$  is exactly equivalent to  $x = x + 1$ . But if x is a char, it's not! In that case,  $x++$  is legal, but  $x = x + 1$  causes an error. Try it out and see what the error message is, then see if you can figure out what is going on.

### **9.12.6 Exercise**

What is the output of this program? Describe in a sentence what mystery does (not how it works).

```
1 public class Mystery {
2
3 public static String mystery(String s) {
4 int i = s.length() - 1;5 String total = "";
6
7 while (i >= 0 ) {
\mathbf{char} \text{ char} = \text{sl} \text{char}(i);9 System.out.println(i + " " + ch);
10
11 total = total + ch;
i=-;13 }
14 return total;
15 }
16
17 public static void main(String[] args) {
18 System.out.println(mystery("Allen"));
19 }
20 }
```
### **9.12.7 Exercise**

A friend of yours shows you the following method and explains that if number is any two-digit number, the program will output the number backwards. He claims that if number is 17, the method will output 71.

Is he right? If not, explain what the program actually does and modify it so that it does the right thing.

```
int number = 17;int lastDigit = number%10;
int firstDigit = number/10;
System.out.println(lastDigit + firstDigit);
```
### **9.12.8 Exercise**

What is the output of the following program?

```
1 public class Enigma {
\overline{2}3 public static void enigma(int x) {
4 if (x == 0) {
5 return;
6 } else {
7 \quad enigma(x/2);
\hspace{1.5cm} 8 \hspace{1.5cm} \Big\}\Omega10 System.out.print(x%2);
11 }
12
13 public static void main(String[] args) {
14 enigma(5);
15 System.out.println("");
16 }
17 }
```
Explain in 4-5 words what the method enigma really does.

### **9.12.9 Exercise**

- 1. Create a new program named Palindrome.java.
- 2. Write a method named first that takes a String and returns the first letter, and one named last that returns the last letter.
- 3. Write a method named middle that takes a String and returns a substring that contains everything *except* the first and last characters.

Hint: read the documentation of the substring method in the String class. Run a few tests to make sure you understand how substring works before you try to write middle.

What happens if you invoke middle on a string that has only two letters? One letter? No letters?

4. The usual definition of a palindrome is a word that reads the same both forward and backward, like "otto" and "palindromeemordnilap." An alternative way to define a property like this is to specify a way of testing for the property. For example, we might say, "a single letter is a palindrome, and a two-letter word is a palindrome if the letters are the same, and any other word is a palindrome if the first letter is the same as the last and the middle is a palindrome."

Write a recursive method named isPalindrome that takes a String and that returns a boolean indicating whether the word is a palindrome or not.

- 5. Once you have a working palindrome checker, look for ways to simplify it by reducing the number of conditions you check. Hint: it might be useful to adopt the definition that the empty string is a palindrome.
- 6. On a piece of paper, figure out a strategy for checking palindromes iteratively. There are several possible approaches, so make sure you have a solid plan before you start writing code.
- 7. Implement your strategy in a method called isPalindromeIter.
- 8. Optional: Appendix *[Input and Output in Java](#page-164-0)* provides code for reading a list of words from a file. Read a list of words and print the palindromes.

### **9.12.10 Exercise**

A word is said to be "abecedarian" if the letters in the word appear in alphabetical order. For example, the following are all 6-letter English abecedarian words.

abdest, acknow, acorsy, adempt, adipsy, agnosy, befist, behint, beknow, bijoux, biopsy, cestuy, chintz, deflux, dehors, dehort, deinos, diluvy, dimpsy

- 1. Describe a process for checking whether a given word (String) is abecedarian, assuming that the word contains only lower-case letters. Your process can be iterative or recursive.
- 2. Implement your process in a method called isAbecedarian.

### **9.12.11 Exercise**

A dupledrome is a word that contains only double letters, like "llaammaa" or "ssaabb". I conjecture that there are no dupledromes in common English use. To test that conjecture, I would like a program that reads words from the dictionary one at a time and checks them for dupledromity.

Write a method called isDupledrome that takes a String and returns a boolean indicating whether the word is a dupledrome.

#### **9.12.12 Exercise**

1. The Captain Crunch decoder ring works by taking each letter in a string and adding 13 to it. For example, 'a' becomes 'n' and 'b' becomes 'o'. The letters "wrap around" at the end, so 'z' becomes 'm'.

Write a method that takes a String and that returns a new String containing the encoded version. You should assume that the String contains upper and lower case letters, and spaces, but no other punctuation. Lower case letters should be tranformed into other lower case letters; upper into upper. You should not encode the spaces.

2. Generalize the Captain Crunch method so that instead of adding 13 to the letters, it adds any given amount. Now you should be able to encode things by adding 13 and decode them by adding -13. Try it.

### **9.12.13 Exercise**

If you did the GridWorld exercises in Chapter *[GridWorld: Part 1](#page-48-0)*, you might enjoy this exercise. The goal is to use trigonometry to get the Bugs to chase each other.

Make a copy of BugRunner. java named ChaseRunner. java and import it into your development environment. Before you change anything, check that you can compile and run it.

- Create two Bugs, one red and one blue.
- Write a method called distance that takes two Bugs and computes the distance between them. Remember that you can get the x-coordinate of a Bug like this:

```
int x = bug.getLocation().getCol();
```
- Write a method called turnToward that takes two Bugs and turns one to face the other. HINT: use Math.atan2, but remember that the result is in radians, so you have to convert to degrees. Also, for Bugs, 0 degress is North, not East.
- Write a method called moveToward that takes two Bugs, turns the first to face the second, and then moves the first one, if it can.
- Write a method called moveBugs that takes two Bugs and an integer n, and moves each Bug toward the other n times. You can write this method recursively, or use a while loop.
- Test each of your methods as you develop them. When they are all working, look for opportunities to improve them. For example, if you have redundant code in distance and turnToward, you could encapsulate the repeated code in a method.

#### **CHAPTER**

**TEN**

### **MUTABLE OBJECTS**

Strings are objects, but they are atypical objects because

- They are immutable.
- They have no attributes.
- You don't have to use new to create one.

In this chapter, we use two objects from Java libraries, Point and Rectangle. But first, I want to make it clear that these points and rectangles are not graphical objects that appear on the screen. They are values that contain data, just like ints and doubles. Like other values, they are used internally to perform computations.

# **10.1 Packages**

The Java libraries are divided into **packages**, including  $\frac{1}{2}$  ava.  $\frac{1}{2}$  and, which contains most of the classes we have used so far, and  $j$ ava. awt, the **Abstract Window Toolkit** (AWT), which contains classes for windows, buttons, graphics, etc.

To use a class defined in another package, you have to **import** it. Point and Rectangle are in the java.awt package, so to import them like this:

```
import java.awt.Point;
import java.awt.Rectangle;
```
All import statements appear at the beginning of the program, outside the class definition.

The classes in java.lang, like Math and String, are imported automatically, which is why we haven't needed the import statement yet.

### **10.2 Point objects**

A point is two numbers (coordinates) that we treat collectively as a single object. In mathematical notation, points are often written in parentheses, with a comma separating the coordinates. For example,  $(0, 0)$  indicates the origin, and  $(x, y)$  indicates the point x units to the right and y units up from the origin.

In Java, a point is represented by a Point object. To create a new point, you have to use new:

```
Point blank;
blank = new Point (3, 4);
```
The first line is a conventional variable declaration: blank has type Point. The second line invokes new, specifies the type of the new object, and provides arguments. The arguments are the coordinates of the new point,  $(3, 4)$ .

The result of new is a **reference** to the new point, so blank contains a reference to the newly-created object. There is a standard way to diagram this assignment, shown in the figure.

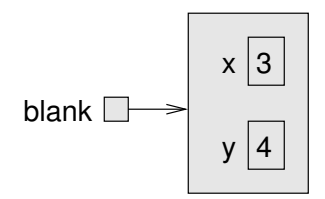

As usual, the name of the variable blank appears outside the box and its value appears inside the box. In this case, that value is a reference, which is shown graphically with an arrow. The arrow points to the object we're referring to.

The big box shows the newly-created object with the two values in it. The names  $x$  and  $y$  are the names of the **instance** variables.

Taken together, all the variables, values, and objects in a program are called the **state**. Diagrams like this that show the state of the program are called **state diagrams**. As the program runs, the state changes, so you should think of a state diagram as a snapshot of a particular point in the execution.

### **10.3 Instance variables**

The pieces of data that make up an object are called instance variables because each object, which is an **instance** of its type, has its own copy of the instance variables.

It's like the glove compartment of a car. Each car is an instance of the type "car," and each car has its own glove compartment. If you ask me to get something from the glove compartment of your car, you have to tell me which car is yours.

Similarly, if you want to read a value from an instance variable, you have to specify the object you want to get it from. In Java this is done using "dot notation."

 $int x = blank.x;$ 

The expression blank. x means "go to the object blank refers to, and get the value of x." In this case we assign that value to a local variable named  $x$ . There is no conflict between the local variable named  $x$  and the instance variable named x. The purpose of dot notation is to identify *which* variable you are referring to unambiguously.

You can use dot notation as part of any Java expression, so the following are legal.

```
System.out.println(blank.x + ", " + blank.y);int distance = blank.x * blank.x + blank.y * blank.y;
```
The first line prints 3, 4; the second line calculates the value 25.

## **10.4 Objects as parameters**

You can pass objects as parameters in the usual way. For example:

```
public static void printPoint(Point p) {
  System.out.println("(" + p.x + ", " + p.y + ")");
}
```
This method takes a point as an argument and prints it in the standard format. If you invoke printPoint(blank), it prints (3, 4). Actually, Java already has a method for printing Points. If you invoke System.out.println(blank), you get

```
java.awt.Point[x=3,y=4]
```
This is a standard format Java uses for printing objects. It prints the name of the type, followed by the names and values of the instance variables.

As a second example, we can rewrite the distance method from Section *[Program development](#page-53-0)* so that it takes two Points as parameters instead of four doubles.

```
public static double distance(Point p1, Point p2) {
  double dx = (double)(p2.x - p1.x);
  double dy = (double)(p2.y - p1.y);
  return Math.sqrt(dx*dx + dy*dy);
}
```
The typecasts are not really necessary; I added them as a reminder that the instance variables in a Point are integers.

# **10.5 Rectangles**

Rectangles are similar to points, except that they have four instance variables:  $x$ ,  $y$ , width and height. Other than that, everything is pretty much the same.

This example creates a Rectangle object and makes box refer to it.

Rectangle box = **new** Rectangle(0, 0, 100, 200);

This figure shows the effect of this assignment.

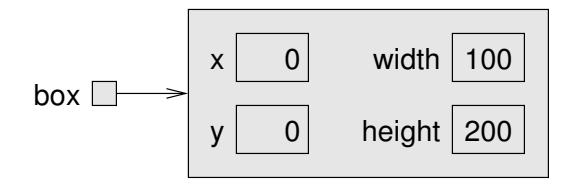

If you print box, you get

java.awt.Rectangle[x=0,y=0,width=100,height=200]

Again, this is the result of a Java method that knows how to print Rectangle objects.

### **10.6 Objects as return types**

You can write methods that return objects. For example, findCenter takes a Rectangle as an argument and returns a Point that contains the coordinates of the center of the Rectangle:

```
public static Point findCenter(Rectangle box) {
  int x = box.x + box<u>.width</u>/2;int y = box.y + box. height/2;return new Point(x, y);
}
```
Notice that you can use new to create a new object, and then immediately use the result as the return value.

## **10.7 Objects are mutable**

You can change the contents of an object by making an assignment to one of its instance variables. For example, to "move" a rectangle without changing its size, you can modify the x and y values:

 $box.x = box.x + 50;$  $box.y = box.y + 100;$ 

The result is shown in the figure:

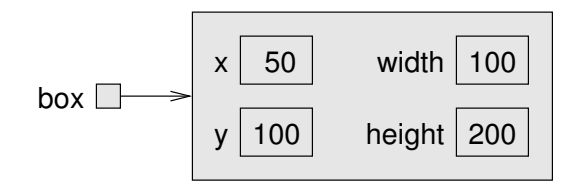

We can encapsulate this code in a method and generalize it to move the rectangle by any amount:

```
public static void moveRect(Rectangle box, int dx, int dy) {
 box.x = box.x + dx;box.y = box.y + dy;}
```
The variables dx and dy indicate how far to move the rectangle in each direction. Invoking this method has the effect of modifying the Rectangle that is passed as an argument.

```
Rectangle box = new Rectangle(0, 0, 100, 200);
moveRect(box, 50, 100);
System.out.println(box);
```
prints java.awt.Rectangle[x=50, y=100, width=100, height=200].

Modifying objects by passing them as arguments to methods can be useful, but it can also make debugging more difficult because it is not always clear which method invocations do or do not modify their arguments. Later, I discuss some pros and cons of this programming style.

Java provides methods that operate on Points and Rectangles. You can read the documentation for [Point](http://download.oracle.com/javase/6/docs/api/java/awt/Point.html) and [Rectangle.](http://download.oracle.com/javase/6/docs/api/java/awt/Rectangle.html)

For example, translate has the same effect as moveRect, but instead of passing the Rectangle as an argument, you use dot notation:

box.translate(50, 100);

# <span id="page-91-0"></span>**10.8 Aliasing**

Remember that when you assign an object to a variable, you are assigning a *reference* to an object. It is possible to have multiple variables that refer to the same object. For example, this code:

```
Rectangle box1 = new Rectangle(0, 0, 100, 200);
Rectangle box2 = box1;
```
generates a state diagram that looks like this:

box1 and box2 refer to the same object. In other words, this object has two names, box1 and box2. When a person uses two names, it's called aliasing. Same thing with objects.

When two variables are aliased, any changes that affect one variable also affect the other. For example:

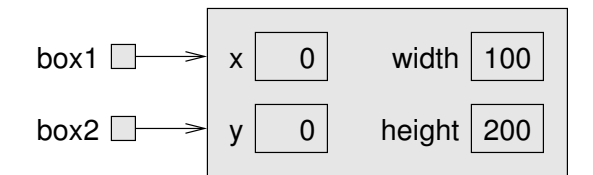

```
System.out.println(box2.width);
box1.grow(50, 50);
System.out.println(box2.width);
```
The first line prints 100, which is the width of the Rectangle referred to by box2. The second line invokes the grow method on box1, which expands the Rectangle by 50 pixels in every direction (see the documentation for more details). The effect is shown in the figure:

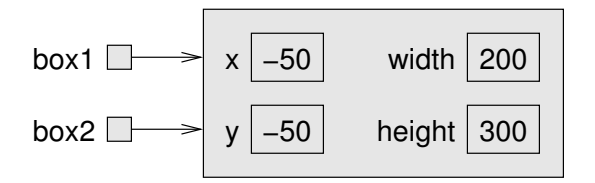

Whatever changes are made to  $box1$  also apply to  $box2$ . Thus, the value printed by the third line is 200, the width of the expanded rectangle. (As an aside, it is perfectly legal for the coordinates of a Rectangle to be negative.)

As you can tell even from this simple example, code that involves aliasing can get confusing fast, and can be difficult to debug. In general, aliasing should be avoided or used with care.

## **10.9 null**

When you create an object variable, remember that you are creating a *reference* to an object. Until you make the variable point to an object, the value of the variable is null. null is a special value (and a Java keyword) that means "no object."

The declaration Point blank; is equivalent to this initialization

Point blank = **null**;

and is shown in the following state diagram:

blank  $\Box$ 

The value null is represented by a small square with no arrow.

If you try to use a null object, either by accessing an instance variable or invoking a method, Java throws a NullPointerException, prints an error message and terminates the program.

```
Point blank = null;
int x = blank.x; // NullPointerException
blank.translate(50, 50); // NullPointerException
```
On the other hand, it is legal to pass a null object as an argument or receive one as a return value. In fact, it is common to do so, for example to represent an empty set or indicate an error condition.

# **10.10 Garbage collection**

In Section *[Aliasing](#page-91-0)* we talked about what happens when more than one variable refers to the same object. What happens when *no* variable refers to an object? For example:

Point blank =  $new$  Point  $(3, 4)$ ;  $blank = null$ :

The first line creates a new Point object and makes blank refer to it. The second line changes blank so that instead of referring to the object, it refers to nothing (the null object).

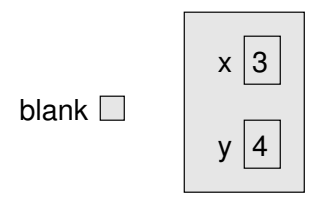

If no one refers to an object, then no one can read or write any of its values, or invoke a method on it. In effect, it ceases to exist. We could keep the object in memory, but it would only waste space, so periodically as your program runs, the system looks for stranded objects and reclaims them, in a process called **garbage collection**. Later, the memory space occupied by the object will be available to be used as part of a new object.

You don't have to do anything to make garbage collection happen, and in general you will not be aware of it. But you should know that it periodically runs in the background.

# **10.11 Objects and primitives**

There are two kinds of types in Java, primitive types and object types. Primitives, like int and boolean begin with lower-case letters; object types begin with upper-case letters. This distinction is useful because it reminds us of some of the differences between them:

- When you declare a primitive variable, you get storage space for a primitive value. When you declare an object variable, you get a space for a reference to an object. To get space for the object itself, you have to use new.
- If you don't initialize a primitive type, it is given a default value that depends on the type. For example, 0 for ints and false for booleans. The default value for object types is null, which indicates no object.
- Primitive variables are well isolated in the sense that there is nothing you can do in one method that will affect a variable in another method. Object variables can be tricky to work with because they are not as well isolated. If you pass a reference to an object as an argument, the method you invoke might modify the object, in which case you will see the effect. Of course, that can be a good thing, but you have to be aware of it.

There is one other difference between primitives and object types. You cannot add new primitives to Java (unless you get yourself on the standards committee), but you can create new object types! We'll see how in the next chapter.

## **10.12 Glossary**

package: A collection of classes. Java classes are organized in packages.

AWT: The Abstract Window Toolkit, one of the biggest and commonly-used Java packages.

instance: An example from a category. My cat is an instance of the category "feline things." Every object is an instance of some class.

- instance variable: One of the named data items that make up an object. Each object (instance) has its own copy of the instance variables for its class.
- reference: A value that indicates an object. In a state diagram, a reference appears as an arrow.

aliasing: The condition when two or more variables refer to the same object.

garbage collection: The process of finding objects that have no references and reclaiming their storage space.

state: A complete description of all the variables and objects and their values, at a given point during the execution of a program.

state diagram: A snapshot of the state of a program, shown graphically.

### **10.13 Exercises**

#### **10.13.1 Exercise**

- 1. For the following program, draw a stack diagram showing the local variables and parameters of main and riddle, and show any objects those variables refer to.
- 2. What is the output of this program?

```
1 public static void main(String[] args)
2 \{3 int x = 5;
4 Point blank = new Point (1, 2);
5
6 System.out.println(riddle(x, blank));
7 System.out.println(x);
8 System.out.println(blank.x);
9 System.out.println(blank.y);
10 }
11
12 public static int riddle(int x, Point p)
13 \frac{1}{2}14 X = X + 7;15 return x + p.x + p.y;
16 }
```
The point of this exercise is to make sure you understand the mechanism for passing Objects as parameters.

### **10.13.2 Exercise**

- 1. For the following program, draw a stack diagram showing the state of the program just before distance returns. Include all variables and parameters and the objects those variables refer to.
- 2. What is the output of this program?

```
1 public static double distance(Point p1, Point p2) {
2 \t\t \text{int} \, dx = p1 \cdot x - p2 \cdot x;\int int dy = p1.y - p2.y;
4 return Math.sqrt(dx*dx + dy*dy);
5 }
6
7 public static Point findCenter(Rectangle box) {
\text{int } x = \text{box} x + \text{box} \cdot \text{width}/2;
```

```
9 int y = box \cdot y + box \cdot height/2;10 return new Point(x, y);
11 \quad \}12
13 public static void main(String[] args) {
14 Point blank = new Point (5, 8);
15
16 Rectangle rect = new Rectangle(0, 2, 4, 4);
17 Point center = findCenter(rect);
18
19 double dist = distance(center, blank);
20
21 System.out.println(dist);
22 }
```
#### **10.13.3 Exercise**

The method grow is part of the Rectangle class. Read the documentation [here.](http://download.oracle.com/javase/6/docs/api/java/awt/Rectangle.html#grow(int,int))

- 1. What is the output of the following program?
- 2. Draw a state diagram that shows the state of the program just before the end of main. Include all local variables and the objects they refer to.
- 3. At the end of main, are p1 and p2 aliased? Why or why not?

```
public static void printPoint (Point p) {
2 System.out.println("(" + p.x + ", " + p.y + ")");
3 }
4
5 public static Point findCenter(Rectangle box) {
6 int x = box \cdot x + box \cdot width/2;\int int y = box \cdot y + box \cdot height/2;8 return new Point(x, y);
9 }
10
11 public static void main(String[] args) {
12
13 Rectangle box1 = new Rectangle(2, 4, 7, 9);
14 Point p1 = findCenter(box1);
15 printPoint(p1);
16
17 box1.grow(1, 1);
18 Point p2 = findCenter(box1);
19 printPoint(p2);
20 }
```
### **10.13.4 Exercise**

You might be sick of the factorial method by now, but we're going to do one more version.

- 1. Create a new program called  $Big$ , java and write an iterative version of factorial.
- 2. Print a table of the integers from 0 to 30 along with their factorials. At some point around 15, you will probably see that the answers are not right any more. Why not?
- 3. BigIntegers are Java objects that can represent arbitrarily big integers. There is no upper bound except the limitations of memory size and processing speed. Read the documentation of BigIntegers [here.](http://download.oracle.com/javase/6/docs/api/java/math/BigInteger.html)
- 4. To use BigIntegers, you have to add import java.math.BigInteger to the beginning of your program.
- 5. There are several ways to create a BigInteger, but the one I recommend uses valueOf. The following code converts an integer to a BigInteger:

```
int x = 17;
BigInteger big = BigInteger.valueOf(x);
```
Type in this code and try it out. Try printing a BigInteger.

6. Because BigIntegers are not primitive types, the usual math operators don't work. Instead we have to use methods like add. To add two BigIntegers, invoke add on one and pass the other as an argument. For example:

```
BigInteger small = BigInteger.valueOf(17);
BigInteger big = BigInteger.valueOf(1700000000);
BigInteger total = small.add(biq);
```
Try out some of the other methods, like multiply and pow.

- 7. Convert factorial so that it performs its calculation using BigIntegers and returns a BigInteger as a result. You can leave the parameter alone—it will still be an integer.
- 8. Try printing the table again with your modified factorial method. Is it correct up to 30? How high can you make it go? I calculated the factorial of all the numbers from 0 to 999, but my machine is pretty slow, so it took a while. The last number, 999!, has 2565 digits.

#### **10.13.5 Exercise**

Many encryption techniques depend on the ability to raise large integers to an integer power. Here is a method that implements a (reasonably) fast technique for integer exponentiation:

```
1 public static int pow(int x, int n) {
2 if (n == 0) return 1;
3
4 // find x to the n/2 recursively
5 int t = pow(x, n/2);6
7 // if n is even, the result is t squared
8 // if n is odd, the result is t squared times x
\overline{9}10 if (n%2 == 0) {
11 return t*t;
12 } else {
13 return t*t*x;\begin{matrix} 14 \end{matrix}15 \quad \frac{1}{2}
```
The problem with this method is that it only works if the result is smaller than 2 billion. Rewrite it so that the result is a BigInteger. The parameters should still be integers, though.

You can use the BigInteger methods add and multiply, but don't use pow, which would spoil the fun.

#### **10.13.6 Exercise**

If you are interested in graphics, now is a good time to read Appendix *[Graphics](#page-158-0)* and do the exercises there.

#### **CHAPTER**

### **ELEVEN**

### **GRIDWORLD: PART 2**

Part 2 of the GridWorld case study uses some features we haven't seen yet, so you will get a preview now and more details later. As a reminder, you can find the documentation for the GridWorld classes [here.](http://www.greenteapress.com/thinkapjava/javadoc/gridworld/)

When you install GridWorld, you should have a folder named projects/boxBug, which contains BoxBug.java, BoxBugRunner.java and BoxBug.gif.

Copy these files into your working folder and import them into your development environment. There are instructions that might help [here.](http://www.collegeboard.com/prod_downloads/student/testing/ap/compsci_a/ap07_gridworld_installation_guide.pdf)

Here is the code from BoxBugRunner. java:

```
1 import info.gridworld.actor.ActorWorld;
2 import info.gridworld.grid.Location;
3
  4 import java.awt.Color;
5
6 public class BoxBugRunner {
7 public static void main(String[] args) {
8 ActorWorld world = new ActorWorld();
9 BoxBug alice = new BoxBug(6);
10 alice.setColor(Color.ORANGE);
11 BoxBug bob = new BoxBug(3);
12 world.add(new Location(7, 8), alice);
13 world.add(new Location(5, 5), bob);
14 world.show();
15 }
16 }
```
Everything here should be familiar, with the possible exception of Location, which is part of GridWorld, and similar to java.awt.Point.

BoxBug. java contains the class definition for BoxBug.

```
1 public class BoxBug extends Bug {
2 private int steps;
3 private int sideLength;
4
5 public BoxBug(int length) {
6 steps = 0;7 sideLength = length;
     \}9 }
```
The first line says that this class extends Bug, which means that a BoxBug is a kind of Bug.

The next two lines are instance variables. Every Bug has variables named sideLength, which determines the size of the box it draws, and steps, which keeps track of how many steps the Bug has taken.

The next line defines a **constructor**, which is a special method that initializes the instance variables. When you create a Bug by invoking new, Java invokes this constructor.

The parameter of the constructor is the side length.

Bug behavior is controlled by the act method. Here is the act method for BoxBug:

```
1 public void act() {
2 if (steps < sideLength && canMove()) {
3 move();
4 steps++;
5 \qquad \qquad \}6 else {
7 turn();
8 turn();
9 steps = 0;
10 }
11 \quad \}
```
If the BoxBug can move, and has not taken the required number of steps, it moves and increments steps.

If it hits a wall or completes one side of the box, it turns 90 degrees to the right and resets steps to 0.

Run the program and see what it does. Did you get the behavior you expected?

## **11.1 Termites**

I wrote a class called Termite that extends Bug and adds the ability to interact with flowers. To run it, download these files and import them into your development environment:

[Termite.java,](http://thinkapjava.com/code/Termite.java) [Termite.gif,](http://thinkapjava.com/code/Termite.gif) [TermiteRunner.java,](http://thinkapjava.com/code/TermiteRunner.java) and [EternalFlower.java.](http://thinkapjava.com/code/EternalFlower.java)

Because Termite extends Bug, all Bug methods also work on Termites. But Termites have additional methods that Bugs don't have.

```
1 / * *2 * Returns true if the termite has a flower.
3 \times /4 public boolean hasFlower();
5
6 /**7 * Returns true if the termite is facing a flower.
8 \star/9 public boolean seeFlower();
10
11 / * *12 * Creates a flower unless the termite already has one.
1314 public void createFlower();
15
16 /*\star17 * Drops the flower in the termites current location.
18 *
19 * Note: only one Actor can occupy a grid cell, so the effect
20 \times of dropping a flower is delayed until the termite moves.
21 \star/22 public void dropFlower();
23
24 /**
```

```
25 * Throws the flower into the location the termite is facing.
26 \times 127 public void throwFlower();
28
29 / \star \star30 * Picks up the flower the termite is facing, if there is
31 * one, and if the termite doesn't already have a flower.
32 \times 133 public void pickUpFlower();
```
For some methods Bug provides one definition and Termite provides another. In that case, the Termite method overrides the Bug method.

For example, Bug.canMove returns true if there is a flower in the next location, so Bugs can trample Flowers. Termite.canMove returns false if there is any object in the next location, so Termite behavior is different.

As another example, Termites have a version of turn that takes an integer number of degrees as a parameter. Finally, Termites have randomTurn, which turns left or right 45 degrees at random.

Here is the code from TermiteRunner.java:

```
1 public class TermiteRunner
2 {
3 public static void main(String[] args)
4 \qquad \qquad \{5 ActorWorld world = new ActorWorld();
6 makeFlowers(world, 20);
7
8 Termite alice = new Termite();
9 world.add(alice);
10
11 Termite bob = new Termite();
12 bob.setColor(Color.blue);
13 world.add(bob);
14
15 world.show();
16 }
17
18 public static void makeFlowers(ActorWorld world, int n) {
19 for (int i = 0; i<n; i++) {
20 world.add(new EternalFlower());
21 }
22 }
23 }
```
Everything here should be familiar. TermiteRunner creates an ActorWorld with 20 EternalFlowers and two Termites.

An EternalFlower is a Flower that overrides act so the flowers don't get darker.

```
public class EternalFlower extends Flower {
   public void act() {}
}
```
If you run TermiteRunner.java you should see two termites moving at random among the flowers.

 $MyTermite$ , java demonstrates the methods that interact with flowers. Here is the class definition:

```
1 public class MyTermite extends Termite {
2
```

```
3 public void act() {
```

```
4 if (getGrid() == null)
5 return;
6
7 if (seeFlower()) {
8 pickUpFlower();
9 }
10 if (hasFlower()) {
11 dropFlower();
12 \hspace{34pt} \Big\}13
14 if (canMove()) {
15 move();
16 }
17 randomTurn();
\begin{matrix} 18 \end{matrix} \qquad \qquad \begin{matrix} \end{matrix}19 }
```
MyTermite extends Termite and overrides act. If MyTermite sees a flower, it picks it up. If it has a flower, it drops it.

# **11.2 Langton's Termite**

Langton's Ant is a simple model of ant behavior that displays surprisingly complex behavior. The Ant lives on a grid like GridWorld where each cell is either white or black. The Ant moves according to these rules:

- If the Ant is on a white cell, it turns to the right, makes the cell black, and moves forward.
- If the Ant is on a black cell, it turns to the left, makes the cell white, and moves forward.

Because the rules are simple, you might expect the Ant to do something simple like make a square or repeat a simple pattern. But starting on a grid with all white cells, the Ant makes more than 10,000 steps in a seemingly random pattern before it settles into a repeating loop of 104 steps.

You can read more about Langton's Ant at [Wikipedia.](http://en.wikipedia.org/wiki/Langton_ant)

It is not easy to implement Langton's Ant in GridWorld because we can't set the color of the cells. As an alternative, we can use Flowers to mark cells, but we can't have an Ant and a Flower in the same cell, so we can't implement the Ant rules exactly.

Instead we'll create what I'll call a LangtonTermite, which uses seeFlower to check whether there is a flower in the next cell, pickUpFlower to pick it up, and throwFlower to put a flower in the next cell. You might want to read the code for these methods to be sure you know what they do.

# **11.3 Exercises**

### **11.3.1 Exercise**

Now you know enough to do the exercises in the Student Manual, Part 2. Go do them, and then come back for more fun.

#### **11.3.2 Exercise**

The purpose of this exercise is to explore the behavior of Termites that interact with flowers.

Modify TermiteRunner. java to create MyTermites instead of Termites. Then run it again. MyTermites should move around at random, moving the flowers around. The total number of flowers should stay the same (including the ones MyTermites are holding).

In *Termites, Turtles and Traffic Jams*, Mitchell Resnick describes a simple model of termite behavior:

- If you see a flower, pick it up. Unless you already have a flower; in that case, drop the one you have.
- Move forward, if you can.
- Turn left or right at random.

Modify MyTermite.java to implement this model. What effect do you think this change will have on the behavior of MyTermites?

Try it out. Again, the total number of flowers does not change, but over time the flowers accumulate in a small number of piles, often just one.

This behavior is an an emergent property, which you can read about at [Wikipedia.](http://en.wikipedia.org/wiki/Emergence) MyTermites follow simple rules using only small-scale information, but the result is large-scale organization.

Experiment with different rules and see what effect they have on the system. Small changes can have unpredicable results!

### **11.3.3 Exercise**

- 1. Make a copy of Termite.java called LangtonTermite and a copy of TermiteRunner.java called LangtonRunner. java. Modify them so the class definitions have the same name as the files, and so LangtonRunner creates a LangtonTermite.
- 2. If you create a file named LangtonTermite.gif, GridWorld uses it to represent your Termite. You can download excellent pictures of insects from [here.](http://www.cksinfo.com/animals/insects/realisticdrawings/index.html) To convert them to GIF format, you can use an application like ImageMagick.
- 3. Modify act to implement rules similar to Langton's Ant. Experiment with different rules, and with both 45 and 90 degree turns. Find rules that run the maximum number of steps before the Termite starts to loop.
- 4. To give your Termite enough room, you can make the grid bigger or switch to an UnboundedGrid.
- 5. Create more than one LangtonTermite and see how they interact.

**CHAPTER**

### **TWELVE**

# **CREATE YOUR OWN OBJECTS**

## **12.1 Class definitions and object types**

Way back in Section *[The first program](#page-18-0)* when we defined the class Hello, we also created an object type named Hello. We didn't create any variables with type Hello, and we didn't use new to create any Hello objects, but we could have!

That example doesn't make much sense, since there is no reason to create a Hello object, and it wouldn't do much if we did. In this chapter, we will look at class definitions that create *useful* object types.

Here are the most important ideas in this chapter:

- Defining a new class also creates a new object type with the same name.
- A class definition is like a template for objects: it determines what instance variables the objects have and what methods can operate on them.
- Every object belongs to some object type; that is, it is an instance of some class.
- When you invoke new to create an object, Java invokes a special method called a **constructor** to initialize the instance variables. You provide one or more constructors as part of the class definition.
- The methods that operate on a type are defined in the class definition for that type.

Here are some syntax issues about class definitions:

- Class names (and hence object types) should begin with a capital letter, which helps distinguish them from primitive types and variable names.
- You usually put one class definition in each file, and the name of the file must be the same as the name of the class, with the suffix  $\cdot$  java. For example, the Time class is defined in the file named Time. java.
- In any program, one class is designated as the **startup class**. The startup class must contain a method named main, which is where the execution of the program begins. Other classes *may* have a method named main, but it will not be executed.

With those issues out of the way, let's look at an example of a user-defined class,  $Time$ .

# **12.2 Time**

A common motivation for creating an object type is to encapsulate related data in an object that can be treated as a single unit. We have already seen two types like this, Point and Rectangle.

Another example, which we will implement ourselves, is Time, which represents the time of day. The data encapsulated in a Time object are an hour, a minute, and a number of seconds. Because every Time object contains these data, we need instance variables to hold them.

The first step is to decide what type each variable should be. It seems clear that hour and minute should be integers. Just to keep things interesting, let's make second a double.

Instance variables are declared at the beginning of the class definition, outside of any method definition, like this:

```
class Time {
    int hour, minute;
    double second;
}
```
By itself, this code fragment is a legal class definition. The state diagram for a Time object looks like this:

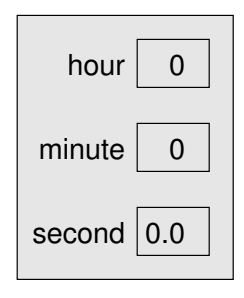

After declaring the instance variables, the next step is to define a constructor for the new class.

### **12.3 Constructors**

Constructors initialize instance variables. The syntax for constructors is similar to that of other methods, with three exceptions:

- The name of the constructor is the same as the name of the class.
- Constructors have no return type and no return value.
- The keyword static is omitted.

Here is an example for the Time class:

```
public Time() {
    this.hour = 0;
    this.minute = 0;this \text{.second} = 0.0;}
```
Where you would expect to see a return type, between public and Time, there is nothing. That's how we (and the compiler) can tell that this is a constructor.

This constructor does not take any arguments. Each line of the constructor initializes an instance variable to a default value (in this case, midnight). The name this is a special keyword that refers to the object we are creating. You can use this the same way you use the name of any other object. For example, you can read and write the instance variables of this, and you can pass this as an argument to other methods.

But you do not declare this and you can't make an assignment to it. this is created by the system; all you have to do is initialize its instance variables.

A common error when writing constructors is to put a return statement at the end. Resist the temptation.

# **12.4 More constructors**

Constructors can be overloaded, just like other methods, which means that you can provide multiple constructors with different parameters. Java knows which constructor to invoke by matching the arguments of new with the parameters of the constructors.

It is common to have one constructor that takes no arguments (shown above), and one constructor that takes a parameter list identical to the list of instance variables. For example:

```
public Time(int hour, int minute, double second) {
    this.hour = hour;
    this.minute = minute;
    this.second = second;
}
```
The names and types of the parameters are the same as the names and types of the instance variables. All the constructor does is copy the information from the parameters to the instance variables.

If you look at the documentation for Points and Rectangles, you will see that both classes provide constructors like this. Overloading constructors provides the flexibility to create an object first and then fill in the blanks, or to collect all the information before creating the object.

This might not seem very interesting, and in fact it is not. Writing constructors is a boring, mechanical process. Once you have written two, you will find that you can write them quickly just by looking at the list of instance variables.

## **12.5 Creating a new object**

Although constructors look like methods, you never invoke them directly. Instead, when you invoke new, the system allocates space for the new object and then invokes your constructor.

The following program demonstrates two ways to create and initialize Time objects:

```
1 class Time {
2 int hour, minute;
3 double second;
4
5 public Time() {

7 this.minute = 0;

9 }
10
11 public Time(int hour, int minute, double second) {
12 this.hour = hour;
13 this.minute = minute;
14 this.second = second;
15 }
16
17 public static void main(String[] args) {
18
19 // one way to create and initialize a Time object
20 Time t1 = new Time();
t1.hour = 11;
22 t1.minute = 8;
23 t1.second = 3.14159;
24 System.out.println(t1);
25
```

```
26 // another way to do the same thing
27 Time t2 = new Time(11, 8, 3.14159);
28 System.out.println(t2);
29 \Big\}30 }
```
In main, the first time we invoke new, we provide no arguments, so Java invokes the first constructor. The next few lines assign values to the instance variables.

The second time we invoke new, we provide arguments that match the parameters of the second constructor. This way of initializing the instance variables is more concise and slightly more efficient, but it can be harder to read, since it is not as clear which values are assigned to which instance variables.

# **12.6 Printing objects**

The output of this program is:

Time@80cc7c0 Time@80cc807

When Java prints the value of a user-defined object type, it prints the name of the type and a special hexadecimal (base 16) code that is unique for each object. This code is not meaningful in itself; in fact, it can vary from machine to machine and even from run to run. But it can be useful for debugging, in case you want to keep track of individual objects.

To print objects in a way that is more meaningful to users (as opposed to programmers), you can write a method called something like printTime:

```
public static void printTime(Time t) {
    System.out.println(t.hour + ":" + t.minute + ":" + t.second);
}
```
Compare this method to the version of printTime in Section *[Methods with multiple parameters](#page-36-0)*.

The output of this method, if we pass either  $t1$  or  $t2$  as an argument, is 11:8:3.14159. Although this is recognizable as a time, it is not quite in the standard format. For example, if the number of minutes or seconds is less than 10, we expect a leading 0 as a place-keeper. Also, we might want to drop the decimal part of the seconds. In other words, we want something like  $11:08:03$ .

In most languages, there are simple ways to control the output format for numbers. In Java there are no simple ways.

Java provides powerful tools for printing formatted things like times and dates, and also for interpreting formatted input. Unfortunately, these tools are not very easy to use, so I am going to leave them out of this book. If you want, you can take a look at the documentation for the Date class in the java.util package.

## **12.7 Operations on objects**

In the next few sections, I demonstrate three kinds of methods that operate on objects:

- pure function: Takes objects as arguments but does not modify them. The return value is either a primitive or a new object created inside the method.
- modifier: Takes objects as arguments and modifies some or all of them. Often returns void.
- fill-in method: One of the arguments is an "empty" object that gets filled in by the method. Technically, this is a type of modifier.
Often it is possible to write a given method as a pure function, a modifier, or a fill-in method. I will discuss the pros and cons of each.

### **12.8 Pure functions**

A method is considered a pure function if the result depends only on the arguments, and it has no side effects, like modifying an argument or printing something. The only result of invoking a pure function is the return value.

One example is isAfter, which compares two Times and returns a boolean that indicates whether the first operand comes after the second:

```
1 public static boolean isAfter(Time time1, Time time2) {
2 if (time1.hour > time2.hour) return true;
3 if (time1.hour < time2.hour) return false;
4
5 if (time1.minute > time2.minute) return true;
6 if (time1.minute < time2.minute) return false;
7
8 if (time1.second > time2.second) return true;
9 return false;
10 }
```
What is the result of this method if the two times are equal? Does that seem like the appropriate result for this method? If you were writing the documentation for this method, would you mention that case specifically?

A second example is addTime, which calculates the sum of two times. For example, if it is 9:14:30, and your breadmaker takes 3 hours and 35 minutes, you could use addTime to figure out when the bread will be done.

Here is a rough draft of this method that is not quite right:

```
1 public static Time addTime(Time t1, Time t2) {
2 Time sum = new Time();
3 sum.hour = t1.hour + t2.hour;
      sum. minute = t1.minute + t2. minute;
5 sum.second = t1.second + t2.second;
6 return sum;
7 }
```
Although this method returns a Time object, it is not a constructor. You should go back and compare the syntax of a method like this with the syntax of a constructor, because it is easy to get confused.

Here is an example of how to use this method. If current Time contains the current time and breadTime contains the amount of time it takes for your breadmaker to make bread, then you could use addTime to figure out when the bread will be done.

```
Time currentTime = new Time(9, 14, 30.0);
Time breadTime = new Time(3, 35, 0.0);
Time doneTime = addTime(currentTime, breadTime);
printTime(doneTime);
```
The output of this program is 12:49:30.0, which is correct. On the other hand, there are cases where the result is not correct. Can you think of one?

The problem is that this method does not deal with cases where the number of seconds or minutes adds up to more than 60. In that case, we have to "carry" the extra seconds into the minutes column, or extra minutes into the hours column.

Here's a corrected version of the method.

```
1 public static Time addTime(Time t1, Time t2) {
2 Time sum = new Time();
3 sum.hour = t1.hour + t2.hour;
4 sum.minute = t1.minute + t2.minute;
5 sum.second = t1.second + t2.second;
6
7 \quad \text{if} \quad \text{(sum second)} > 60.0 {
sum.second = 60.0;9 sum. minute += 1;10 \quad \frac{1}{2}11 if (sum.minute >= 60) {
sum . minute = 60;13 sum.hour += 1;14 }
15 return sum;
16 \quad \frac{}{}
```
Although it's correct, it's starting to get big. Later I suggest much shorter alternative.

This code demonstrates two operators we have not seen before,  $+=$  and  $==$ . These operators provide a concise way to increment and decrement variables. They are similar to ++ and -, except (1) they work on doubles as well as ints, and (2) the amount of the increment does not have to be 1. The statement sum. second  $-$  = 60.0; is equivalent to sum.second = sum.second -  $60$ ;

## **12.9 Modifiers**

As an example of a modifier, consider increment, which adds a given number of seconds to a Time object. Again, a rough draft of this method looks like:

```
1 public static void increment(Time time, double secs) {
2 time.second += secs;
3
4 if (time.second >= 60.0) {
5 time.second = 60.0;
6 \quad \text{time.minute} \quad += 1:
7 }
\textbf{s} if (time.minute >= 60) {
9 time.minute -= 60;
10 time.hour += 1;11 }
12 \quad \}
```
The first line performs the basic operation; the remainder deals with the same cases we saw before.

Is this method correct? What happens if the argument secs is much greater than 60? In that case, it is not enough to subtract 60 once; we have to keep doing it until second is below 60. We can do that by replacing the if statements with while statements:

```
1 public static void increment(Time time, double secs) {
2 time.second += secs;
3
4 while (time.second >= 60.0) {
5 time.second = 60.0;
6 time.minute += 1;
7 }
\textbf{s} while (time.minute >= 60) {
         time.minute - 60;
```

```
10 time.hour += 1;11 }
12 }
```
This solution is correct, but not very efficient. Can you think of a solution that does not require iteration?

# **12.10 Fill-in methods**

Instead of creating a new object every time addTime is invoked, we could require the caller to provide an object where addTime stores the result. Compare this to the previous version:

```
1 public static void addTimeFill(Time t1, Time t2, Time sum) {
sum. sum.hour = t1.hour + t2.hour;
3 sum.minute = t1.minute + t2.minute;
4 sum.second = t1.second + t2.second;
5
6 if (sum.second >= 60.0) {
7 \qquad \qquad \text{sum}.\text{second} \ = \ 60.0;sum. minute += 1;9 }
10 if (sum.minute >= 60) {
11 sum. minute -= 60;
sum . hour += 1;13 }
14 \frac{1}{2}
```
The result is stored in sum, so the return type is void.

Modifiers and fill-in methods are efficient because they don't have to create new objects. But they make it more difficult to isolate parts of a program; in large projects they can cause errors that are hard to find.

Pure functions help manage the complexity of large projects, in part by making certain kinds of errors impossible. Also, they lend themselves to certain kids of composition and nesting. And because the result of a pure function depends only on the parameters, it is possible to speed them up by storing previously-computed results.

I recommend that you write pure functions whenever it is reasonable, and resort to modifiers only if there is a compelling advantage.

# **12.11 Incremental development and planning**

In this chapter I demonstrated a program development process called **rapid prototyping** <sup>[1](#page-110-0)</sup>. For each method, I wrote a rough draft that performed the basic calculation, then tested it on a few cases, correcting flaws as I found them.

This approach can be effective, but it can lead to code that is unnecessarily complicated—since it deals with many special cases—and unreliable—since it is hard to convince yourself that you have found *all* the errors.

An alternative is to look for insight into the problem that can make the programming easier. In this case the insight is that a Time is really a three-digit number in base 60! The second is the "ones column," the minute is the "60's column", and the hour is the "3600's column."

When we wrote addTime and increment, we were effectively doing addition in base 60, which is why we had to "carry" from one column to the next.

<span id="page-110-0"></span><sup>&</sup>lt;sup>1</sup> What I am calling rapid prototyping is similar to test-driven development (TDD); the difference is that TDD is usually based on automated testing. See [Wikipedia.](http://en.wikipedia.org/wiki/Test-driven_development)

}

Another approach to the whole problem is to convert Times into doubles and take advantage of the fact that the computer already knows how to do arithmetic with doubles. Here is a method that converts a Time into a double:

```
public static double convertToSeconds(Time t) {
int minutes = t.hour * 60 + t.minute;double seconds = minutes * 60 + t. second;
return seconds;
```
Now all we need is a way to convert from a double to a Time object. We could write a method to do it, but it might make more sense to write it as a third constructor:

```
1 public Time(double secs) {
this.hour =(int)(secs / 3600.0);
\text{secs} = \text{this}.\text{hour} \times 3600.0;\text{this.minute} = (\text{int}) (\text{secs} / 60.0);\text{secs} \text{ -- } \text{this.}minute * 60;
6 this.second = secs;
7 }
```
This constructor is a little different from the others; it involves some calculation along with assignments to the instance variables.

You might have to think to convince yourself that the technique I am using to convert from one base to another is correct. But once you're convinced, we can use these methods to rewrite addTime:

```
public static Time addTime(Time t1, Time t2) {
    double seconds = convertToSeconds(t1) + convertToSeconds(t2);
    return new Time(seconds);
}
```
This is shorter than the original version, and it is much easier to demonstrate that it is correct (assuming, as usual, that the methods it invokes are correct). As an exercise, rewrite increment the same way.

# **12.12 Generalization**

In some ways converting from base 60 to base 10 and back is harder than just dealing with times. Base conversion is more abstract; our intuition for dealing with times is better.

But if we have the insight to treat times as base 60 numbers, and make the investment of writing the conversion methods (convertToSeconds and the third constructor), we get a program that is shorter, easier to read and debug, and more reliable.

It is also easier to add features later. Imagine subtracting two Times to find the duration between them. The naive approach would be to implement subtraction complete with "borrowing." Using the conversion methods would be much easier.

Ironically, sometimes making a problem harder (more general) makes it easier (fewer special cases, fewer opportunities for error).

# **12.13 Algorithms**

When you write a general solution for a class of problems, as opposed to a specific solution to a single problem, you have written an **algorithm**. This word is not easy to define, so I will try a couple of approaches.

First, consider some things that are not algorithms. When you learned to multiply single-digit numbers, you probably memorized the multiplication table. In effect, you memorized 100 specific solutions, so that knowledge is not really algorithmic.

But if you were "lazy," you probably learned a few tricks. For example, to find the product of  $n$  and 9, you can write  $n-1$  as the first digit and  $10 - n$  as the second digit. This trick is a general solution for multiplying any single-digit number by 9. That's an algorithm!

Similarly, the techniques you learned for addition with carrying, subtraction with borrowing, and long division are all algorithms. One of the characteristics of algorithms is that they do not require any intelligence to carry out. They are mechanical processes in which each step follows from the last according to a simple set of rules.

In my opinion, it is embarrassing that humans spend so much time in school learning to execute algorithms that, quite literally, require no intelligence. On the other hand, the process of designing algorithms is interesting, intellectually challenging, and a central part of what we call programming.

Some of the things that people do naturally, without difficulty or conscious thought, are the most difficult to express algorithmically. Understanding natural language is a good example. We all do it, but so far no one has been able to explain *how* we do it, at least not in the form of an algorithm.

Soon you will have the opportunity to design simple algorithms for a variety of problems.

## **12.14 Glossary**

class: Previously, I defined a class as a collection of related methods. In this chapter we learned that a class definition is also a template for a new type of object.

instance: A member of a class. Every object is an instance of some class.

- constructor: A special method that initializes the instance variables of a newly-constructed object.
- startup class: The class that contains the main method where execution of the program begins.
- pure function: A method whose result depends only on its parameters, and that has no side effects other than returning a value.
- **modifier:** A method that changes one or more of the objects it receives as parameters, and usually returns void.
- fill-in method: A type of method that takes an "empty" object as a parameter and fills in its instance variables instead of generating a return value.

algorithm: A set of instructions for solving a class of problems by a mechanical process.

### **12.15 Exercises**

#### **12.15.1 Exercise**

In the board game Scrabble <sup>[2](#page-112-0)</sup>, each tile contains a letter, which is used to spell words, and a score, which is used to determine the value of words.

- 1. Write a definition for a class named Tile that represents Scrabble tiles. The instance variables should be a character named letter and an integer named value.
- 2. Write a constructor that takes parameters named letter and value and initializes the instance variables.

<span id="page-112-0"></span><sup>&</sup>lt;sup>2</sup> Scrabble is a registered trademark owned in the U.S.A and Canada by Hasbro Inc., and in the rest of the world by J.W. Spear & Sons Limited of Maidenhead, Berkshire, England, a subsidiary of Mattel Inc.

- 3. Write a method named printTile that takes a Tile object as a parameter and prints the instance variables in a reader-friendly format.
- 4. Write a method named testTile that creates a Tile object with the letter Z and the value 10, and then uses printTile to print the state of the object.

The point of this exercise is to practice the mechanical part of creating a new class definition and code that tests it.

#### **12.15.2 Exercise**

Write a class definition for Date, an object type that contains three integers, year, month and day. This class should provide two constructors. The first should take no parameters. The second should take parameters named year, month and day, and use them to initialize the instance variables.

Write a main method that creates a new Date object named birthday. The new object should contain your birthdate. You can use either constructor.

#### **12.15.3 Exercise**

A rational number is a number that can be represented as the ratio of two integers. For example, 2/3 is a rational number, and you can think of 7 as a rational number with an implicit 1 in the denominator. For this assignment, you are going to write a class definition for rational numbers.

- 1. Create a new program called Rational.java that defines a class named Rational. A Rational object should have two integer instance variables to store the numerator and denominator.
- 2. Write a constructor that takes no arguments and that sets the numerator to 0 and denominator to 1.
- 3. Write a method called printRational that takes a Rational object as an argument and prints it in some reasonable format.
- 4. Write a main method that creates a new object with type Rational, sets its instance variables to some values, and prints the object.
- 5. At this stage, you have a minimal testable program. Test it and, if necessary, debug it.
- 6. Write a second constructor for your class that takes two arguments and that uses them to initalize the instance variables.
- 7. Write a method called negate that reverses the sign of a rational number. This method should be a modifier, so it should return void. Add lines to main to test the new method.
- 8. Write a method called invert that inverts the number by swapping the numerator and denominator. Add lines to main to test the new method.
- 9. Write a method called toDouble that converts the rational number to a double (floating-point number) and returns the result. This method is a pure function; it does not modify the object. As always, test the new method.
- 10. Write a modifier named reduce that reduces a rational number to its lowest terms by finding the greatest common divisor (GCD) of the numerator and denominator and dividing through. This method should be a pure function; it should not modify the instance variables of the object on which it is invoked. To find the GCD, see this *[Exercise](#page-64-0)*).
- 11. Write a method called add that takes two Rational numbers as arguments and returns a new Rational object. The return object should contain the sum of the arguments.

There are several ways to add fractions. You can use any one you want, but you should make sure that the result of the operation is reduced so that the numerator and denominator have no common divisor (other than 1).

The purpose of this exercise is to write a class definition that includes a variety of methods, including constructors, modifiers and pure functions.

#### **CHAPTER**

## **THIRTEEN**

## **ARRAYS**

An array is a set of values where each value is identified by an index. You can make an array of ints, doubles, or any other type, but all the values in an array have to have the same type.

Syntactically, array types look like other Java types except they are followed by []. For example, int[] is the type "array of integers" and double[] is the type "array of doubles."

You can declare variables with these types in the usual ways:

```
int[] count;
double[] values;
```
Until you initialize these variables, they are set to null. To create the array itself, use new.

```
count = new int[4];values = new double[size];
```
The first assignment makes count refer to an array of 4 integers; the second makes values refer to an array of doubles. The number of elements in values depends on size. You can use any integer expression as an array size.

The following figure shows how arrays are represented in state diagrams:

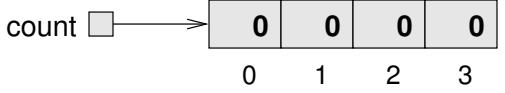

The large numbers inside the boxes are the elements of the array. The small numbers outside the boxes are the indices used to identify each box. When you allocate an array if ints, the elements are initialized to zero.

### **13.1 Accessing elements**

To store values in the array, use the [] operator. For example count[0] refers to the "zeroeth" element of the array, and count [1] refers to the "oneth" element. You can use the [] operator anywhere in an expression:

```
count [0] = 7;count [1] = \text{count}[0] \times 2;count[2]++;count [3] -= 60;
```
These are all legal assignment statements. Here is the result of this code fragment:

The elements of the array are numbered from 0 to 3, which means that there is no element with the index 4. This should sound familiar, since we saw the same thing with String indices. Nevertheless, it is a common error to go beyond the bounds of an array, which throws an ArrayOutOfBoundsException.

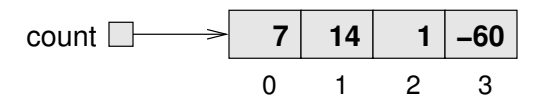

You can use any expression as an index, as long as it has type  $int$ . One of the most common ways to index an array is with a loop variable. For example:

```
int i = 0;while (i < 4) {
    System.out.println(count[i]);
    i++;}
```
This is a standard while loop that counts from 0 up to 4, and when the loop variable i is 4, the condition fails and the loop terminates. Thus, the body of the loop is only executed when  $\pm$  is 0, 1, 2 and 3.

Each time through the loop we use i as an index into the array, printing the ith element. This type of array traversal is very common.

# **13.2 Copying arrays**

When you copy an array variable, remember that you are copying a reference to the array. For example:

```
double[] a = new double [3];
double\begin{bmatrix} \n\end{bmatrix} b = a;
```
This code creates one array of three doubles, and sets two different variables to refer to it. This situation is a form of aliasing.

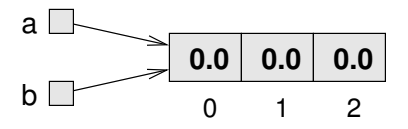

Any changes in either array will be reflected in the other. This is not usually the behavior you want; more often you want to allocate a new array and copy elements from one to the other.

```
1 double[] b = new double [3];
2
3 int i = 0;
4 while (i < 4) {
5 b[i] = a[i];
6 i++;7 }
```
# **13.3 Arrays and objects**

In many ways, arrays behave like objects:

- When you declare an array variable, you get a reference to an array.
- You have to use new to create the array itself.
- When you pass an array as an argument, you pass a reference, which means that the invoked method can change the contents of the array.

Some of the objects we looked at, like Rectangles, are similar to arrays in the sense that they are collections of values. This raises the question, "How is an array of 4 integers different from a Rectangle object?"

If you go back to the definition of "array" at the beginning of the chapter, you see one difference: the elements of an array are identified by indices, and the elements of an object have names.

Another difference is that the elements of an array have to be the same type. Objects can have instance variables with different types.

## **13.4 for loops**

The loops we have written have a number of elements in common. All of them start by initializing a variable; they have a test, or condition, that depends on that variable; and inside the loop they do something to that variable, like increment it.

This type of loop is so common that there is another loop statement, called for, that expresses it more concisely. The general syntax looks like this:

```
for (INITIALIZER; CONDITION; INCREMENTOR) {
    BODY
}
```
This statement is equivalent to

```
INITIALIZER;
while (CONDITION) {
    BODY
    INCREMENTOR
}
```
except that it is more concise and, since it puts all the loop-related statements in one place, it is easier to read. For example:

```
for (int i = 0; i < 4; i++) {
    System.out.println(count[i]);
}
```
is equivalent to

```
int i = 0;while (i < 4) {
    System.out.println(count[i]);
    i++;}
```
## **13.5 Array length**

All arrays have one named instance variable: length. Not surprisingly, it contains the length of the array (number of elements). It is a good idea to use this value as the upper bound of a loop, rather than a constant value. That way, if the size of the array changes, you won't have to go through the program changing all the loops; they will work correctly for any size array.

```
for (int i = 0; i < a. length; i++) {
    b[i] = a[i];}
```
The last time the body of the loop gets executed, i is a. length  $-1$ , which is the index of the last element. When i is equal to a.length, the condition fails and the body is not executed, which is a good thing, since it would throw an exception. This code assumes that the array b contains at least as many elements as a.

## <span id="page-119-0"></span>**13.6 Random numbers**

Most computer programs do the same thing every time they are executed, so they are said to be **deterministic**. Usually, determinism is a good thing, since we expect the same calculation to yield the same result. But for some applications we want the computer to be unpredictable. Games are an obvious example, but there are more.

Making a program truly nondeterministic turns out to be not so easy, but there are ways to make it at least seem nondeterministic. One of them is to generate random numbers and use them to determine the outcome of the program. Java provides a method that generates **pseudorandom** numbers, which may not be truly random, but for our purposes, they will do.

Check out the documentation of the random method in the Math class. The return value is a double between 0.0 and 1.0. To be precise, it is greater than or equal to 0.0 and strictly less than 1.0. Each time you invoke random you get the next number in a pseudorandom sequence. To see a sample, run this loop:

```
for (int i = 0; i < 10; i++) {
   double x = Math.random();
    System.out.println(x);
}
```
To generate a random  $\text{double}$  between 0.0 and an upper bound like high, you can multiply x by high.

## **13.7 Array of random numbers**

How would you generate a random integer between low and high? If your implementation of randomInt is correct, then every value in the range from  $l$  ow to high-1 should have the same probability. If you generate a long series of numbers, every value should appear, at least approximately, the same number of times.

One way to test your method is to generate a large number of random values, store them in an array, and count the number of times each value occurs.

The following method takes a single argument, the size of the array. It allocates a new array of integers, fills it with random values, and returns a reference to the new array.

```
1 public static int[] randomArray(int n) {
2 \quad \text{int} \left[ \right] a = new int \left[ n \right];
for (int i = 0; i < a. length; i + 1 {
4 a[i] = randomInt(0, 100);5 \qquad \qquad \}6 return a;
   7 }
```
The return type is int[], which means that this method returns an array of integers. To test this method, it is convenient to have a method that prints the contents of an array.

```
public static void printArray(int[] a) {
    for (int i = 0; i<a.length; i++) {
        System.out.println(a[i]);
    }
}
```
The following code generates an array and prints it:

```
int numValues = 8;
int[] array = randomArray(numValues);
printArray(array);
```
On my machine the output is

```
27
2 6
3 54
4 62
5 54
6 2
7 44
8 81
```
which is pretty random-looking. Your results may differ.

If these were exam scores (and they would be pretty bad exam scores) the teacher might present the results to the class in the form of a **histogram**, which is a set of counters that keeps track of the number of times each value appears.

For exam scores, we might have ten counters to keep track of how many students scored in the 90s, the 80s, etc. The next few sections develop code to generate a histogram.

## **13.8 Counting**

A good approach to problems like this is to think of simple methods that are easy to write, then combine them into a solution. This process is called **bottom-up development**. See [Wikipedia.](http://en.wikipedia.org/wiki/Top-down_and_bottom-up_design)

It is not always obvious where to start, but a good approach is to look for subproblems that fit a pattern you have seen before.

In Section *[Looping and counting](#page-79-0)* we saw a loop that traversed a string and counted the number of times a given letter appeared. You can think of this program as an example of a pattern called "traverse and count." The elements of this pattern are:

- A set or container that can be traversed, like an array or a string.
- A test that you can apply to each element in the container.
- A counter that keeps track of how many elements pass the test.

In this case, the container is an array of integers. The test is whether or not a given score falls in a given range of values.

Here is a method called inRange that counts the number of elements in an array that fall in a given range. The parameters are the array and two integers that specify the lower and upper bounds of the range.

```
1 public static int inRange(int[] a, int low, int high) {
2 \quad \text{int count} = 0;for (int i = 0; i < a. length; i++) {
4 if (a[i] \geq 1ow \&\& a[i] \leq high) count + +;
5 \qquad \qquad \}6 return count;
  7 }
```
I wasn't specific about whether something equal to  $\text{Low}$  or high falls in the range, but you can see from the code that low is in and high is out. That keeps us from counting any elements twice.

Now we can count the number of scores in the ranges we are interested in:

```
int[] scores = randomArray(30);
int a = inRange(scores, 90, 100);int b = inRange(scores, 80, 90);
int c = inRange(scores, 70, 80);
int d = inRange(scores, 60, 70);
int f = inRange(scores, 0, 60);
```
## **13.9 The histogram**

This code is repetitious, but it is acceptable as long as the number of ranges is small. But imagine that we want to keep track of the number of times each score appears, all 100 possible values. Would you want to write this?

```
int count 0 = inRange(scores, 0, 1);int count1 = inRange(scores, 1, 2);
int count2 = inRange(scores, 2, 3);
...
int count3 = inRange (scores, 99, 100);
```
I don't think so. What we really want is a way to store 100 integers, preferably so we can use an index to access each one. Hint: array.

The counting pattern is the same whether we use a single counter or an array of counters. In this case, we initialize the array outside the loop; then, inside the loop, we invoke inRange and store the result:

```
int[] counts = new int[100];
for (int i = 0; i < counts.length; i++) {
    counts[i] = inRange(scores, i, i+1);
}
```
The only tricky thing here is that we are using the loop variable in two roles: as in index into the array, and as the parameter to inRange.

## <span id="page-121-0"></span>**13.10 A single-pass solution**

This code works, but it is not as efficient as it could be. Every time it invokes inRange, it traverses the entire array. As the number of ranges increases, that gets to be a lot of traversals.

It would be better to make a single pass through the array, and for each value, compute which range it falls in. Then we could increment the appropriate counter. In this example, that computation is trivial, because we can use the value itself as an index into the array of counters.

Here is code that traverses an array of scores once and generates a histogram.

```
int[] counts = new int[100];
for (int i = 0; i < scores.length; i++) {
    int index = scores[i];
    counts[index]++;
}
```
## **13.11 Glossary**

array: A collection of values, where all the values have the same type, and each value is identified by an index.

element: One of the values in an array. The [] operator selects elements.

index: An integer variable or value used to indicate an element of an array.

deterministic: A program that does the same thing every time it is invoked.

pseudorandom: A sequence of numbers that appear to be random, but which are actually the product of a deterministic computation.

histogram: An array of integers where each integer counts the number of values that fall into a certain range.

# **13.12 Exercises**

#### **13.12.1 Exercise**

Write a method called cloneArray that takes an array of integers as a parameter, creates a new array that is the same size, copies the elements from the first array into the new one, and then returns a reference to the new array.

#### **13.12.2 Exercise**

Write a method called randomDouble that takes two doubles, low and high, and that returns a random double x so that  $low \leq x < high$ .

#### <span id="page-122-0"></span>**13.12.3 Exercise**

Write a method called randomInt that takes two arguments, low and high, and that returns a random integer between low and high, not including high.

#### **13.12.4 Exercise**

Encapsulate the code in Section *[A single-pass solution](#page-121-0)* in a method called makeHist that takes an array of scores and returns a histogram of the values in the array.

#### **13.12.5 Exercise**

Write a method named are Factors that takes an integer n and an array of integers, and that returns true if the numbers in the array are all factors of n (which is to say that n is divisible by all of them). HINT: See this *[Exercise](#page-61-0)*.

#### **13.12.6 Exercise**

Write a method that takes an array of integers and an integer named target as arguments, and that returns the first index where target appears in the array, if it does, and -1 otherwise.

#### **13.12.7 Exercise**

Some programmers disagree with the general rule that variables and methods should be given meaningful names. Instead, they think variables and methods should be named after fruit.

For each of the following methods, write one sentence that describes abstractly what the method does. For each variable, identify the role it plays.

```
1 public static int banana(int[] a) {
2 \quad \text{int} \quad \text{grape} = 0;3 int i = 0;
4 while (i < a.length) {
5 grape = grape + a[i];
6 i++;7 }
8 return grape;
9 }
10
11 public static int apple(int[] a, int p) {
12 int i = 0;
13 int pear = 0;
14 while (i < a.length) {
15 if (a[i] == p) pear++;
16 i++;17 }
18 return pear;
19 }
20
21 public static int grapefruit(int[] a, int p) {
22 for (int i = 0; i<a.length; i++) {
23 if (a[i] == p) return i;
24 }
25 return -1;
26 \quad \frac{1}{2}
```
The purpose of this exercise is to practice reading code and recognizing the computation patterns we have seen.

#### **13.12.8 Exercise**

- 1. What is the output of the following program?
- 2. Draw a stack diagram that shows the state of the program just before mus returns.
- 3. Describe in a few words what mus does.

```
1 public static int[] make(int n) {
2 int[] a = new int[n];
3
4 for (int i = 0; i < n; i++) {
5 \t a[i] = i+1;6 }
7 return a;
8 }
9
10 public static void dub(int[] jub) {
11 for (int i = 0; i < jub.length; i++) {
12 jub[i] \neq 2;13 }
```

```
1415
16 public static int mus(int[] zoo) {
17 int fus = 0;
18 for (int i = 0; i < zoo.length; i++) {
19 fus = fus + zoo[i];
20 }
21 return fus;
22 }
23
24 public static void main(String[] args) {
25 int [] bob = make (5);
26 dub(bob);
2728 System.out.println(mus(bob));
29 }
```
### **13.12.9 Exercise**

Many of the patterns we have seen for traversing arrays can also be written recursively. It is not common to do so, but it is a useful exercise.

1. Write a method called maxInRange that takes an array of integers and a range of indices (lowIndex and highIndex), and that finds the maximum value in the array, considering only the elements between lowIndex and highIndex, including both ends.

This method should be recursive. If the length of the range is 1, that is, if  $lowIndex == highIndex$ , we know immediately that the sole element in the range must be the maximum. So that's the base case.

If there is more than one element in the range, we can break the array into two pieces, find the maximum in each of the pieces, and then find the maximum of the maxima.

2. Methods like maxInRange can be awkward to use. To find the largest element in an array, we have to provide a range that includes the entire array.

```
double max = maxInRange(array, 0, a.length-1);
```
Write a method called max that takes an array as a parameter and that uses maxInRange to find and return the largest value. Methods like max are sometimes called wrapper methods because they provide a layer of abstraction around an awkward method and make it easier to use. The method that actually performs the computation is called the helper method.

3. Write a recursive version of find using the wrapper-helper pattern. find should take an array of integers and a target integer. It should return the index of the first location where the target integer appears in the array, or -1 if it does not appear.

### **13.12.10 Exercise**

One not-very-efficient way to sort the elements of an array is to find the largest element and swap it with the first element, then find the second-largest element and swap it with the second, and so on. This method is called a selection sort (see [Wikipedia\)](http://en.wikipedia.org/wiki/Selection_sort).

1. Write a method called indexOfMaxInRange that takes an array of integers, finds the largest element in the given range, and returns its *index*. You can modify your recursive version of maxInRange or you can write an iterative version from scratch.

- 2. Write a method called swapElement that takes an array of integers and two indices, and that swaps the elements at the given indices.
- 3. Write a method called selectionSort that takes an array of integers and that uses indexOfMaxInRange and swapElement to sort the array from largest to smallest.

#### **13.12.11 Exercise**

Write a method called letterHist that takes a String as a parameter and that returns a histogram of the letters in the String. The zeroeth element of the histogram should contain the number of a's in the String (upper and lower case); the 25th element should contain the number of z's. Your solution should only traverse the String once.

#### **13.12.12 Exercise**

A word is said to be a "doubloon" if every letter that appears in the word appears exactly twice. For example, the following are all the doubloons I found in my dictionary.

Abba, Anna, appall, appearer, appeases, arraigning, beriberi, bilabial, boob, Caucasus, coco, Dada, deed, Emmett, Hannah, horseshoer, intestines, Isis, mama, Mimi, murmur, noon, Otto, papa, peep, reappear, redder, sees, Shanghaiings, Toto

Write a method called isDoubloon that returns true if the given word is a doubloon and false otherwise.

#### **13.12.13 Exercise**

Two words are anagrams if they contain the same letters (and the same number of each letter). For example, "stop" is an anagram of "pots" and "allen downey" is an anagram of "well annoyed."

Write a method that takes two Strings and returns  $\tau$  rue if the Strings are anagrams of each other.

Optional challenge: read the letters of the Strings only once.

#### **13.12.14 Exercise**

In Scrabble each player has a set of tiles with letters on them, and the object of the game is to use those letters to spell words. The scoring system is complicated, but longer words are usually worth more than shorter words.

Imagine you are given your set of tiles as a String, like "quijibo" and you are given another String to test, like "jib". Write a method called canSpell that takes two Strings and returns true if the set of tiles can be used to spell the word. You might have more than one tile with the same letter, but you can only use each tile once.

Optional challenge: read the letters of the Strings only once.

#### **13.12.15 Exercise**

In real Scrabble, there are some blank tiles that can be used as wild cards; that is, a blank tile can be used to represent any letter.

Think of an algorithm for canSpell that deals with wild cards. Don't get bogged down in details of implementation like how to represent wild cards. Just describe the algorithm, using English, pseudocode, or Java.

# **CHAPTER FOURTEEN**

# **ARRAYS OF OBJECTS**

## **14.1 The Road Ahead**

In the next three chapters we will develop programs to work with playing cards and decks of cards. Before we dive in, here is an outline of the steps:

- 1. In this chapter we'll define a Card class and write methods that work with Cards and arrays of Cards.
- 2. In Chapter *[Objects of Arrays](#page-136-0)* we will create a Deck class and write methods that operate on Decks.
- 3. In Chapter *[Object-oriented programming](#page-144-0)* I will present object-oriented programming (OOP) and we will transform the Card and Deck classes into a more OOP style.

I think that way of proceeding makes the road smoother; the drawback is that we will see several versions of the same code, which can be confusing. If it helps, you can download the code for each chapter as you go along. The code for this chapter is [Card1.java.](http://thinkapjava.com/code/Card1.java)

# **14.2 Card objects**

If you are not familiar with common playing cards, now would be a good time to get a deck, or else this chapter might not make much sense. Or read [Wikipedia.](http://en.wikipedia.org/wiki/Playing_card)

There are 52 cards in a deck; each belongs to one of four suits and one of 13 ranks. The suits are Spades, Hearts, Diamonds and Clubs (in descending order in Bridge). The ranks are Ace, 2, 3, 4, 5, 6, 7, 8, 9, 10, Jack, Queen and King. Depending on what game you are playing, the Ace may be considered higher than King or lower than 2.

If we want to define a new object to represent a playing card, it is pretty obvious what the instance variables should be: rank and suit. It is not as obvious what type the instance variables should be. One possibility is Strings, containing things like "Spade" for suits and "Queen" for ranks. One problem with this implementation is that it would not be easy to compare cards to see which had higher rank or suit.

An alternative is to use integers to encode the ranks and suits. By "encode" I do not mean what some people think, which is to encrypt or translate into a secret code. What a computer scientist means by "encode" is something like "define a mapping between a sequence of numbers and the things I want to represent." For example,

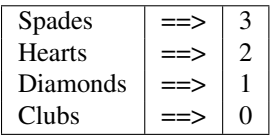

The obvious feature of this mapping is that the suits map to integers in order, so we can compare suits by comparing integers. The mapping for ranks is fairly obvious; each of the numerical ranks maps to the corresponding integer, and for face cards:

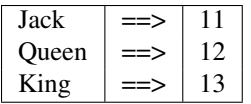

The reason I am using mathematical notation for these mappings is that they are not part of the program. They are part of the program design, but they never appear explicitly in the code. The class definition for the Card type looks like this:

```
1 class Card
2 {
3 int suit, rank;
4
5 public Card() {
6 this.suit = 0; this.rank = 0;
7 }
8
9 public Card(int suit, int rank) {
10 this.suit = suit; this.rank = rank;
\left\{11\right\} }
12 \quad \}
```
As usual, I provide two constructors: one takes a parameter for each instance variable; the other takes no parameters.

To create an object that represents the 3 of Clubs, we invoke new:

Card threeOfClubs =  $new$  Card(0, 3);

The first argument, 0 represents the suit Clubs.

# **14.3 The printCard method**

When you create a new class, the first step is to declare the instance variables and write constructors. The second step is to write the standard methods that every object should have, including one that prints the object, and one or two that compare objects. Let's start with printCard.

To print Card objects in a way that humans can read easily, we want to map the integer codes onto words. A natural way to do that is with an array of Strings. You can create an array of Strings the same way you create an array of primitive types:

String[] suits = **new** String[4];

Then we can set the values of the elements of the array.

```
suits[0] = "Clubs";suits[1] = "Diamonds";
suits[2] = "Hearts";
suits[3] = "Spades";
```
Creating an array and initializing the elements is such a common operation that Java provides a special syntax for it:

String[] suits = { "Clubs", "Diamonds", "Hearts", "Spades" };

This statement is equivalent to the separate declaration, allocation, and assignment. The state diagram of this array looks like:

The elements of the array are *references* to the Strings, rather than Strings themselves.

Now we need another array of Strings to decode the ranks:

```
"Spades"
                         "Clubs"
                         "Diamonds"
                         "Hearts"
suits \square
```

```
String[] ranks = { "narf", "Ace", "2", "3", "4", "5", "6",
           "7", "8", "9", "10", "Jack", "Queen", "King" };
```
The reason for the "narf" is to act as a place-keeper for the zeroeth element of the array, which is never used (or shouldn't be). The only valid ranks are 1–13. To avoid this wasted element, we could have started at 0, but the mapping is more natural if we encode 2 as 2, and 3 as 3, etc.

Using these arrays, we can select the appropriate Strings by using the suit and rank as indices. In the method printCard,

```
1 public static void printCard(Card c) {
2 String[] suits = { "Clubs", "Diamonds", "Hearts", "Spades" };
3 String[] ranks = { "narf", "Ace", "2", "3", "4", "5", "6",
4 "7", "8", "9", "10", "Jack", "Queen", "King" };
5
6 System.out.println(ranks[c.rank] + " of " + suits[c.suit]);
7 }
```
the expression suits[c.suit] means "use the instance variable suit from the object c as an index into the array named suits, and select the appropriate string." The output of this code

```
Card card = new Card(1, 11);
printCard(card);
```
is Jack of Diamonds.

### **14.4 The sameCard method**

The word "same" is one of those things that occur in natural language that seem perfectly clear until you give it some thought, and then you realize there is more to it than you expected.

For example, if I say "Chris and I have the same car," I mean that his car and mine are the same make and model, but they are two different cars. If I say "Chris and I have the same mother," I mean that his mother and mine are one person. So the idea of "sameness" is different depending on the context.

When you talk about objects, there is a similar ambiguity. For example, if two Cards are the same, does that mean they contain the same data (rank and suit), or they are actually the same Card object?

To see if two references refer to the same object, we use the == operator. For example:

```
Card card1 = new Card(1, 11);Card card2 = card1;
if (card1 == card2)System.out.println("card1 and card2 are identical.");
}
```
References to the same object are **identical**. References to objects with same data are **equivalent**.

To check equivalence, it is common to write a method with a name like sameCard.

```
public static boolean sameCard(Card c1, Card c2) {
   return(c1.suit == c2.suit &c1.rank == c2.rank);
}
```
Here is an example that creates two objects with the same data, and uses sameCard to see if they are equivalent:

```
Card card1 = new Card(1, 11);Card card2 = new Card(1, 11);if (sameCard(card1, card2)) {
    System.out.println("card1 and card2 are equivalent.");
}
```
If references are identical, they are also equivalent, but if they are equivalent, they are not necessarily identical.

In this case, card1 and card2 are equivalent but not identical, so the state diagram looks like this:

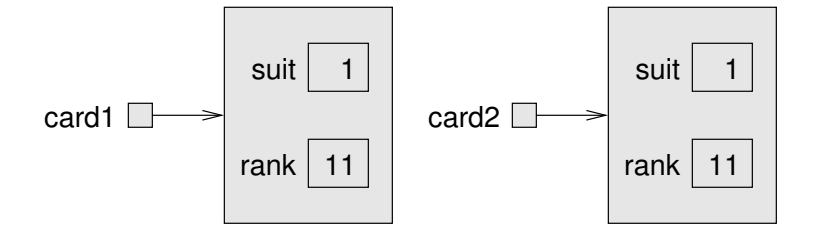

What does it look like when card1 and card2 are identical?

In Section *[Strings are incomparable](#page-80-0)* I said that you should not use the == operator on Strings because it does not do what you expect. Instead of comparing the contents of the String (equivalence), it checks whether the two Strings are the same object (identity).

## <span id="page-129-0"></span>**14.5 The compareCard method**

For primitive types, the conditional operators compare values and determine when one is greater or less than another. These operators (< and > and the others) don't work for object types. For Strings Java provides a compareTo method. For Cards we have to write our own, which we will call compareCard. Later, we will use this method to sort a deck of cards.

Some sets are completely ordered, which means that you can compare any two elements and tell which is bigger. Integers and floating-point numbers are totally ordered. Some sets are unordered, which means that there is no meaningful way to say that one element is bigger than another. Fruits are unordered, which is why we cannot compare apples and oranges. In Java, the boolean type is unordered; we cannot say that true is greater than false.

The set of playing cards is partially ordered, which means that sometimes we can compare cards and sometimes not. For example, I know that the 3 of Clubs is higher than the 2 of Clubs, and the 3 of Diamonds is higher than the 3 of Clubs. But which is better, the 3 of Clubs or the 2 of Diamonds? One has a higher rank, but the other has a higher suit.

To make cards comparable, we have to decide which is more important, rank or suit. The choice is arbitrary, but when you buy a new deck of cards, it comes sorted with all the Clubs together, followed by all the Diamonds, and so on. So let's say that suit is more important.

With that decided, we can write compareCard. It takes two Cards as parameters and returns 1 if the first card wins, -1 if the second card wins, and 0 if they are equivalent.

First we compare suits:

**if**  $(cl.suit > c2.suit)$  **return** 1; **if**  $(cl.suit < cl.suit)$  **return**  $-l$ ;

If neither statement is true, the suits must be equal, and we have to compare ranks:

**if** (c1.rank > c2.rank) **return** 1; **if**  $(cl.\rank < cl.\rank)$  **return**  $-l;$ 

If neither of these is true, the ranks must be equal, so we return 0.

### <span id="page-130-0"></span>**14.6 Arrays of cards**

By now we have seen several examples of composition (the ability to combine language features in a variety of arrangements). One of the first examples we saw was using a method invocation as part of an expression. Another example is the nested structure of statements: you can put an if statement within a while loop, or within another if statement, etc.

Having seen this pattern, and having learned about arrays and objects, you should not be surprised to learn that you can make arrays of objects. And you can define objects with arrays as instance variables; you can make arrays that contain arrays; you can define objects that contain objects, and so on. In the next two chapters we will see examples of these combinations using Card objects.

This example creates an array of 52 cards:

Card[] cards = **new** Card[52];

Here is the state diagram for this object:

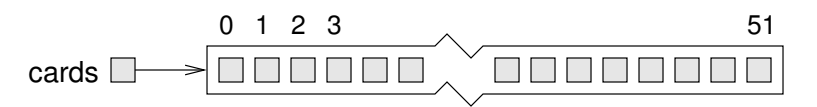

The array contains *references* to objects; it does not contain the Card objects themselves. The elements are initialized to null. You can access the elements of the array in the usual way:

```
if (cards[0] == null)System.out.println("No cards yet!");
}
```
But if you try to access the instance variables of the non-existent Cards, you get a NullPointerException.

cards[0].rank;  $// NullPointerException$ 

But that is the correct syntax for accessing the rank of the "zeroeth" card in the deck. This is another example of composition, combining the syntax for accessing an element of an array and an instance variable of an object.

The easiest way to populate the deck with Card objects is to write nested for loops (i.e., one loop inside the body of another):

```
\mathbf{i} int index = 0;
for (int suit = 0; suit <= 3; suit++) {
\mathbf{for} (int rank = 1; rank <= 13; rank++) {
4 cards[index] = new Card(suit, rank);
5 index++;
\begin{matrix} 6 & 1 \\ 1 & 1 \\ 1 & 17 }
```
The outer loop enumerates the suits from 0 to 3. For each suit, the inner loop enumerates the ranks from 1 to 13. Since the outer loop runs 4 times, and the inner loop runs 13 times, the body is executed is 52 times.

I used index to keep track of where in the deck the next card should go. The following state diagram shows what the deck looks like after the first two cards have been allocated:

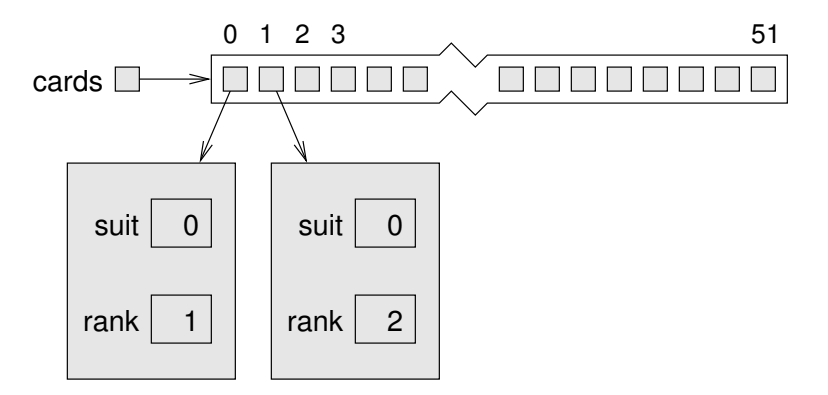

## <span id="page-131-0"></span>**14.7 The printDeck method**

When you work with arrays, it is convenient to have a method that prints the contents. We have seen the pattern for traversing an array several times, so the following method should be familiar:

```
public static void printDeck(Card[] cards) {
    for (int i = 0; i < cards.length; i++)printCard(cards[i]);
    }
}
```
Since cards has type Card[], an element of cards has type Card. So cards[i] is a legal argument for printCard.

## **14.8 Searching**

The next method I'll write is findCard, which searches an array of Cards to see whether it contains a certain card. This method gives me a chance to demonstrate two algorithms: linear search and bisection search.

Linear search is pretty obvious; we traverse the deck and compare each card to the one we are looking for. If we find it we return the index where the card appears. If it is not in the deck, we return -1.

```
1 public static int findCard(Card[] cards, Card card) {
for (int i = 0; i< cards.length; i^{++}) {
3 if (sameCard(cards[i], card)) {
4 return i;
5 }
6 }
7 return -1;
  8 }
```
The arguments of findCard are card and cards. It might seem odd to have a variable with the same name as a type (the card variable has type Card). We can tell the difference because the variable begins with a lower-case letter.

The method returns as soon as it discovers the card, which means that we do not have to traverse the entire deck if we find the card we are looking for. If we get to the end of the loop, we know the card is not in the deck.

If the cards in the deck are not in order, there is no way to search faster than this. We have to look at every card because otherwise we can't be certain the card we want is not there.

But when you look for a word in a dictionary, you don't search linearly through every word, because the words are in alphabetical order. As a result, you probably use an algorithm similar to a bisection search:

- 1. Start in the middle somewhere.
- 2. Choose a word on the page and compare it to the word you are looking for.
- 3. If you find the word you are looking for, stop.
- 4. If the word you are looking for comes after the word on the page, flip to somewhere later in the dictionary and go to step 2.
- 5. If the word you are looking for comes before the word on the page, flip to somewhere earlier in the dictionary and go to step 2.

If you ever get to the point where there are two adjacent words on the page and your word comes between them, you can conclude that your word is not in the dictionary.

Getting back to the deck of cards, if we know the cards are in order, we can write a faster version of findCard. The best way to write a bisection search is with a recursive method, because bisection

The trick is to write a method called findBisect that takes two indices as parameters, low and high, indicating the segment of the array that should be searched (including both  $l$  ow and  $h$  i gh).

- 1. To search the array, choose an index between low and high (call it mid) and compare it to the card you are looking for.
- 2. If you found it, stop.
- 3. If the card at mid is higher than your card, search the range from  $l$  ow to mid-1.
- 4. If the card at mid is lower than your card, search the range from  $mid+1$  to high.

Steps 3 and 4 look suspiciously like recursive invocations. Here's what this looks like translated into Java code:

```
1 public static int findBisect(Card[] cards, Card card, int low, int high) {
2 // TODO: need a base case
3 int mid = (high + low) / 2;
4 int comp = compareCard(cards[mid], card);
5
6 if (comp == 0) {
7 return mid;
8 } else if (comp > 0) {
9 return findBisect(cards, card, low, mid-1);
10 } else {
11 return findBisect(cards, card, mid+1, high);
12 }
13 }
```
This code contains the kernel of a bisection search, but it is still missing an important piece, which is why I added a TODO comment. As written, the method recurses forever if the card is not in the deck. We need a base case to handle this condition.

If high is less than low, there are no cards between them, see we conclude that the card is not in the deck. If we handle that case, the method works correctly:

```
1 public static int findBisect(Card[] cards, Card card, int low, int high) {
2 System.out.println(low + ", " + high);
3
4 if (high < low) return -1;
5
6 int mid = (high + low) / 2;7 int comp = compareCard(cards[mid], card);
8
9 if (comp == 0) {
10 return mid;
11 } else if (comp > 0) {
12 return findBisect(cards, card, low, mid-1);
13 } else {
14 return findBisect(cards, card, mid+1, high);
15 }
16 }
```
I added a print statement so I can follow the sequence of recursive invocations. I tried out the following code:

Card card $1 = new Card(1, 11);$ System.out.println(findBisect(cards, card1, 0, 51));

And got the following output:

0, 51 0, 24 13, 24 19, 24 22, 24 23

Then I made up a card that is not in the deck (the 15 of Diamonds), and tried to find it. I got the following:

```
1 \t 0, 512 0, 24
3 13, 24
4 13, 17
5 13, 14
6 13, 12
  -1
```
These tests don't prove that this program is correct. In fact, no amount of testing can prove that a program is correct. On the other hand, by looking at a few cases and examining the code, you might be able to convince yourself.

The number of recursive invocations is typically 6 or 7, so we only invoke compareCard 6 or 7 times, compared to up to 52 times if we did a linear search. In general, bisection is much faster than a linear search, and even more so for large arrays.

Two common errors in recursive programs are forgetting to include a base case and writing the recursive call so that the base case is never reached. Either error causes infinite recursion, which throws a StackOverflowException. (Think of a stack diagram for a recursive method that never ends.)

## **14.9 Decks and subdecks**

Here is the prototype (see Section *[Reading documentation](#page-78-0)*) of findBisect:

```
public static int findBisect(Card[] deck, Card card, int low, int high)
```
We can think of cards, low, and high as a single parameter that specifies a **subdeck**. This way of thinking is common, and is sometimes referred to as an **abstract parameter**. What I mean by "abstract" is something that is not literally part of the program text, but which describes the function of the program at a higher level.

For example, when you invoke a method and pass an array and the bounds low and high, there is nothing that prevents the invoked method from accessing parts of the array that are out of bounds. So you are not literally sending a subset of the deck; you are really sending the whole deck. But as long as the recipient plays by the rules, it makes sense to think of it abstractly as a subdeck.

This kind of thinking, in which a program takes on meaning beyond what is literally encoded, is an important part of thinking like a computer scientist. The word "abstract" gets used so often and in so many contexts that it comes to lose its meaning. Nevertheless, abstraction is a central idea in computer science (and many other fields).

A more general definition of "abstraction" is "The process of modeling a complex system with a simplified description to suppress unnecessary details while capturing relevant behavior."

# **14.10 Glossary**

encode: To represent one set of values using another set of values, by constructing a mapping between them.

identity: Equality of references. Two references that point to the same object in memory.

equivalence: Equality of values. Two references that point to objects that contain the same data.

abstract parameter: A set of parameters that act together as a single parameter.

abstraction: The process of interpreting a program (or anything else) at a higher level than what is literally represented by the code.

# **14.11 Exercises**

#### **14.11.1 Exercise**

Encapsulate the code in Section *[The compareCard method](#page-129-0)* in a method. Then modify it so that aces are ranked higher than Kings.

#### **14.11.2 Exercise**

Encapsulate the deck-building code of Section *[Arrays of cards](#page-130-0)* in a method called makeDeck that takes no parameters and returns a fully-populated array of Cards.

#### **14.11.3 Exercise**

In Blackjack the object of the game is to get a collection of cards with a score of 21. The score for a hand is the sum of scores for all cards. The score for an aces is 1, for all face cards is ten, and for all other cards the score is the same as the rank. Example: the hand (Ace, 10, Jack, 3) has a total score of  $1 + 10 + 10 + 3 = 24$ .

Write a method called handScore that takes an array of cards as an argument and that returns the total score.

### **14.11.4 Exercise**

In Poker a "flush" is a hand that contains five or more cards of the same suit. A hand can contain any number of cards.

- 1. Write a method called suitHist that takes an array of Cards as a parameter and that returns a histogram of the suits in the hand. Your solution should only traverse the array once.
- 2. Write a method called hasFlush that takes an array of Cards as a parameter and that returns true if the hand contains a flush, and false otherwise.

### **14.11.5 Exercise**

Working with cards is more interesting if you can display them on the screen. If you haven't played with the graphics examples in Appendix *[Graphics](#page-158-0)*, you might want to do that now.

First download [CardTable.java](http://thinkapjava.com/code/CardTable.java) and [cardset.zip](http://thinkapjava.com/code/cardset.zip) into the same folder. Then unzip cardset.zip, which contains a cardset-oxymoron subfolder with all the card images. (Note the variable cardset in CardTable.main is the name of this folder.) Run CardTable. java and you should see images of a pack of cards laid out on a green table.

You can use this class as a starting place to implement your own card games.

#### **CHAPTER**

#### **FIFTEEN**

## **OBJECTS OF ARRAYS**

<span id="page-136-0"></span>WARNING: In this chapter, we take another step toward object-oriented programming, but we are not there yet. So many of the examples are non-idiomatic; that is, they are not good Java. This transitional form will help you learn (I hope), but don't write code like this.

You can download the code in this chapter from [Card2.java.](http://thinkapjava.com/code/Card2.java)

## **15.1 The Deck class**

In the previous chapter, we worked with an array of objects, but I also mentioned that it is possible to have an object that contains an array as an instance variable. In this chapter we create a Deck object that contains an array of Cards.

The class definition looks like this:

```
1 class Deck {
2 Card[] cards;
3
4 public Deck(int n) {
5 this.cards = new Card[n];
6 }
7 }
```
The constructor initializes the instance variable with an array of cards, but it doesn't create any cards. Here is a state diagram showing what a Deck looks like with no cards:

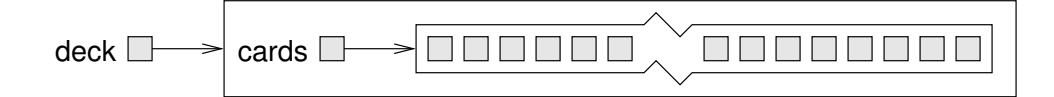

Here is a no-argument constructor that makes a 52-card deck and populates it with Cards:

```
1 public Deck() {
t this.cards = new Card[52];
\int int index = 0;
4 for (int suit = 0; suit <= 3; suit++) {
5 for (int \text{ rank} = 1; \text{ rank} \le 13; \text{ rank}++)6 cards[index] = new Card(suit, rank);
7 index++;
\hspace{1.5cm} 8 \hspace{1.5cm} \Big\}9 }
10 }
```
This method is similar to makeDeck; we just changed the syntax to make it a constructor. To invoke it, we use new:

```
\text{Deck deck} = \text{new}\ \text{Deck}();
```
Now it makes sense to put the methods that pertain to Decks in the Deck class definition. Looking at the methods we have written so far, one obvious candidate is printDeck (Section *[The printDeck method](#page-131-0)*). Here's how it looks, rewritten to work with a Deck:

```
public static void printDeck(Deck deck) {
    for (int i = 0; i < deck.cards.length; i++) {
        Card.printCard(deck.cards[i]);
    }
}
```
One change is the type of the parameter, from Card[] to Deck.

The second change is that we can no longer use deck.length to get the length of the array, because deck is a Deck object now, not an array. It contains an array, but it is not an array. So we have to write deck.cards.length to extract the array from the Deck object and get the length of the array.

For the same reason, we have to use  $\text{deck}.\text{cards}[i]$  to access an element of the array, rather than just  $\text{deck}[i]$ .

The last change is that the invocation of printCard has to say explicitly that printCard is defined in the Card class.

# <span id="page-137-0"></span>**15.2 Shuffling**

For most card games you need to be able to shuffle the deck; that is, put the cards in a random order. In Section *[Random numbers](#page-119-0)* we saw how to generate random numbers, but it is not obvious how to use them to shuffle a deck.

One possibility is to model the way humans shuffle, which is usually by dividing the deck in two and then choosing alternately from each deck. Since humans usually don't shuffle perfectly, after about 7 iterations the order of the deck is pretty well randomized. But a computer program would have the annoying property of doing a perfect shuffle every time, which is not really very random. In fact, after 8 perfect shuffles, you would find the deck back in the order you started in. For more information, see [Wikipedia.](http://en.wikipedia.org/wiki/Faro_shuffle)

A better shuffling algorithm is to traverse the deck one card at a time, and at each iteration choose two cards and swap them.

Here is an outline of how this algorithm works. To sketch the program, I am using a combination of Java statements and English

```
for (int i = 0; i < deck.cards.length; i++) {
    // choose a number between i and deck.cards.length-1
    // swap the ith card and the randomly-chosen card
}
```
The nice thing about pseudocode is that it often makes it clear what methods you are going to need. In this case, we need something like randomInt, which chooses a random integer between low and high, and swapCards which takes two indices and switches the cards at the indicated positions.

This process—writing pseudocode first and then writing methods to make it work—is called top-down development (see [Wikipedia\)](http://en.wikipedia.org/wiki/Top-down_and_bottom-up_design).

# <span id="page-137-1"></span>**15.3 Sorting**

Now that we have messed up the deck, we need a way to put it back in order. There is an algorithm for sorting that is ironically similar to the algorithm for shuffling. It's called **selection sort** because it works by traversing the array repeatedly and selecting the lowest remaining card each time.

During the first iteration we find the lowest card and swap it with the card in the 0th position. During the ith, we find the lowest card to the right of  $\pm$  and swap it with the  $\pm$ th card.

Here is pseudocode for selection sort:

```
for (int i = 0; i < deck.cards.length; i++) {
   // find the lowest card at or to the right of i
   // swap the ith card and the lowest card
}
```
Again, the pseudocode helps with the design of the **helper methods**. In this case we can use swapCards again, so we only need one new one, called indexLowestCard, that takes an array of cards and an index where it should start looking.

## **15.4 Subdecks**

How should we represent a hand or some other subset of a full deck? One possibility is to create a new class called Hand, which might extend Deck. Another possibility, the one I will demonstrate, is to represent a hand with a Deck object with fewer than 52 cards.

We might want a method, subdeck, that takes a Deck and a range of indices, and that returns a new Deck that contains the specified subset of the cards:

```
1 public static Deck subdeck(Deck deck, int low, int high) {
2 Deck sub = new Deck(high-low+1);
3
f(x) = \int f(x) \, dx \quad \text{if } x = 0; \text{ i} \leq x \leq 0. Length; i^{++} {
            sub.cards[i] = deck.cards[low+i];6 }
       7 return sub;
8 }
```
The length of the subdeck is high-low+1 because both the low card and high card are included. This sort of computation can be confusing, and lead to "off-by-one" errors. Drawing a picture is usually the best way to avoid them.

Because we provide an argument with new, the contructor that gets invoked will be the first one, which only allocates the array and doesn't allocate any cards. Inside the  $f \circ r$  loop, the subdeck gets populated with copies of the references from the deck.

The following is a state diagram of a subdeck being created with the parameters  $low=3$  and  $hiqh=7$ . The result is a hand with 5 cards that are shared with the original deck; i.e. they are aliased.

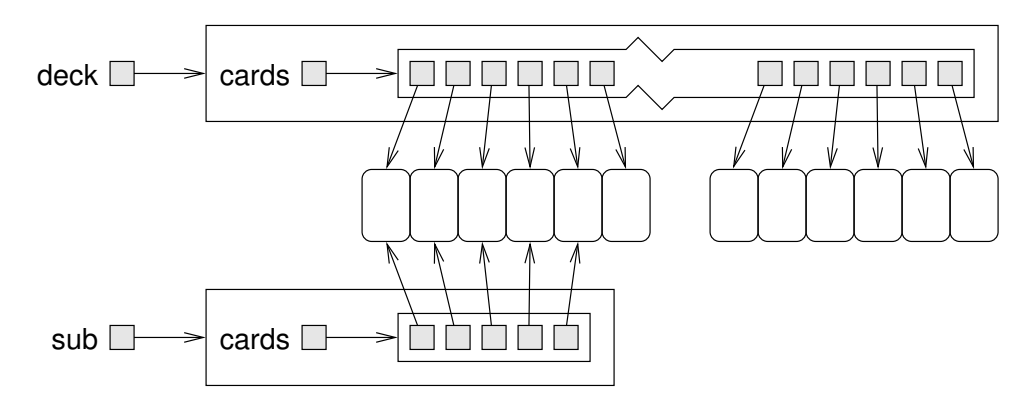

Aliasing is usually not generally a good idea, because changes in one subdeck are reflected in others, which is not the behavior you would expect from real cards and decks. But if the cards are immutable, aliasing is less dangerous. In this case, there is probably no reason ever to change the rank or suit of a card. Instead we can create each card once and then treat it as an immutable object. So for Cards aliasing is a reasonable choice.

## **15.5 Shuffling and dealing**

In Section *[Shuffling](#page-137-0)* I wrote pseudocode for a shuffling algorithm. Assuming that we have a method called shuffleDeck that takes a deck as an argument and shuffles it, we can use it to deal hands:

```
\text{Deck deck} = \text{new}\ \text{Deck}();
shuffleDeck(deck);
Deck hand1 = subdeck(deck, 0, 4);
Deck hand2 = subdeck(deck, 5, 9);
Deck pack = subdeck(deck, 10, 51);
```
This code puts the first 5 cards in one hand, the next 5 cards in the other, and the rest into the pack.

When you thought about dealing, did you think we should give one card to each player in the round-robin style that is common in real card games? I thought about it, but then realized that it is unnecessary for a computer program. The round-robin convention is intended to mitigate imperfect shuffling and make it more difficult for the dealer to cheat. Neither of these is an issue for a computer.

This example is a useful reminder of one of the dangers of engineering metaphors: sometimes we impose restrictions on computers that are unnecessary, or expect capabilities that are lacking, because we unthinkingly extend a metaphor past its breaking point.

## <span id="page-139-0"></span>**15.6 Mergesort**

In Section *[Sorting](#page-137-1)*, we saw a simple sorting algorithm that turns out not to be very efficient. To sort  $n$  items, it has to traverse the array  $n$  times, and each traversal takes an amount of time that is proportional to  $n$ . The total time, therefore, is proportional to  $n^2$ .

In this section I sketch a more efficient algorithm called **mergesort**. To sort  $n$  items, mergesort takes time proportional to *n* log *n*. That may not seem impressive, but as *n* gets big, the difference between  $n^2$  and *n* log *n* can be enormous. Try out a few values of  $n$  and see.

The basic idea behind mergesort is this: if you have two subdecks, each of which has been sorted, it is easy (and fast) to merge them into a single, sorted deck. Try this out with a deck of cards:

- 1. Form two subdecks with about 10 cards each and sort them so that when they are face up the lowest cards are on top. Place both decks face up in front of you.
- 2. Compare the top card from each deck and choose the lower one. Flip it over and add it to the merged deck.
- 3. Repeat step two until one of the decks is empty. Then take the remaining cards and add them to the merged deck.

The result should be a single sorted deck. Here's what this looks like in pseudocode:

```
1 public static Deck merge(Deck d1, Deck d2) {
2 // create a new deck big enough for all the cards
3 Deck result = new Deck(d1.cards.length + d2.cards.length);
4
5 // use the index i to keep track of where we are in
```

```
6 // the first deck, and the index j for the second deck
7 int i = 0;
8 int j = 0;
9
10 // the index k traverses the result deck
11 for (int k = 0; k < result.cards.length; k++) {
12
13 // if dl is empty, d2 wins; if d2 is empty, d1 wins;
14 // otherwise, compare the two cards
15
16 // add the winner to the new deck
17 }
18 return result;
19 }
```
The best way to test merge is to build and shuffle a deck, use subdeck to form two (small) hands, and then use the sort routine from the previous chapter to sort the two halves. Then you can pass the two halves to merge to see if it works.

If you can get that working, try a simple implementation of mergeSort:

```
public static Deck mergeSort(Deck deck) {
    // find the midpoint of the deck
   // divide the deck into two subdecks
    // sort the subdecks using sortDeck
    // merge the two halves and return the result
}
```
Then, if you get that working, the real fun begins! The magical thing about mergesort is that it is recursive. At the point where you sort the subdecks, why should you invoke the old, slow version of sort? Why not invoke the spiffy new mergeSort you are in the process of writing?

Not only is that a good idea, it is *necessary* to achieve the performance advantage I promised. But to make it work you have to have a base case; otherwise it recurses forever. A simple base case is a subdeck with 0 or 1 cards. If mergesort receives such a small subdeck, it can return it unmodified, since it is already sorted.

The recursive version of mergesort should look something like this:

```
1 public static Deck mergeSort(Deck deck) {
2 // if the deck is 0 or 1 cards, return it
3
4 // find the midpoint of the deck
5 // divide the deck into two subdecks
6 // sort the subdecks using mergesort
7 // merge the two halves and return the result
8 }
```
As usual, there are two ways to think about recursive programs: you can think through the entire flow of execution, or you can make the "leap of faith" (see Section *[Leap of faith](#page-59-0)*). I have constructed this example to encourage you to make the leap of faith.

When you use sortDeck to sort the subdecks, you don't feel compelled to follow the flow of execution, right? You just assume it works because you already debugged it. Well, all you did to make mergeSort recursive was replace one sorting algorithm with another. There is no reason to read the program differently.

Actually, you have to give some thought to getting the base case right and making sure that you reach it eventually, but other than that, writing the recursive version should be no problem. Good luck!

# **15.7 Class variables**

So far we have seen local variables, which are declared inside a method, and instance variables, which are declared in a class definition, usually before the method definitions.

Local variables are created when a method is invoked and destroyed when the method ends. Instance variables are created when you create an object and destroyed when the object is garbage collected.

Now it's time to learn about class variables. Like instance variables, class variables are defined in a class definition before the method definitions, but they are identified by the keyword static. They are created when the program starts and survive until the program ends.

You can refer to a class variable from anywhere inside the class definition. Class variables are often used to store constant values that are needed in several places.

As an example, here is a version of Card where suits and ranks are class variables:

```
1 class Card {
2 int suit, rank;
3
4 static String[] suits = { "Clubs", "Diamonds", "Hearts", "Spades" };
5 static String[] ranks = { "narf", "Ace", "2", "3", "4", "5", "6",
6 "7", "8", "9", "10", "Jack", "Queen", "King" };
7
8 public static void printCard(Card c) {
9 System.out.println(ranks[c.rank] + " of " + suits[c.suit]);
10 }
11 \quad \}
```
Inside printCard we can refer to suits and ranks as if they were local variables.

# **15.8 Glossary**

pseudocode: A way of designing programs by writing rough drafts in a combination of English and Java.

- helper method: Often a small method that does not do anything enormously useful by itself, but which helps another, more useful method.
- class variable: A variable declared within a class as static; there is always exactly one copy of this variable in existence.

# **15.9 Exercises**

#### **15.9.1 Exercise**

The goal of this exercise is to implement the shuffling and sorting algorithms from this chapter.

- 1. Download [Card2.java](http://thinkapjava.com/code/Card2.java) and import it into your development environment. I have provided outlines for the methods you will write, so the program should compile. But when it runs it prints messages indicating that the empty methods are not working. When you fill them in correctly, the messages should go away.
- 2. If you did this *[Exercise](#page-122-0)*, you already wrote randomInt. Otherwise, write it now and add code to test it.
- 3. Write a method called swapCards that takes a deck (array of cards) and two indices, and that switches the cards at those two locations.

HINT: it should switch references, not the contents of the objects. This is faster; also, it correctly handles the case where cards are aliased.

- 4. Write a method called shuffleDeck that uses the algorithm in Section *[Shuffling](#page-137-0)*. You might want to use the randomInt method from this *[Exercise](#page-122-0)*.
- 5. Write a method called indexLowestCard that uses the compareCard method to find the lowest card in a given range of the deck (from lowIndex to highIndex, including both).
- 6. Write a method called sortDeck that arranges a deck of cards from lowest to highest.
- 7. Using the pseudocode in Section *[Mergesort](#page-139-0)*, write the method called merge. Be sure to test it before trying to use it as part of a mergeSort.
- 8. Write the simple version of mergeSort, the one that divides the deck in half, uses sortDeck to sort the two halves, and uses merge to create a new, fully-sorted deck.
- 9. Write the fully recursive version of mergeSort. Remember that sortDeck is a modifier and mergeSort is a function, which means that they get invoked differently:

```
sortDeck(deck); \frac{1}{2} // modifies existing deck
\text{deck} = mergeSort(deck); \frac{1}{2} replaces old deck with new
```
**CHAPTER**

#### **SIXTEEN**

### **OBJECT-ORIENTED PROGRAMMING**

### <span id="page-144-0"></span>**16.1 Programming languages and styles**

There are many programming languages and almost as many programming styles (sometimes called paradigms). The programs we have written so far are **procedural**, because the emphasis has been on specifying computational procedures.

Most Java programs are **object-oriented**, which means that the focus is on objects and their interactions. Here are some of the characteristics of object-oriented programming:

- Objects often represent entities in the real world. In the previous chapter, creating the Deck class was a step toward object-oriented programming.
- The majority of methods are object methods (like the methods you invoke on Strings) rather than class methods (like the Math methods). The methods we have written so far have been class methods. In this chapter we write some object methods.
- Objects are isolated from each other by limiting the ways they interact, especially by preventing them from accessing instance variables without invoking methods.
- Classes are organized in family trees where new classes extend existing classes, adding new methods and replacing others.

In this chapter I translate the Card program from the previous chapter from procedural to object-oriented style. You can download the code from this chapter from [Card3.java.](http://thinkapjava.com/code/Card3.java)

### **16.2 Object methods and class methods**

There are two types of methods in Java, called **class methods** and **object methods**. Class methods are identified by the keyword static in the first line. Any method that does *not* have the keyword static is an object method.

Although we have not written object methods, we have invoked some. Whenever you invoke a method "on" an object, it's an object method. For example, charAt and the other methods we invoked on String objects are all object methods.

Anything that can be written as a class method can also be written as an object method, and vice versa. But sometimes it is more natural to use one or the other.

For example, here is printCard as a class method:

```
public static void printCard(Card c) {
    System.out.println(ranks[c.rank] + " of " + suits[c.suit]);
}
```
<span id="page-145-0"></span>Here it is re-written as an object method:

```
public void print() {
    System.out.println(ranks[rank] + " of " + suits[suit]);
}
```
Here are the changes:

- 1. I removed static.
- 2. I changed the name of the method to be more idiomatic.
- 3. I removed the parameter.
- 4. Inside an object method you can refer to instance variables as if they were local variables, so I changed c. rank to rank, and likewise for suit.

Here's how this method is invoked:

Card card =  $new$  Card(1, 1); card.print();

When you invoke a method on an object, that object becomes the **current object**, also known as this. Inside print, the keyword this refers to the card the method was invoked on.

#### **16.3 The toString method**

Every object type has a method called toString that returns a string representation of the object. When you print an object using print or println, Java invokes the object's toString method.

The default version of toString returns a string that contains the type of the object and a unique identifier (see Section *[Printing objects](#page-107-0)*). When you define a new object type, you can override the default behavior by providing a new method with the behavior you want.

For example, here is a toString method for Card:

```
public String toString() {
    return ranks[rank] + " of " + suits[suit];
}
```
The return type is String, naturally, and it takes no parameters. You can invoke toString in the usual way:

```
Card card = new Card(1, 1);
String s = \text{card.toString}();
```
or you can invoke it indirectly through println:

System.out.println(card);

### **16.4 The equals method**

In Section *[The sameCard method](#page-128-0)* we talked about two notions of equality: identity, which means that two variables refer to the same object, and equivalence, which means that they have the same value.

The == operator tests identity, but there is no operator that tests equivalence, because what "equivalence" means depends on the type of the objects. Instead, objects provide a method named equals that defines equivalence.

<span id="page-146-0"></span>Java classes provide equals methods that do the right thing. But for user defined types the default behavior is the same as identity, which is usually not what you want.

For Cards we already have a method that checks equivalence:

```
public static boolean sameCard(Card c1, Card c2) {
    return (c1.suit == c2.suit &c c1.rank == c2.rank);
}
```
So all we have to do is rewrite is as an object method:

```
public boolean equals(Card c2) {
    return (suit == c2. suit & x \in \text{rank} == c2. rank);
}
```
Again, I removed static and the first parameter, c1. Here's how it's invoked:

```
Card card = new Card(1, 1);
Card card2 = new Card(1, 1);System.out.println(card.equals(card2));
```
Inside equals, card is the current object and card2 is the parameter, c2. For methods that operate on two objects of the same type, I sometimes use this explicitly and call the parameter that:

```
public boolean equals(Card that) {
    return (this.suit == that.suit && this.rank == that.rank);
}
```
I think it improves readability.

### **16.5 Oddities and errors**

If you have object methods and class methods in the same class, it is easy to get confused. A common way to organize a class definition is to put all the constructors at the beginning, followed by all the object methods and then all the class methods.

You can have an object method and a class method with the same name, as long as they do not have the same number and types of parameters. As with other kinds of overloading, Java decides which version to invoke by looking at the arguments you provide.

Now that we know what the keyword static means, you have probably figured out that main is a class method, which means that there is no "current object" when it is invoked. Since there is no current object in a class method, it is an error to use the keyword this. If you try, you get an error message like: "Undefined variable: this."

Also, you cannot refer to instance variables without using dot notation and providing an object name. If you try, you get a message like "non-static variable... cannot be referenced from a static context." By "non-static variable" it means "instance variable."

### **16.6 Inheritance**

The language feature most often associated with object-oriented programming is inheritance. Inheritance is the ability to define a new class that is a modified version of an existing class. Extending the metaphor, the existing class is sometimes called the parent class and the new class is called the child.

The primary advantage of this feature is that you can add methods and instance variables without modifying the parent. This is particularly useful for Java classes, since you can't modify them even if you want to.

<span id="page-147-0"></span>If you did the GridWorld exercises (Chapters *[GridWorld: Part 1](#page-48-0)* and *[GridWorld: Part 2](#page-98-0)*) you have seen examples of inheritance:

```
1 public class BoxBug extends Bug {
2 private int steps;
3 private int sideLength;
4
5 public BoxBug(int length) {
6 steps = 0;7 sideLength = length;
8 }
  9 }
```
BoxBug extends Bug means that BoxBug is a new kind of Bug that inherits the methods and instance variables of Bug. In addition:

- The child class can have additional instance variables; in this example, BoxBugs have steps and sideLength.
- The child can have additional methods; in this example, BoxBugs have an additional constructor that takes an integer parameter.
- The child can **override** a method from the parent; in this example, the child provides  $act$  (not shown here), which overrides the act method from the parent.

If you did the Graphics exercises in Appendix *[Graphics](#page-158-0)*, you saw another example:

```
public class MyCanvas extends Canvas {
    public void paint(Graphics g) {
        g.fillOval(100, 100, 200, 200);
    }
```
MyCanvas is a new kind of Canvas with no new methods or instance variables, but it overrides paint.

If you didn't do either of those exercises, now is a good time!

### **16.7 The class hierarchy**

In Java, all classes extend some other class. The most basic class is called  $\circ$ b ject. It contains no instance variables, but it provides the methods equals and toString, among others.

Many classes extend Object, including almost all of the classes we have written and many Java classes, like java.awt.Rectangle. Any class that does not explicitly name a parent inherits from Object by default.

Some inheritance chains are much longer, though. For example, javax.swing.JFrame extends java.awt.Frame, which extends Window, which extends Container, which extends Component, which extends Object. No matter how long the chain, Object is the common ancestor of all classes.

The "family tree" of classes is called the class hierarchy. Object usually appears at the top, with all the "child" classes below. If you look at the documentation of JFrame, for example, you see the part of the hierarchy that makes up JFrame's pedigree.

}

## <span id="page-148-0"></span>**16.8 Object-oriented design**

Inheritance is a powerful feature. Some programs that would be complicated without it can be written concisely and simply with it. Also, inheritance can facilitate code reuse, since you can customize the behavior of existing classes without having to modify them.

On the other hand, inheritance can make programs hard to read. When you see a method invocation, it can be hard to figure out which method gets invoked.

Also, many of the things that can be done with inheritance can be done as well or better without it. A common alternative is composition, where new objects are composed of existing objects, adding new capability without inheritance.

Designing objects and the relationships among them is the topic of **object-oriented design**, which is beyond the scope of this book. But if you are interested, I recommend *Head First Design Patterns*, published by O'Reilly Media.

### **16.9 Glossary**

- object method: A method that is invoked on an object, and that operates on that object. Object methods do not have the keyword static.
- class method: A method with the keyword static. Class methods are not invoked on objects and they do not have a current object.
- current object: The object on which an object method is invoked. Inside the method, the current object is referred to by this.
- implicit: Anything that is left unsaid or implied. Within an object method, you can refer to the instance variables implicitly (i.e., without naming the object).
- explicit: Anything that is spelled out completely. Within a class method, all references to the instance variables have to be explicit.

### **16.10 Exercises**

#### **16.10.1 Exercise**

Download [CardSoln2.java](http://thinkapjava.com/code/CardSoln2.java) and [CardSoln3.java.](http://thinkapjava.com/code/CardSoln3.java)

CardSoln2.java contains solutions to the exercises in the previous chapter. It uses only class methods (except the constructors).

CardSoln3.java contains the same program, but most of the methods are object methods. I left merge unchanged because I think it is more readable as a class method.

Transform merge into an object method, and change mergeSort accordingly. Which version of merge do you prefer?

#### **16.10.2 Exercise**

Transform the following class method into an object method.

```
public static double abs(Complex c) {
    return Math.sqrt(c.real * c.real + c.imag * c.imag);
}
```
#### **16.10.3 Exercise**

Transform the following object method into a class method.

```
public boolean equals(Complex b) {
    return (real == b.read & image == b.imag);}
```
#### **16.10.4 Exercise**

This exercise is a continuation of this *[Exercise](#page-113-0)*. The purpose is to practice the syntax of object methods and get familiar with the relevant error messages.

- 1. Transform the methods in the Rational class from class methods to object methods, and make the necessary changes in main.
- 2. Make a few mistakes. Try invoking class methods as if they were object methods and vice-versa. Try to get a sense for what is legal and what is not, and for the error messages that you get when you mess up.
- 3. Think about the pros and cons of class and object methods. Which is more concise (usually)? Which is a more natural way to express computation (or, maybe more fairly, what kind of computations can be expressed most naturally using each style)?

#### **16.10.5 Exercise**

The goal of this exercise is to write a program that generates random poker hands and classifies them, so that we can estimate the probability of the various poker hands. If you don't play poker, you can read about it in [Wikipedia.](http://en.wikipedia.org/wiki/List_of_poker_hands)

- 1. Start with [CardSoln3.java](http://thinkapjava.com/code/CardSoln3.java) and make sure you can compile and run it.
- 2. Write a definition for a class named PokerHand that extends Deck.
- 3. Write a Deck method named deal that creates a PokerHand, transfers cards from the deck to the hand, and returns the hand.
- 4. In main use shuffle and deal to generate and print four PokerHands with five cards each. Did you get anything good?
- 5. Write a PokerHand method called hasFlush returns a boolean indicating whether the hand contains a flush.
- 6. Write a method called hasThreeKind that indicates whether the hand contains Three of a Kind.
- 7. Write a loop that generates a few thousand hands and checks whether they contain a flush or three of a kind. Estimate the probability of getting one of those hands. Compare your results to the probabilities at [Wikipedia.](http://en.wikipedia.org/wiki/List_of_poker_hands)
- 8. Write methods that test for the other poker hands. Some are easier than others. You might find it useful to write some general-purpose helper methods that can be used for more than one test.
- 9. In some poker games, players get seven cards each, and they form a hand with the best five of the seven. Modify your program to generate seven-card hands and recompute the probabilities.

**CHAPTER**

### **SEVENTEEN**

## **GRIDWORLD: PART 3**

If you haven't done the exercises in Chapters *[GridWorld: Part 1](#page-48-0)* and *[GridWorld: Part 2](#page-98-0)*, you should do them before reading this chapter. As a reminder, you can find the documentation for the GridWorld classes [here.](http://www.greenteapress.com/thinkapjava/javadoc/gridworld/)

Part 3 of the GridWorld Student Manual presents the classes that make up GridWorld and the interactions among them. It is an example of object-oriented design and an opportunity to discuss OO design issues.

But before you read the Student Manual, there are a few more things you need to know.

## **17.1 ArrayList**

GridWorld uses java.util.ArrayList, which is an object similar to an array. It is a **collection**, which means that it's an object that contains other objects. Java provides other collections with different capabilities, but to use GridWorld we only need ArrayLists.

To see an example, download [BlueBug.java](http://thinkapjava.com/code/BlueBug.java) and [BlueBugRunner.java.](http://thinkapjava.com/code/BlueBugRunner.java) A BlueBug is a bug that moves at random and looks for rocks. If it finds a rock, it makes it blue.

Here's how it works. When  $act$  is invoked, BlueBug gets its location and a reference to the grid:

```
Location loc = qetLocation();
Grid<Actor> grid = getGrid();
```
The type in angle-brackets  $(\langle \rangle)$  is a type parameter that specifies the contents of grid. In other words, grid is not just a Grid, it's a Grid that contains Actors.

The next step is to get the neighbors of the current location. Grid provides a method that does just that:

ArrayList<Actor> neighbors = grid.getNeighbors(loc);

The return value from getNeighbors is an ArrayList of Actors. The size method returns the length of the ArrayList, and get selects an element. So we can print the neighbors like this.

```
for (int i = 0; i < neighbors.size(); i^{++}) {
    Actor actor = neighbors.get(i);System.out.println(actor);
}
```
Traversing an ArrayList is such a common operation there's a special syntax for it: the **for-each loop**. So we could write:

```
for (Actor actor : neighbors) {
    System.out.println(actor);
}
```
<span id="page-151-0"></span>We know that the neighbors are Actors, but we don't know what kind: they could be Bugs, Rocks, etc. To find the Rocks, we use the instanceof operator, which checks whether an object is an instance of a class.

```
for (Actor actor : neighbors) {
    if (actor instanceof Rock) {
        actor.setColor(Color.blue);
    }
}
```
To make all this work, we need to import the classes we use:

```
1 import info.gridworld.actor.Actor;
2 import info.gridworld.actor.Bug;
  3 import info.gridworld.actor.Rock;
  4 import info.gridworld.grid.Grid;
5 import info.gridworld.grid.Location;
6
7 import java.awt.Color;
  8 import java.util.ArrayList;
```
### **17.2 Interfaces**

GridWorld also uses Java **interfaces**, so I want to explain what they are. "Interface" means different things in different contexts, but in Java it refers to a specific language feature: an interface is a class definition where the methods have no bodies.

In a normal class definition, each method has a prototype and a body (see Section *[Reading documentation](#page-78-0)*). A prototype is also called a specification because it specifies the name, parameters, and return type of the method. The body is called the implementation because it implements the specification.

In a Java interface the methods have no bodies, so it specifies the methods without implementing them.

For example, java.awt.Shape is an interface with prototypes for contains, intersects, and several other methods. java.awt.Rectangle provides implementations for those methods, so we say that "Rectangle implements Shape." In fact, the first line of the Rectangle class definition is:

**public class Rectangle extends** Rectangle2D **implements** Shape, Serializable

Rectangle inherits methods from Rectangle2D and provides implementations for the methods in Shape and Serializable.

In GridWorld the Location class implements the java.lang.Comparable interface by providing compareTo, which is similar to compareCards in Section *[The compareCard method](#page-129-0)*. GridWorld also defines a new interface, Grid, that specifies the methods a Grid should provide. And it includes two implementations, BoundedGrid and UnboundedGrid.

The Student Manual uses the abbreviation API, which stands for "application programming interface." The API is the set of methods that are available for you, the application programmer, to use. See [Wikipedia.](http://en.wikipedia.org/wiki/Application_programming_interface)

### **17.3 public and private**

Remember in Chapter *[The way of the program](#page-14-0)* I said I would explain why the main method has the keyword public? Finally, the time has come.

public means that the method can be invoked from other classes. The alternative is private, which means the method can only be invoked inside the class where it is defined.

Instance variables can also be public or private, with the same result: a private instance variable can be accessed only inside the class where it is defined.

The primary reason to make methods and instance variables private is to limit interactions between classes in order to manage complexity.

For example, the Location class keeps its instance variables private. It has accessor methods  $qetRow$  and  $qetCol$ , but it provides no methods that modify the instance variables. In effect, Location objects are immutable, which means that they can be shared without worrying about unexpected behavior due to aliasing.

Making methods private helps keep the API simple. Classes often include helper methods that are used to implement other methods, but making those methods part of the public API might be unnecessary and error-prone.

Private methods and instance variables are language features that help programmers ensure **data encapsulation**, which means that objects in one class are isolated from other classes.

### **17.4 Game of Life**

The mathematician John Conway invented the "Game of Life," which he called a "zero-player game" because no players are needed to choose strategies or make decisions. After you set up the initial conditions, you watch the game play itself. But that turns out to be more interesting than it sounds; you can read about it at [Wikipedia.](http://en.wikipedia.org/wiki/Conways_Game_of_Life)

The goal of this exercises is to implement the Game of Life in GridWorld. The game board is the grid, and the pieces are Rocks.

The game proceeds in turns, or time steps. At the beginning of the time step, each Rock is either "alive" or "dead". On the screen, the color of the Rock indicates its status. The status of each Rock depends on the status of its neighbors. Each Rock has 8 neighbors, except the Rocks along the edge of the Grid. Here are the rules:

- If a dead Rock has exactly three neighbors, it comes to life! Otherwise it stays dead.
- If a live Rock has 2 or 3 neighbors, it survives. Otherwise it dies.

Some consequences of these rules: If all Rocks are dead, no Rocks come to life. If you start with a single live Rock, it dies. But if you have 4 Rocks in a square, they keep each other alive, so that's a stable configuration.

Most simple starting configurations either die out quickly or reach a stable configuration. But there are a few starting conditions that display remarkable complexity. One of those is the r-pentomino: it starts with only 5 Rocks, runs for 1103 timesteps and ends in a stable configuration with 116 live Rocks (see [here\)](http://www.conwaylife.com/wiki/R-pentomino).

The following sections are suggestions for implementing Game of Life in GridWorld. You can download my solution: [LifeRunner.java](http://thinkapjava.com/code/LifeRunner.java) and [LifeRock.java.](http://thinkapjava.com/code/LifeRock.java)

#### **17.5 LifeRunner**

Make a copy of BugRunner. java named LifeRunner. java and add methods with the following prototypes:

```
1 / * *2 * Makes a Game of Life grid with an r-pentomino.
3 \times /4 public static void makeLifeWorld(int rows, int cols)
5
6 /*\star7 * Fills the grid with LifeRocks.
8 \star/9 public static void makeRocks(ActorWorld world)
```
makeLifeWorld should create a Grid of Actors and an ActorWorld, then invoke makeRocks, which should put a LifeRock at every location in the Grid.

### **17.6 LifeRock**

Make a copy of BoxBug.java named LifeRock.java. LifeRock should extend Rock. Add an act method that does nothing. At this point you should be able to run the code and see a Grid full of Rocks.

To keep track of the status of the Rocks, you can add a new instance variable, or you can use the Color of the Rock to indicate status. Either way, write methods with these prototypes:

```
1 / * *2 * Returns true if the Rock is alive.
\overline{3} \overline{1}4 public boolean isAlive()
5
6 /*\star7 * Makes the Rock alive.
8 \star9 public void setAlive()
10
11 / * *12 * Makes the Rock dead.
13 \star/14 public void setDead()
```
Write a constructor that invokes setDead and confirm that all Rocks are dead.

### **17.7 Simultaneous updates**

In the Game of Life, all Rocks are updated simultaneously; that is, each rock checks the status of its neighbors before any Rocks change their status. Otherwise the behavior of the system would depend on the order of the updates.

In order to implement simultaneous updates, I suggest that you write an  $act$  method that has two phases: during the first phase, all Rocks count their neighbors and record the results; during the second phase, all Rocks update their status.

Here's what my act method looks like:

```
1 / * *2 * Check what phase we're in and calls the appropriate method.
3 * Moves to the next phase.
4 \star/5 public void act() {
6 if (phase == 1) {
7 numNeighbors = countLiveNeighbors();
s phase = 2;
9 } else {
10 updateStatus();
11 phase = 1;
12 }
13 \quad \frac{1}{2}
```
phase and numNeighbors are instance variables. And here are the prototypes for countLiveNeighbors and updateStatus:

```
1 / * *2 * Counts the number of live neighbors.
3 \times /4 public int countLiveNeighbors()
5
6 /**7 * Updates the status of the Rock (live or dead) based on
8 * the number of neighbors.
9 \times 710 public void updateStatus()
```
Start with a simple version of updateStatus that changes live rocks to dead and vice versa. Now run the program and confirm that the Rocks change color. Every two steps in the World correspond to one timestep in the Game of Life.

Now fill in the bodies of countLiveNeighbors and updateStatus according to the rules and see if the system behaves as expected.

# **17.8 Initial conditions**

To change the initial conditions, you can use the GridWorld pop-up menus to set the status of the Rocks by invoking setAlive. Or you can write methods to automate the process.

In LifeRunner, add a method called makeRow that creates an initial configuration with n live Rocks in a row in the middle of the grid. What happens for different values of n?

Add a method called makePentomino that creates an r-pentomino in the middle of the Grid. The initial configuration should look like this:

If you run this configuration for more than a few steps, it reaches the end of the Grid. The boundaries of the Grid change the behavior of the system; in order to see the full evolution of the r-pentomino, the Grid has to be big enough. You might have to experiment to find the right size, and depending on the speed of your computer, it might take a while.

The Game of Life web page describes other initial conditions that yield interesting results [\(http://www.conwaylife.com/\)](http://www.conwaylife.com/). Choose one you like and implement it.

There are also variations of the Game of Life based on different rules. Try one out and see if you find anything interesting.

# **17.9 Exercises**

#### **17.9.1 Exercise**

Starting with a copy of BlueBug. java, write a class definition for a new kind of Bug that finds and eats flowers. You can "eat" a flower by invoking removeSelfFromGrid on it.

#### **17.9.2 Exercise**

Now you know what you need to know to read Part 3 of the GridWorld Student Manual and do the exercises.

# World Location Help

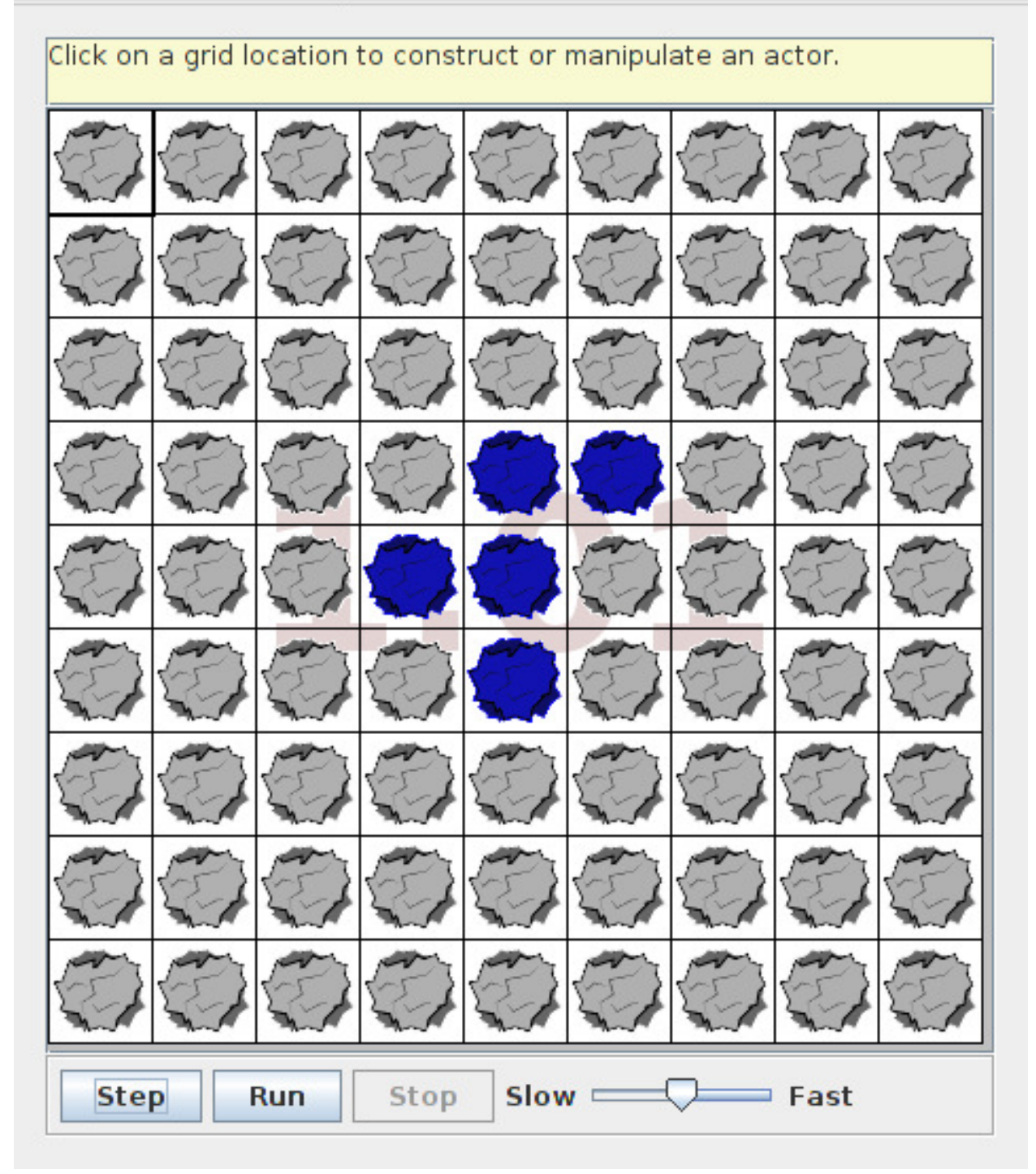

### **17.9.3 Exercise**

If you implemented the Game of Life, you are well prepared for Part 4 of the GridWorld Student Manual. Read it and do the exercises.

Congratulations, you're done!

#### **CHAPTER**

#### **EIGHTEEN**

### **GRAPHICS**

### <span id="page-158-1"></span><span id="page-158-0"></span>**18.1 Java 2D Graphics**

This appendix provides examples and exercises that demonstrate Java graphics. There are several ways to create graphics in Java; the simplest is to use java.awt.Graphics. Here is a complete example:

```
1 import java.awt.Canvas;
2 import java.awt.Graphics;
3 import javax.swing.JFrame;
4
5 public class MyCanvas extends Canvas {
6
7 public static void main(String[] args) {
8 // make the frame
9 JFrame frame = new JFrame();
10 frame.setDefaultCloseOperation(JFrame.EXIT_ON_CLOSE);
11
12 // add the canvas
13 Canvas canvas = new MyCanvas();
14 canvas.setSize(400, 400);
15 frame.getContentPane().add(canvas);
16
17 // show the frame
18 frame.pack();
19 frame.setVisible(true);
20 }
21
22 public void paint(Graphics g) {
23 // draw a circle
24 g.fillOval(100, 100, 200, 200);
25 \Big\}26 }
```
You can download [MyCanvas.java.](http://thinkapjava.com/code/MyCanvas.java)

The first lines import the classes we need from java.awt and javax.swing.

MyCanvas extends Canvas, which means that a MyCanvas object is a kind of Canvas that provides methods for drawing graphical objects.

In main we

- 1. Create a JFrame, which is a window that can contain the canvas, buttons, menus, and other window components;
- 2. Create MyCanvas, set its width and height, and add it to the frame; and

<span id="page-159-0"></span>3. Display the frame on the screen.

paint is a special method that gets invoked when MyCanvas needs to be drawn. If you run this code, you should see a black circle on a gray background.

## **18.2 Graphics methods**

To draw on the Canvas, you invoke methods on the Graphics object. The previous example uses fillOval. Other methods include drawLine, drawRect and more. You can read the documentation of these methods [here.](http://download.oracle.com/javase/6/docs/api/java/awt/Graphics.html)

Here is the prototype for fillOval:

**public void** fillOval(**int** x, **int** y, **int** width, **int** height)

The parameters specify a **bounding box**, which is the rectangle in which the oval is drawn (as shown in the figure). The bounding box itself is not drawn.

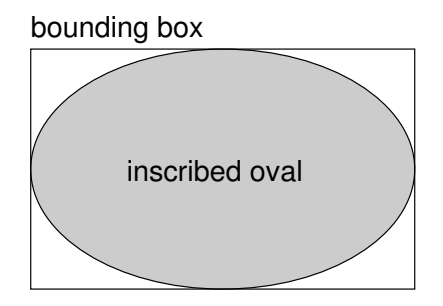

x and y specify the the location of the upper-left corner of the bounding box in the Graphics coordinate system.

### **18.3 Coordinates**

You are probably familiar with Cartesian coordinates in two dimensions, where each location is identified by an xcoordinate (distance along the x-axis) and a y-coordinate. By convention, Cartesian coordinates increase to the right and up, as shown in the figure.

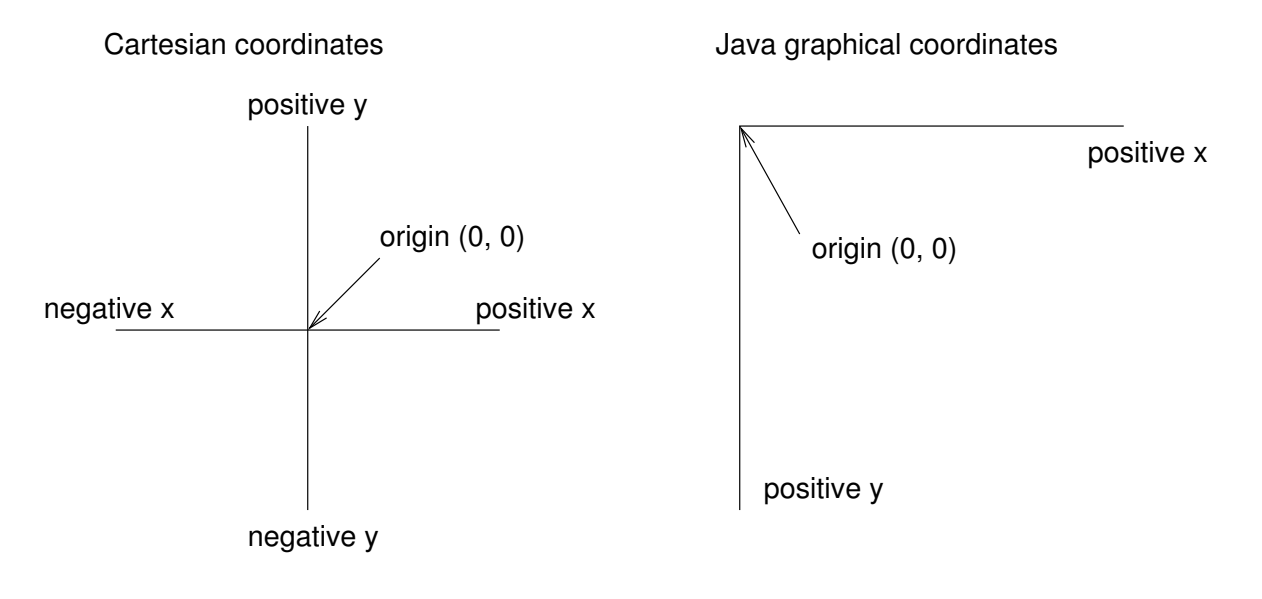

<span id="page-160-0"></span>By convention, computer graphics systems to use a coordinate system where the origin is in the upper-left corner, and the direction of the positive y-axis is *down*. Java follows this convention.

Coordinates are measured in pixels; each pixel corresponds to a dot on the screen. A typical screen is about 1000 pixels wide. Coordinates are always integers. If you want to use a floating-point value as a coordinate, you have to round it off (see Section *[Converting from double to int](#page-31-0)*).

### **18.4 Color**

To choose the color of a shape, invoke setColor on the Graphics object:

```
g.setColor(Color.red);
```
setColor changes the current color; everything that gets drawn is the current color.

Color.red is a value provided by the Color class; to use it you have to import java.awt.Color. Other colors include:

black blue cyan darkGray gray lightGray magenta orange pink red white yellow

You can create other colors by specifying red, green and blue (RGB) components. See [here.](http://download.oracle.com/javase/6/docs/api/java/awt/Color.html)

You can control the background color of the Canvas by invoking Canvas.setBackground.

#### **18.5 Mickey Mouse**

Let's say we want to draw a picture of Mickey Mouse. We can use the oval we just drew as the face, and then add ears. To make the code more readable, let's use Rectangles to represent bounding boxes.

Here's a method that takes a Rectangle and invokes  $f_{\text{illOval}}$ .

```
public void boxOval(Graphics g, Rectangle bb) {
    g.fillOval(bb.x, bb.y, bb.width, bb.height);
}
```
And here's a method that draws Mickey:

```
1 public void mickey(Graphics g, Rectangle bb) {
2 boxOval(g, bb);
3
4 int dx = bb \cdot width/2;
\int int dy = bb.height/2;
6 Rectangle half = new Rectangle(bb.x, bb.y, dx, dy);
7
\lambda half.translate(-dx/2, -dy/2);
9 boxOval(g, half);
10
11 half.translate(dx*2, 0);
12 boxOval(g, half);
13 \t3
```
The first line draws the face. The next three lines create a smaller rectangle for the ears. We translate the rectangle up and left for the first ear, then right for the second ear.

The result looks like this:

You can download [Mickey.java.](http://thinkapjava.com/code/Mickey.java)

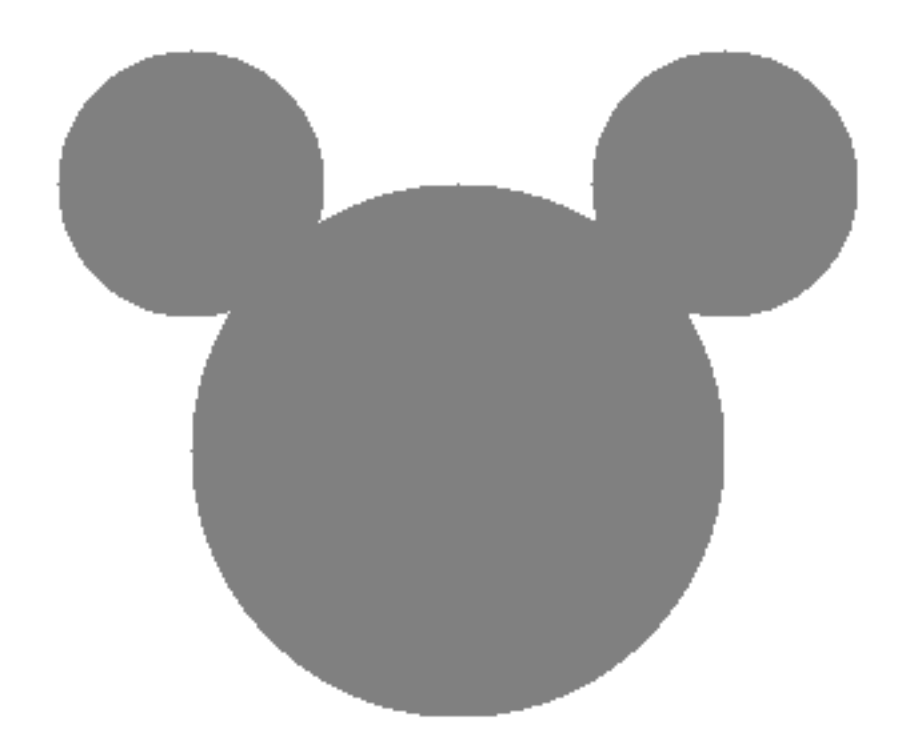

# **18.6 Glossary**

coordinate: A variable or value that specifies a location in a two-dimensional graphical window.

pixel: The unit in which coordinates are measured.

bounding box: A common way to specify the coordinates of a rectangular area.

# **18.7 Exercises**

#### **18.7.1 Exercise**

Draw the flag of Japan, a red circle on white background that is wider than it is tall.

#### **18.7.2 Exercise**

Modify Mickey.java to draw ears on the ears, and ears on those ears, and more ears all the way down until the smallest ears are only 3 pixels wide.

The result should look like Mickey Moose:

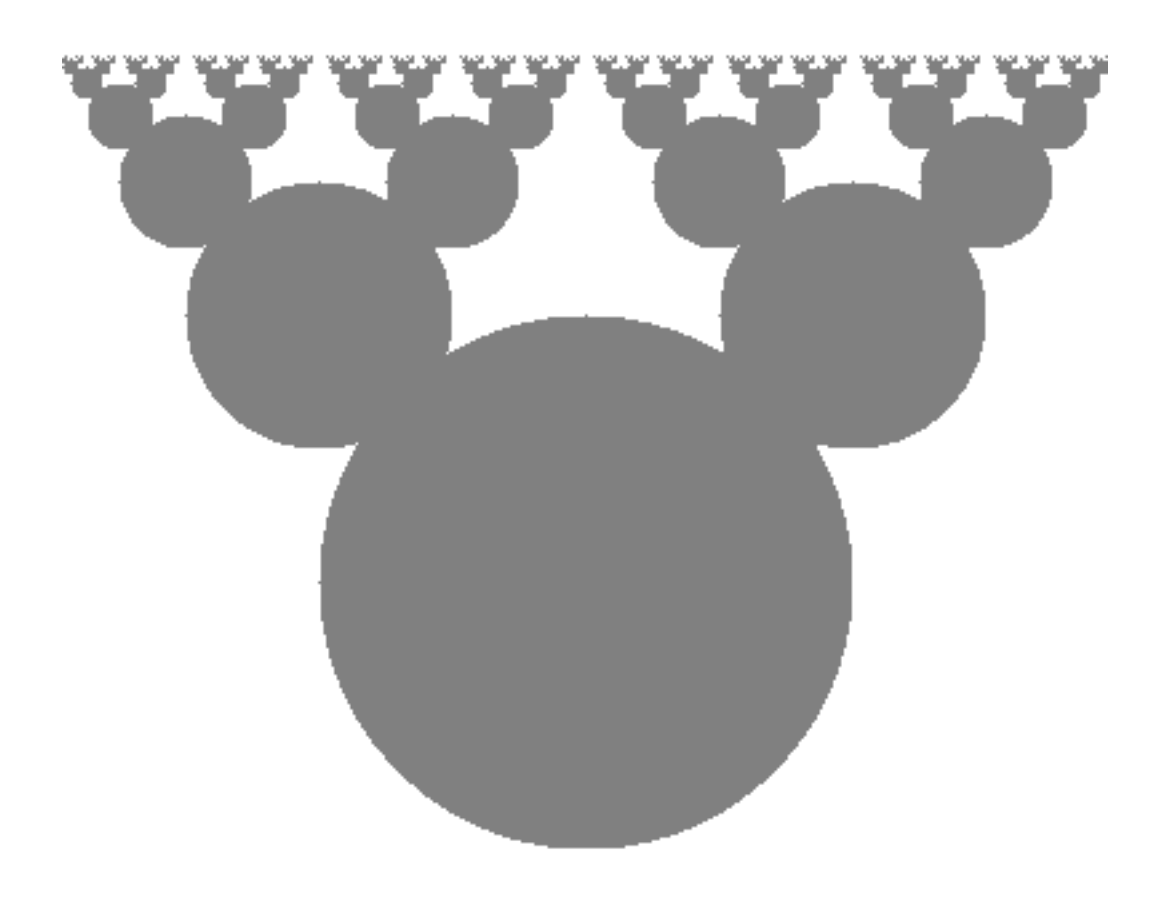

Hint: you should only have to add or modify a few lines of code.

You can download a [solution.](http://thinkapjava.com/code/MickeySoln.java)

#### **18.7.3 Exercise**

- 1. Download [Moire.java](http://thinkapjava.com/code/Moire.java) and import it into your development environment.
- 2. Read the paint method and draw a sketch of what you expect it to do. Now run it. Did you get what you expected? For an explanation of what is going on, see [Wikipedia.](http://en.wikipedia.org/wiki/Moire_pattern)
- 3. Modify the program so that the space between the circles is larger or smaller. See what happens to the image.
- 4. Modify the program so that the circles are drawn in the center of the screen and concentric, as in the following figure (left). The distance between the circles should be small enough that the Moiré interference is apparent.

concentric circles radial Moire pattern

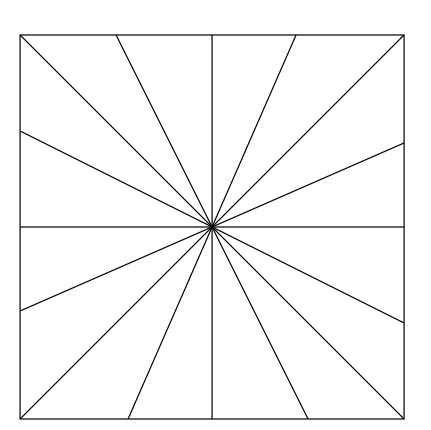

Figure 18.1: image

- 5. Write a method named radial that draws a radial set of line segments as shown in the figure (right), but they should be close enough together to create a Moiré pattern.
- 6. Just about any kind of graphical pattern can generate Moiré-like interference patterns. Play around and see what you can create.

**CHAPTER**

### **NINETEEN**

### **INPUT AND OUTPUT IN JAVA**

### <span id="page-164-0"></span>**19.1 System objects**

The System class provides methods and objects that get input from the keyboard, print text on the screen, and do file input and output (I/O). System.out is the object that displays on the screen. When you invoke print and println, you invoke them on System.out.

You can even use System.out to print System.out:

System.out.println(System.out);

The result is:

java.io.PrintStream@80cc0e5

When Java prints an object, it prints the type of the object ( $PrintStream$ ), the package where the type is defined  $(j$ ava.io), and a unique identifier for the object. On my machine the identifier is 80cc0e5, but if you run the same code you will probably get something different.

There is also an object named System.in that makes it possible to get input from the keyboard. Unfortunately, it does not make it easy to get input from the keyboard.

## **19.2 Keyboard input**

First, you have to use System. in to create a new InputStreamReader.

InputStreamReader in = **new** InputStreamReader(System.in);

Then you use in to create a new BufferedReader:

BufferedReader keyboard = **new** BufferedReader(in);

Finally you can invoke readLine on keyboard, to take input from the keyboard and convert it to a String.

```
String s = keyboard.readLine();
System.out.println(s);
```
There is only one problem. There are things that can go wrong when you invoke readLine, and they might throw an IOException. A method that throws an exception has to include it in the prototype, like this:

```
public static void main(String[] args) throws IOException {
    // body of main
}
```
## <span id="page-165-0"></span>**19.3 File input**

Here's a program that reads lines from a file and prints them:

```
1 import java.io.*;
2
3 public class Words {
4
5 public static void main(String[] args)
6 throws FileNotFoundException, IOException {
7
8 processFile("words.txt");
9 }
10
11 public static void processFile(String filename)
12 throws FileNotFoundException, IOException {
13
14 FileReader fileReader = new FileReader(filename);
15 BufferedReader in = new BufferedReader(fileReader);
16
17 while (true) {
18 String s = in.readLine();
19 if (s == null) break;
20 System.out.println(s);
21 and \}22 }
23 }
```
This first line imports java.io, the package that contains FileReader, BufferedReader, and the rest of the elaborate class hierarchy Java uses to do common, simple things. The  $\star$  means it imports all classes in the package.

Here's what the same program looks like in Python:

```
for word in open('words.txt'):
   print word
```
I'm not kidding. That's the whole program, and it does the same thing.

# **19.4 Catching exceptions**

In the previous example, processFile can throw FileNotFoundException and IOException. And since main calls processFile, it has to declare the same exceptions. In a larger program, main might declare every exception there is.

The alternative is to **catch** the exception with a  $\forall$ ry statement. Here's an example:

```
1 public static void main(String[] args) {
2 try {
3 processFile("words.txt");
4 } catch (Exception ex) {
5 System.out.println("That didn't work. Here's why:");
6 ex.printStackTrace();
7 }
8 }
```
The structure is similar to an  $if$  statement. If the first "branch" runs without causing an Exception, the second branch is skipped.

If the first branch causes an Exception, the flow of execution jumps to the second branch, which tries to deal with the exceptional condition (by saying "error" in a polite way). In this case it prints an error message and the stack trace.

You can download this code from [Words.java](http://thinkapjava.com/code/Words.java) and the word list from [words.txt.](http://thinkapjava.com/code/words.txt) Make sure both files are in the same folder. (If you are using an IDE like NetBeans or Eclipse, make sure the words.txt file is in your project directory.)

Now go do Exercises *[Exercise](#page-84-0)*, *[Exercise](#page-85-0)*, and *[Exercise](#page-85-1)*.

#### **CHAPTER**

#### **TWENTY**

### **PROGRAM DEVELOPMENT**

### **20.1 Strategies**

I present different program development strategies throughout the book, so I wanted to pull them together here. The foundation of all strategies is incremental development, which goes like this:

- 1. Start with a working program that does something visible, like printing something.
- 2. Add a small number of lines of code at a time, and test the program after every change.
- 3. Repeat until the program does what it is supposed to do.

After every change, the program should produce some visible effect that tests the new code. This approach to programming can save a lot of time.

Because you only add a few lines of code at a time, it is easy to find syntax errors. And because each version of the program produces a visible result, you are constantly testing your mental model of how the program works. If your mental model is wrong, you are confronted with the conflict (and have a chance to correct it) before you write a lot of bad code.

The challenge of incremental development is that is it not easy to figure out a path from the starting place to a complete and correct program. To help with that, there are several strategies to choose from:

- Encapsulation and generalization: If you don't know yet how to divide the computation into methods, start writing code in main, then look for coherent chunks to encapsulate in a method, and generalize them appropriately.
- Rapid prototyping: If you know what method to write, but not how to write it, start with a rough draft that handles the simplest case, then test it with other cases, extending and correcting as you go.
- Bottom-up: Start by writing simple methods, then assemble them into a solution.
- Top-down: Use pseudocode to design the structure of the computation and identify the methods you'll need. Then write the methods and replace the pseudocode with real code.

Along the way, you might need some scaffolding. For example, each class should have a  $to$   $String$  method that lets you print the state of an object in human-readable form. This method is useful for debugging, but usually not part of a finished program.

### **20.2 Failure modes**

If you are spending a lot of time debugging, it is probably because you are using an ineffective development strategy. Here are the failure modes I see most often (and occasionally fall into):

- <span id="page-169-0"></span>Non-incremental developement: If you write more than a few lines of code without compiling and testing, you are asking for trouble. One time when I asked a student how the homework was coming along, he said, "Great! I have it all written. Now I just have to debug it."
- Attachment to bad code: If you write more than a few lines of code without compiling and testing, you may not be able to debug it. Ever. Sometimes the only strategy is (gasp!) to delete the bad code and start over (using an incremental strategy). But beginners are often emotionally attached to their code, even if it doesn't work. The only way out of this trap is to be ruthless.
- Random-walk programming: I sometimes work with students who seem to be programming at random. They make a change, run the program, get an error, make a change, run the program, etc. The problem is that there is no apparent connection between the outcome of the program and the change. If you get an error message, take the time to read it. More generally, take time to think.
- Compiler submission: Error messages are useful, but they are not always right. For example, if the message says, "Semi-colon expected on line 13," that means there is a syntax error near line 13. But putting a semi-colon on line 13 is not always the solution. Don't submit to the will of the compiler.

The next chapter makes more suggestions for effective debugging.

#### **CHAPTER**

### **TWENTYONE**

## **DEBUGGING**

<span id="page-170-0"></span>The best debugging strategy depends on what kind of error you have:

- Syntax errors are produced by the compiler and indicate that there is something wrong with the syntax of the program. Example: omitting the semi-colon at the end of a statement.
- Exceptions are produced if something goes wrong while the program is running. Example: an infinite recursion eventually causes a StackOverflowException.
- Logic errors cause the program to do the wrong thing. Example: an expression may not be evaluated in the order you expect, yielding an unexpected result.

The following sections are organized by error type; some techniques are useful for more than one type.

## **21.1 Syntax errors**

The best kind of debugging is the kind you don't have to do because you avoid making errors in the first place. In the previous section, I suggested development strategies that minimize errors and makes it easy to find them when you do. The key is to start with a working program and add small amounts of code at a time. When there is an error, you will have a pretty good idea where it is.

Nevertheless, you might find yourself in one of the following situations. For each situation, I make some suggestions about how to proceed.

#### **21.1.1 The compiler is spewing error messages.**

If the compiler reports 100 error messages, that doesn't mean there are 100 errors in your program. When the compiler encounters an error, it often gets thrown off track for a while. It tries to recover and pick up again after the first error, but sometimes it reports spurious errors.

Only the first error message is truly reliable. I suggest that you only fix one error at a time, and then recompile the program. You may find that one semi-colon "fixes" 100 errors.

#### **21.1.2 I'm getting a weird compiler message and it won't go away.**

First of all, read the error message carefully. It is written in terse jargon, but often there is a carefully hidden kernel of information.

If nothing else, the message will tell you where in the program the problem occurred. Actually, it tells you where the compiler was when it noticed a problem, which is not necessarily where the error is. Use the information the compiler gives you as a guideline, but if you don't see an error where the compiler is pointing, broaden the search.

<span id="page-171-0"></span>Generally the error will be prior to the location of the error message, but there are cases where it will be somewhere else entirely. For example, if you get an error message at a method invocation, the actual error may be in the method definition.

If you don't find the error quickly, take a breath and look more broadly at the entire program. Make sure the program is indented properly; that makes it easier to spot syntax errors.

Now, start looking for common errors:

- 1. Check that all parentheses and brackets are balanced and properly nested. All method definitions should be nested within a class definition. All program statements should be within a method definition.
- 2. Remember that upper case letters are not the same as lower case letters.
- 3. Check for semi-colons at the end of statements (and no semi-colons after squiggly-braces).
- 4. Make sure that any strings in the code have matching quotation marks. Make sure that you use double-quotes for Strings and single quotes for characters.
- 5. For each assignment statement, make sure that the type on the left is the same as the type on the right. Make sure that the expression on the left is a variable name or something else that you can assign a value to (like an element of an array).
- 6. For each method invocation, make sure that the arguments you provide are in the right order, and have right type, and that the object you are invoking the method on is the right type.
- 7. If you are invoking a value method, make sure you are doing something with the result. If you are invoking a void method, make sure you are *not* trying to do something with the result.
- 8. If you are invoking an object method, make sure you are invoking it on an object with the right type. If you are invoking a class method from outside the class where it is defined, make sure you specify the class name.
- 9. Inside an object method you can refer to the instance variables without specifying an object. If you try that in a class method, you get a message like, "Static reference to non-static variable."

If nothing works, move on to the next section...

#### **21.1.3 I can't get my program to compile no matter what I do.**

If the compiler says there is an error and you don't see it, that might be because you and the compiler are not looking at the same code. Check your development environment to make sure the program you are editing is the program the compiler is compiling. If you are not sure, try putting an obvious and deliberate syntax error right at the beginning of the program. Now compile again. If the compiler doesn't find the new error, there is probably something wrong with the way you set up the development environment.

If you have examined the code thoroughly, and you're sure the compiler is compiling the right code, it is time for desperate measures: debugging by bisection.

- Make a copy of the file you are working on. If you are working on Bob.java, make a copy called Bob.java.old.
- Delete about half the code from Bob. java. Try compiling again.
	- If the program compiles now, you know the error is in the other half. Bring back about half of the code you deleted and repeat.
	- If the program still doesn't compile, the error must be in this half. Delete about half of the code and repeat.
- Once you have found and fixed the error, start bringing back the code you deleted, a little bit at a time.

This process is ugly, but it goes faster than you might think, and it is very reliable.

#### <span id="page-172-0"></span>**21.1.4 I did what the compiler told me to do, but it still doesn't work.**

Some compiler messages come with tidbits of advice, like "class Golfer must be declared abstract. It does not define int compareTo(java.lang.Object) from interface java.lang.Comparable." It sounds like the compiler is telling you to declare Golfer as an abstract class, and if you are reading this book, you probably don't know what that is or how to do it.

Fortunately, the compiler is wrong. The solution in this case is to make sure Golfer has a method called compareTo that takes an Object as a parameter.

Don't let the compiler lead you by the nose. Error messages give you evidence that something is wrong, but the remedies they suggest are unreliable.

# **21.2 Run-time errors**

#### **21.2.1 My program hangs.**

If a program stops and seems to be doing nothing, we say it is **hanging**. Often that means that it is caught in an infinite loop or an infinite recursion.

• If there is a particular loop that you suspect is the problem, add a print statement immediately before the loop that says "entering the loop" and another immediately after that says "exiting the loop."

Run the program. If you get the first message and not the second, you've got an infinite loop. Go to the section titled "Infinite loop."

• Most of the time an infinite recursion will cause the program to run for a while and then produce a StackOverflowException. If that happens, go to the section titled "Infinite recursion."

If you are not getting a StackOverflowException, but you suspect there is a problem with a recursive method, you can still use the techniques in the infinite recursion section.

• If neither of those suggestions helps, you might not understand the flow of execution in your program. Go to the section titled "Flow of execution."

#### **Infinite loop**

If you think you have an infinite loop and you know which loop it is, add a print statement at the end of the loop that prints the values of the variables in the condition, and the value of the condition.

For example,

```
1 while (x > 0 && y < 0) {
2 // do something to x
3 // do something to y
4
5 System.out.println("x: " + x);
6 System.out.println("y: " + y);7 System.out.println("condition: " + (x > 0 \& y < 0));
8 }
```
Now when you run the program you see three lines of output for each time through the loop. The last time through the loop, the condition should be  $f$ alse. If the loop keeps going, you will see the values of x and y and you might figure out why they are not updated correctly.

#### <span id="page-173-0"></span>**Infinite recursion**

Most of the time an infinite recursion will cause the program to throw a StackOverflowException. But if the program is slow it may take a long time to fill the stack.

If you know which method is causing an infinite recursion, check that there is a base case. There should be some condition that makes the method return without making a recursive invocation. If not, you need to rethink the algorithm and identify a base case.

If there is a base case, but the program doesn't seem to be reaching it, add a print statement at the beginning of the method that prints the parameters. Now when you run the program you see a few lines of output every time the method is invoked, and you see the values of the parameters. If the parameters are not moving toward the base case, you might see why not.

#### **Flow of execution**

If you are not sure how the flow of execution is moving through your program, add print statements to the beginning of each method with a message like "entering method foo," where foo is the name of the method.

Now when you run the program it prints a trace of each method as it is invoked.

You can also print the arguments each method receives. When you run the program, check whether the values are reasonable, and check for one of the most common errors—providing arguments in the wrong order.

#### **21.2.2 When I run the program I get an Exception.**

When an exception occurs, Java prints a message that includes the name of the exception, the line of the program where the problem occurred, and a stack trace. The stack trace includes the method that was running, the method that invoked it, the method that invoked *that*, and so on.

The first step is to examine the place in the program where the error occurred and see if you can figure out what happened.

NullPointerException: You tried to access an instance variable or invoke a method on an object that is currently null. You should figure out which variable is null and then figure out how it got to be that way.

Remember that when you declare a variable with an object type, it is initially null until you assign a value to it. For example, this code causes a NullPointerException:

```
Point blank;
System.out.println(blank.x);
```
ArrayIndexOutOfBoundsException: The index you are using to access an array is either negative or greater than array.length-1. If you can find the site where the problem is, add a print statement immediately before it to print the value of the index and the length of the array. Is the array the right size? Is the index the right value?

Now work your way backwards through the program and see where the array and the index come from. Find the nearest assignment statement and see if it is doing the right thing.

If either one is a parameter, go to the place where the method is invoked and see where the values are coming from.

StackOverFlowException: See "Infinite recursion."

FileNotFoundException: This means Java didn't find the file it was looking for. If you are using a project-based development environment like Eclipse, you might have to import the file into the project. Otherwise make sure the file exists and that the path is correct. This problem depends on your file system, so it can be hard to track down.

ArithmeticException: Occurs when something goes wrong during an arithmetic operation, most often division by zero.

#### **21.2.3 I added so many print statements I get inundated with output.**

One of the problems with using print statements for debugging is that you can end up buried in output. There are two ways to proceed: either simplify the output or simplify the program.

To simplify the output, you can remove or comment out print statements that aren't helping, or combine them, or format the output so it is easier to understand. As you develop a program, you should write code to generate concise, informative visualizations of what the program is doing.

To simplify the program, scale down the problem the program is working on. For example, if you are sorting an array, sort a *small* array. If the program takes input from the user, give it the simplest input that causes the error.

Also, clean up the code. Remove dead code and reorganize the program to make it easier to read. For example, if you suspect that the error is in a deeply-nested part of the program, rewrite that part with simpler structure. If you suspect a large method, split it into smaller methods and test them separately.

The process of finding the minimal test case often leads you to the bug. For example, if you find that a program works when the array has an even number of elements, but not when it has an odd number, that gives you a clue about what is going on.

Reorganizing the program can help you find subtle bugs. If you make a change that you think doesn't affect the program, and it does, that can tip you off.

# **21.3 Logic errors**

#### **21.3.1 My program doesn't work.**

Logic errors are hard to find because the compiler and the run-time system provide no information about what is wrong. Only you know what the program is supposed to do, and only you know that it isn't doing it.

The first step is to make a connection between the code and the behavior you get. You need a hypothesis about what the program is actually doing. Here are some questions to ask yourself:

- Is there something the program was supposed to do, but doesn't seem to be happening? Find the section of the code that performs that function and make sure it is executing when you think it should. See "Flow of execution" above.
- Is something happening that shouldn't? Find code in your program that performs that function and see if it is executing when it shouldn't.
- Is a section of code producing an unexpected effect? Make sure you understand the code, especially if it invokes Java methods. Read the documentation for those methods, and try them out with simple test cases. They might not do what you think they do.

To program, you need a mental model what your code does. If it doesn't do what you expect, the problem might not be the program; it might be in your head.

The best way to correct your mental model is to break the program into components (usually the classes and methods) and test them independently. Once you find the discrepancy between your model and reality, you can solve the problem.

Here are some common logic errors to check for:

• Remember that integer division always rounds down. If you want fractions, use doubles.

- <span id="page-175-0"></span>• Floating-point numbers are only approximate, so don't rely on perfect accuracy.
- More generally, use integers for countable things and floating-point numbers for measurable things.
- If you use the assignment operator  $(=)$  instead of the equality operator  $(==)$  in the condition of an if, while, or for statement, you might get an expression that is syntactically legal and semantically wrong.
- When you apply the equality operator  $(==)$  to an object, it checks identity. If you meant to check equivalence, you should use the equals method.
- For user defined types, equals checks identity. If you want a different notion of equivalence, you have to override it.
- Inheritance can lead to subtle logic errors, because you can run inherited code without realizing it. See "Flow of Execution" above.

#### **21.3.2 I've got a big hairy expression and it doesn't do what I expect.**

Writing complex expressions is fine as long as they are readable, but they can be hard to debug. It is often a good idea to break a complex expression into a series of assignments to temporary variables.

For example:

```
rect.setLocation(rect.getLocation().translate(
                -rect.getWidth(), -rect.getHeight()));
```
Can be rewritten as

```
int dx = -rect.getWidth();
int dy = -rect.getHeight();
Point location = rect.getLocation();
Point newLocation = location.translate(dx, dy);
rect.setLocation(newLocation);
```
The explicit version is easier to read, because the variable names provide additional documentation, and easier to debug, because you can check the types of the temporary variables and display their values.

Another problem that can occur with big expressions is that the order of evaluation may not be what you expect. For example, to evaluate  $\frac{x}{2\pi}$ , you might write

**double**  $y = x / 2 * Math.PI;$ 

That is not correct, because multiplication and division have the same precedence, and they are evaluated from left to right. This expression computes  $x\pi/2$ .

If you are not sure of the order of operations, use parentheses to make it explicit.

**double**  $y = x / (2 * Math.PI)$ ;

This version is correct, and more readable for other people who haven't memorized the order of operations.

#### **21.3.3 My method doesn't return what I expect.**

If you have a return statement with a complex expression, you don't have a chance to print the value before returning. Again, you can use a temporary variable. For example, instead of

```
public Rectangle intersection (Rectangle a, Rectangle b) {
2 return new Rectangle(
          Math.min(a.x, b.x),
```

```
4 Math.min(a.y, b.y),
5 Math.max(a.x+a.width, b.x+b.width)-Math.min(a.x, b.x)
6 Math.max(a.y+a.height, b.y+b.height)-Math.min(a.y, b.y) );
7 }
```
You could write

```
1 public Rectangle intersection(Rectangle a, Rectangle b) {
\int_2 int x1 = \text{Math.min}(a.x, b.x);\int int y^2 = Math.min(a.y, b.y);
4 int x2 = Math.max(a.x+a.width, b.x+b.width);
\int int y^2 = Math.max(a.y+a.height, b.y+b.height);
6 Rectangle rect = new Rectangle(x1, y1, x2-x1, y2-y1);
7 return rect;
8 }
```
Now you have the opportunity to display any of the intermediate variables before returning. And by reusing  $\times 1$  and y1, you made the code smaller, too.

#### **21.3.4 My print statement isn't doing anything**

If you use the println method, the output is displayed immediately, but if you use print (at least in some environments) the output gets stored without being displayed until the next newline. If the program terminates without printing a newline, you may never see the stored output.

If you suspect that this is happening to, change some or all of the print statements to println.

#### **21.3.5 I'm really, really stuck and I need help**

First, get away from the computer for a few minutes. Computers emit waves that affect the brain, causing the following symptoms:

- Frustration and rage.
- Superstitious beliefs ("the computer hates me") and magical thinking ("the program only works when I wear my hat backwards").
- Sour grapes ("this program is lame anyway").

If you suffer from any of these symptoms, get up and go for a walk. When you are calm, think about the program. What is it doing? What are possible causes of that behavior? When was the last time you had a working program, and what did you do next?

Sometimes it just takes time to find a bug. I often find bugs when I let my mind wander. Good places to find bugs are trains, showers, and bed.

#### **21.3.6 No, I really need help.**

It happens. Even the best programmers get stuck. Sometimes you need a fresh pair of eyes.

Before you bring someone else in, make sure you have tried the techniques described above. Your program should be as simple as possible, and you should be working on the smallest input that causes the error. You should have print statements in the appropriate places (and the output they produce should be comprehensible). You should understand the problem well enough to describe it concisely.

When you bring someone in to help, give them the information they need.

- What kind of bug is it? Syntax, run-time, or logic?
- What was the last thing you did before this error occurred? What were the last lines of code that you wrote, or what is the new test case that fails?
- If the bug occurs at compile-time or run-time, what is the error message, and what part of the program does it indicate?
- What have you tried, and what have you learned?

By the time you explain the problem to someone, you might see the answer. This phenomenon is so common that some people recommend a debugging technique called "rubber ducking." Here's how it works:

- 1. Buy a standard-issue rubber duck.
- 2. When you are really stuck on a problem, put the rubber duck on the desk in front of you and say, "Rubber duck, I am stuck on a problem. Here's what's happening..."
- 3. Explain the problem to the rubber duck.
- 4. See the solution.
- 5. Thank the rubber duck.

I am not kidding. See [Wikipedia.](http://en.wikipedia.org/wiki/Rubber_duck_debugging)

#### **21.3.7 I found the bug!**

When you find the bug, it is usually obvious how to fix it. But not always. Sometimes what seems to be a bug is really an indication that you don't understand the program, or there is an error in your algorithm. In these cases, you might have to rethink the algorithm, or adjust your mental model. Take some time away from the computer to think, work through test cases by hand, or draw diagrams to represent the computation.

After you fix the bug, don't just start in making new errors. Take a minute to think about what kind of bug it was, why you made the error, how the error manifested itself, and what you could have done to find it faster. Next time you see something similar, you will be able to find the bug more quickly.

*genindex*

#### INDEX

# A

abstract parameter, [126](#page-133-0) , [127](#page-134-0) Abstract Window Toolkitlsee {AWT}, [81](#page-88-0) abstraction, [127](#page-134-0) algorithm, [104](#page-111-0) , [105](#page-112-0) aliasing, [84](#page-91-0) , [86](#page-93-0) , [122](#page-129-1) , [131](#page-138-0) ambiguity, [10](#page-17-0) , [121](#page-128-1) argument, [24](#page-31-1) , [28](#page-35-0) , [30](#page-37-0) arithmetic floating-point, [24](#page-31-1), [103](#page-110-0) integer, [19](#page-26-0) array, [107](#page-114-0) , [114](#page-121-0) compared to object, [110](#page-117-0) copying, [110](#page-117-0) element, [109](#page-116-0) length, [111](#page-118-0) of Cards, [128](#page-135-0) of object, [123](#page-130-0) of String, [120](#page-127-0) traverse, [113](#page-120-0) assignment, [16](#page-23-0) , [20](#page-27-0) , [59](#page-66-0) AWT, [81](#page-88-0) , [86](#page-93-0)

### B

base case, [37](#page-44-0) bisection debugging by, [164](#page-171-0) bisection search, [124](#page-131-0) , [125](#page-132-0) body loop, [60](#page-67-0) boolean, [49](#page-56-0) , [50](#page-57-0) , [53](#page-60-0) bounding box, [152](#page-159-0) , [153](#page-160-0) braces, squiggly, [11](#page-18-0) bug, [8](#page-15-0)

## C

Card, [119](#page-126-0) Cartesian coordinate, [152](#page-159-0) char, [69](#page-76-0) charAt, [69](#page-76-0) Church, Alonzo, [51](#page-58-0) class, [27](#page-34-0) , [30](#page-37-0) , [105](#page-112-0)

Card, [119](#page-126-0) Date, [100](#page-107-1) Frame, [151](#page-158-1) Graphics, [151](#page-158-1) Math, [24](#page-31-1) parent, [140](#page-147-0) Point, [81](#page-88-0) Rectangle, [83](#page-90-0) String, [69](#page-76-0), [73](#page-80-0) Time, [29](#page-36-0) , [97](#page-104-0) class definition, [11](#page-18-0) , [97](#page-104-0) class hierarchy, [140](#page-147-0) class method, [137](#page-144-0) , [141](#page-148-0) class variables, [133](#page-140-0) , [134](#page-141-0) collection, [111](#page-118-0) comment, [11](#page-18-0) comparable, [122](#page-129-1) compareCard, [122](#page-129-1) compareTo, [73](#page-80-0) comparison operator, [33](#page-40-0) String, [73](#page-80-0) compile, [7](#page-14-1) compiler, [163](#page-170-0) complete ordering, [122](#page-129-1) composition, [19](#page-26-0), [20](#page-27-0), [25](#page-32-0), [47](#page-54-0), [119](#page-126-0), [123](#page-130-0) concatenate, [19](#page-26-0) , [20](#page-27-0) conditional, [33](#page-40-0) , [37](#page-44-0) alternative, [34](#page-41-0) chained, [34](#page-41-0) , [37](#page-44-0) nested, [35](#page-42-0) , [37](#page-44-0) conditional operator, [122](#page-129-1) constructor, [98](#page-105-0), [105](#page-112-0), [120](#page-127-0), [129](#page-136-0), [131](#page-138-0) coordinate, [152](#page-159-0) , [153](#page-160-0) correctness, [126](#page-133-0) counter, [72](#page-79-0) , [74](#page-81-0) , [113](#page-120-0) current object, [138](#page-145-0) , [139](#page-146-0) , [141](#page-148-0)

## D

Date, [100](#page-107-1) dead code, [46](#page-53-0) , [53](#page-60-0) dealing, [132](#page-139-0)

debugging, [8](#page-15-0) , [162](#page-169-0) debugging by bisection, [164](#page-171-0) deck, [123](#page-130-0) , [126](#page-133-0) , [128](#page-135-0) declaration, [16](#page-23-0) , [81](#page-88-0) decrement, [72](#page-79-0) , [74](#page-81-0) , [102](#page-109-0) definition class, [11](#page-18-0) deterministic, [112](#page-119-0) , [114](#page-121-0) diagram stack, [28](#page-35-0) , [37](#page-44-0) , [52](#page-59-0) state, [37](#page-44-0) , [52](#page-59-0) division floating-point, [61](#page-68-0) integer, [19](#page-26-0) documentation, [69](#page-76-0) , [71](#page-78-1) dot notation, [82](#page-89-0) double(floating-point), [23](#page-30-0) double-quote, [69](#page-76-0) Doyle, Arthur Conan, [9](#page-16-0) drawOval, [152](#page-159-0)

# E

efficiency, [132](#page-139-0) element, [109](#page-116-0) , [114](#page-121-0) encapsulation, [63](#page-70-0), [64](#page-71-0), [66](#page-73-0), [75](#page-82-0), [84](#page-91-0) encode, [119](#page-126-0) , [127](#page-134-0) encrypt, [119](#page-126-0) equals, [73](#page-80-0) , [138](#page-145-0) equivalence, [127](#page-134-0) equivalent, [122](#page-129-1) error logic, [9](#page-16-0), [163](#page-170-0) run-time, [9](#page-16-0) , [70](#page-77-0) , [163](#page-170-0) syntax, [8](#page-15-0) , [163](#page-170-0) error messages, [163](#page-170-0) Exception, [166](#page-173-0) exception, [9](#page-16-0), [74](#page-81-0), [163](#page-170-0) ArrayOutOfBounds, [109](#page-116-0) NullPointer, [85](#page-92-0) , [123](#page-130-0) StackOverflow, [126](#page-133-0) StringIndexOutOfBounds, [70](#page-77-0) explicit, [141](#page-148-0) expression, [19](#page-26-0), [20](#page-27-0), [24](#page-31-1), [25](#page-32-0), [109](#page-116-0) big and hairy, [168](#page-175-0) boolean, [49](#page-56-0)

### F

factorial, [51](#page-58-0) fibonacci, [53](#page-60-0) file input, [157](#page-164-0) fill-in method, [103](#page-110-0) findBisect, [125](#page-132-0) findCard, [124](#page-131-0) floating-point, [23](#page-30-0), [30](#page-37-0) flow of execution, [166](#page-173-0) for, [111](#page-118-0) formal language, [10](#page-17-0) Frame, [151](#page-158-1) function, [101](#page-108-0) functional programming, [137](#page-144-0)

# G

garbage collection, [85](#page-92-0) , [86](#page-93-0) generalization, [63](#page-70-0) , [64](#page-71-0) , [66](#page-73-0) , [75](#page-82-0) , [84](#page-91-0) , [104](#page-111-0) Graphics, [151](#page-158-1) graphics coordinate, [152](#page-159-0) Greenfield, Larry, [10](#page-17-0)

## H

hanging, [165](#page-172-0) hello world, [11](#page-18-0) helper method, [131](#page-138-0) , [134](#page-141-0) high-level language, [7](#page-14-1) histogram, [113](#page-120-0) , [114](#page-121-0) Holmes, Sherlock, [9](#page-16-0)

# I

identical, [122](#page-129-1) identity, [127](#page-134-0) immutable, [73](#page-80-0) implicit, [141](#page-148-0) import, [81](#page-88-0) import statement, [158](#page-165-0) increment, [72](#page-79-0) , [74](#page-81-0) , [102](#page-109-0) incremental development, [46](#page-53-0) , [103](#page-110-0) index, [70](#page-77-0), [74](#page-81-0), [109](#page-116-0), [114](#page-121-0), [124](#page-131-0) indexOf, [71](#page-78-1) infinite loop, [60](#page-67-0), [66](#page-73-0), [165](#page-172-0) infinite recursion, [126](#page-133-0) , [165](#page-172-0) inheritance, [139](#page-146-0) initialization, [23](#page-30-0) , [30](#page-37-0) , [49](#page-56-0) input file, [157](#page-164-0) keyboard, [157](#page-164-0) instance, [86](#page-93-0) , [105](#page-112-0) instance variable, [82](#page-89-0), [86](#page-93-0), [98](#page-105-0), [129](#page-136-0), [139](#page-146-0) integer division, [19](#page-26-0) interface, [144](#page-151-0) interpret, [7](#page-14-1) iteration, [59](#page-66-0) , [66](#page-73-0)

# K

keyboard, [157](#page-164-0) keyword, [18](#page-25-0) , [20](#page-27-0)

### L

language
complete, [51](#page-58-0) formal, [10](#page-17-0) high-level, [7](#page-14-0) low-level, [7](#page-14-0) natural, [10](#page-17-0) , [121](#page-128-0) programming, [7](#page-14-0) , [137](#page-144-0) safe, [9](#page-16-0) leap of faith, [52](#page-59-0) , [133](#page-140-0) length array, [111](#page-118-0) String, [69](#page-76-0) library, [11](#page-18-0) linear search, [124](#page-131-0) Linux, [10](#page-17-0) literalness, [10](#page-17-0) local variable, [64](#page-71-0) , [66](#page-73-0) logarithm, [61](#page-68-0) logic error, [9](#page-16-0), [163](#page-170-0) logical operator, [49](#page-56-0) loop, [60](#page-67-0), [66](#page-73-0), [109](#page-116-0) body, [60](#page-67-0) counting, [72](#page-79-0) for, [111](#page-118-0) infinite, [60](#page-67-0) , [66](#page-73-0) nested, [123](#page-130-0) search, [124](#page-131-0) loop variable, [62](#page-69-0) , [64](#page-71-0) , [70](#page-77-0) , [109](#page-116-0) looping and counting, [113](#page-120-0) low-level language, [7](#page-14-0)

#### M

main, [25](#page-32-0) map to, [119](#page-126-0) Math class, [24](#page-31-0) mental model, [167](#page-174-0) mergesort, [132](#page-139-0) method, [11](#page-18-0), [27](#page-34-0), [30](#page-37-0), [63](#page-70-0) boolean, [50](#page-57-0) class, [137](#page-144-0) , [139](#page-146-0) constructor, [98](#page-105-0) definition, [25](#page-32-0) equals, [138](#page-145-0) fill-in, [103](#page-110-0) Graphics, [152](#page-159-0) helper, [131](#page-138-0) , [134](#page-141-0) main, [25](#page-32-0) modifier, [102](#page-109-0) multiple parameter, [29](#page-36-0) object, [69](#page-76-0) , [137](#page-144-0) , [139](#page-146-0) pure function, [101](#page-108-0) string, [69](#page-76-0) toString, [138](#page-145-0) value, [29](#page-36-0) , [45](#page-52-0) void, [45](#page-52-0)

Mickey Mouse, [153](#page-160-0) model mental, [167](#page-174-0) modifier, [102](#page-109-0) , [105](#page-112-0) modulus, [33](#page-40-0) , [37](#page-44-0) multiple assignment, [59](#page-66-0) mutable, [83](#page-90-0)

### N

natural language, [10](#page-17-0) , [121](#page-128-0) nested structure, [50](#page-57-0) , [119](#page-126-0) new, [81](#page-88-0), [99](#page-106-0), [129](#page-136-0) newline, [15](#page-22-0) , [36](#page-43-0) nondeterministic, [112](#page-119-0) null, [85](#page-92-0) , [109](#page-116-0) , [123](#page-130-0)

## O

Object, [140](#page-147-0) object, [74](#page-81-0), [79](#page-86-0), [100](#page-107-0) array of, [123](#page-130-0) as parameter, [82](#page-89-0) as return type, [83](#page-90-0) compared to array, [110](#page-117-0) current, [138](#page-145-0) mutable, [83](#page-90-0) printing, [100](#page-107-0) System, [157](#page-164-0) object method, [69](#page-76-0) , [137](#page-144-0) , [141](#page-148-0) object type, [86](#page-93-0) , [97](#page-104-0) object-oriented programming, [137](#page-144-0) operand, [19](#page-26-0) , [20](#page-27-0) operator, [18](#page-25-0) , [20](#page-27-0) comparison, [33](#page-40-0) conditional, [53](#page-60-0) , [122](#page-129-0) decrement, [72](#page-79-0) , [102](#page-109-0) increment, [72](#page-79-0) , [102](#page-109-0) logical, [49](#page-56-0), [53](#page-60-0) modulus, [33](#page-40-0) object, [100](#page-107-0) relational, [33](#page-40-0) , [49](#page-56-0) string, [19](#page-26-0) order of evaluation, [168](#page-175-0) order of operations, [19](#page-26-0) ordering, [122](#page-129-0) overloading, [48](#page-55-0), [53](#page-60-0), [98](#page-105-0), [131](#page-138-0), [139](#page-146-0)

## P

package, [81](#page-88-0) , [86](#page-93-0) parameter, [28](#page-35-0) , [30](#page-37-0) , [82](#page-89-0) abstract, [126](#page-133-0) multiple, [29](#page-36-0) parent class, [140](#page-147-0) parse, [10](#page-17-0) partial ordering, [122](#page-129-0)

pixel, [153](#page-160-0) poetry, [10](#page-17-0) Point, [81](#page-88-0) portable, [7](#page-14-0) precedence, [19](#page-26-0) , [168](#page-175-0) primitive type, [86](#page-93-0) print, [11](#page-18-0) , [15](#page-22-0) , [100](#page-107-0) array of Cards, [124](#page-131-0) Card, [120](#page-127-0) print statement, [167](#page-174-0) , [169](#page-176-0) printDeck, [124](#page-131-0) , [130](#page-137-0) procedural programming, [137](#page-144-0) program development, [46](#page-53-0) , [64](#page-71-0) , [66](#page-73-0) , [113](#page-120-0) , [130](#page-137-0) incremental, [103](#page-110-0) planning, [103](#page-110-0) programming functional, [137](#page-144-0) object-oriented, [137](#page-144-0) procedural, [137](#page-144-0) programming language, [7](#page-14-0) , [137](#page-144-0) programming style, [137](#page-144-0) prose, [10](#page-17-0) prototype, [126](#page-133-0) prototyping, [103](#page-110-0) pseudocode, [130](#page-137-0) , [134](#page-141-0) pseudorandom, [114](#page-121-0) pure function, [101](#page-108-0) , [105](#page-112-0)

## $\Omega$

quote, [69](#page-76-0)

# R

random number, [112](#page-119-0) , [130](#page-137-0) range, [114](#page-121-0) rank, [119](#page-126-0) Rectangle, [83](#page-90-0) recursion, [36](#page-43-0), [37](#page-44-0), [51](#page-58-0), [125](#page-132-0), [133](#page-140-0) infinite, [126](#page-133-0) recursive, [36](#page-43-0) redundancy, [10](#page-17-0) reference, [81](#page-88-0), [84](#page-91-0), [86](#page-93-0), [120](#page-127-0), [130](#page-137-0), [131](#page-138-0) relational operator, [33](#page-40-0) , [49](#page-56-0) return, [35](#page-42-0) , [45](#page-52-0) , [83](#page-90-0) inside loop, [124](#page-131-0) return statement, [168](#page-175-0) return type, [53](#page-60-0) return value, [45](#page-52-0) , [53](#page-60-0) rounding, [24](#page-31-0) run-time, [9](#page-16-0) run-time error, [9](#page-16-0), [70](#page-77-0), [74](#page-81-0), [85](#page-92-0), [109](#page-116-0), [123](#page-130-0), [163](#page-170-0)

#### S

safe language, [9](#page-16-0) sameCard, [121](#page-128-0)

scaffolding, [47](#page-54-0) , [53](#page-60-0) searching, [124](#page-131-0) selection sort, [130](#page-137-0) semantics, [9](#page-16-0) setColor, [152](#page-159-0) shuffling, [130](#page-137-0) , [132](#page-139-0) side effect, [101](#page-108-0) sorting, [130](#page-137-0) , [132](#page-139-0) squiggly braces, [11](#page-18-0) stack, [37](#page-44-0) , [52](#page-59-0) stack diagram, [28](#page-35-0) startup class, [105](#page-112-0) state, [81](#page-88-0) , [86](#page-93-0) state diagram, [81](#page-88-0), [86](#page-93-0), [109](#page-116-0), [120](#page-127-0), [123](#page-130-0), [129](#page-136-0) statement, [8](#page-15-0) assignment, [16](#page-23-0) , [59](#page-66-0) comment, [11](#page-18-0) conditional, [33](#page-40-0) declaration, [16](#page-23-0) , [81](#page-88-0) for, [111](#page-118-0) import, [81](#page-88-0) , [158](#page-165-0) initialization, [49](#page-56-0) new, [81](#page-88-0) , [99](#page-106-0) , [129](#page-136-0) print, [11](#page-18-0), [15](#page-22-0), [100](#page-107-0), [167](#page-174-0), [169](#page-176-0) return, [35](#page-42-0), [45](#page-52-0), [83](#page-90-0), [124](#page-131-0), [168](#page-175-0) try, [158](#page-165-0) while, [59](#page-66-0) static, [45](#page-52-0) , [98](#page-105-0) , [137](#page-144-0) , [139](#page-146-0) String, [15](#page-22-0), [73](#page-80-0), [79](#page-86-0) array of, [120](#page-127-0) length, [69](#page-76-0) reference to, [120](#page-127-0) String method, [69](#page-76-0) string operator, [19](#page-26-0) subdeck, [126](#page-133-0) , [131](#page-138-0) suit, [119](#page-126-0) swapCards, [130](#page-137-0) syntax, [8](#page-15-0) , [164](#page-171-0) syntax error, [8](#page-15-0), [163](#page-170-0) System object, [157](#page-164-0)

# T

table, [61](#page-68-0) two-dimensional, [62](#page-69-0) temporary variable, [45](#page-52-0) , [168](#page-175-0) testing, [126](#page-133-0) , [133](#page-140-0) this, [98](#page-105-0) , [138](#page-145-0) , [139](#page-146-0) , [141](#page-148-0) Time, [97](#page-104-0) toLowerCase, [73](#page-80-0) Torvalds, Linus, [10](#page-17-0) toString, [138](#page-145-0) toUpperCase, [73](#page-80-0) traverse, [70](#page-77-0) , [74](#page-81-0) , [124](#page-131-0) array, [113](#page-120-0)

counting, [72](#page-79-0) try statement, [158](#page-165-0) Turing, Alan, [51,](#page-58-0) [73](#page-80-0) type, [20](#page-27-0) array, [107](#page-114-0) char, [69](#page-76-0) conversion, [35](#page-42-0) double, [23](#page-30-0) int, [19](#page-26-0) object, [86,](#page-93-0) [97](#page-104-0) primitive, [86](#page-93-0) String, [15,](#page-22-0) [79](#page-86-0) user-defined, [97](#page-104-0) typecast, [37](#page-44-0) typecasting, [24,](#page-31-0) [35](#page-42-0)

### U

user-defined type, [97](#page-104-0)

#### V

value, [16,](#page-23-0) [20](#page-27-0) char, [69](#page-76-0) value method, [29,](#page-36-0) [45](#page-52-0) variable, [16,](#page-23-0) [20](#page-27-0) instance, [82,](#page-89-0) [98,](#page-105-0) [129,](#page-136-0) [139](#page-146-0) local, [64,](#page-71-0) [66](#page-73-0) loop, [62,](#page-69-0) [64,](#page-71-0) [70,](#page-77-0) [109](#page-116-0) temporary, [45,](#page-52-0) [168](#page-175-0) void, [45,](#page-52-0) [53,](#page-60-0) [100](#page-107-0)

#### W

while statement, [59](#page-66-0)